# **UNIVERSIDAD NACIONAL SANTIAGO ANTÚNEZ DE MAYOLO FACULTAD DE CIENCIAS**

# **ESCUELA PROFESIONAL INGENIERÍA DE SISTEMAS E INFORMÁTICA**

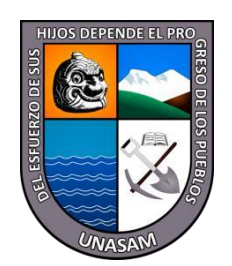

# **APLICATIVO MÓVIL PARA FOMENTAR EL TURISMO EN LA CIUDAD DE CARHUAZ, 2019**

# **TESIS**

# **PARA OPTAR EL TÍTULO PROFESIONAL DE: INGENIERO DE SISTEMAS E INFORMÁTICA**

**PRESENTADO POR: BACH. CONCO DEXTRE, JENNER AURELIO** 

**ASESOR: Ing° MEDINA VILLACORTA, ALBERTO MARTIN**

**HUARAZ - PERU**

**2022**

**N° Registro: T109**

 $\odot$   $\odot$   $\odot$ 

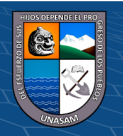

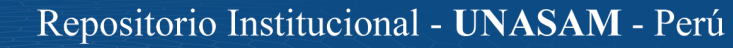

# **DEDICATORIA**

A Dios.

<span id="page-1-0"></span>Por ser nuestro creador, amparo y fortaleza, cuando más lo necesitaba; por los triunfos y los momentos difíciles que me han enseñado a valorarlo cada día más; por permitirme llegar a este momento tan especial de mi vida. A mis padres, Aurelio, María y a mi hermano Alex. Por haberme apoyado en todo momento, por ser las personas que me han acompañado durante todo mi trayecto estudiantil y de vida, por sus consejos, sus valores, por la motivación constante que me ha permitido ser hombre de bien, pero más que nada, por su amor, ternura y comprensión. Para Agustín Dextre, Tulya Villanueva, Carolina Cancha, Luis Dextre, Victorino Dextre y Felipa Loli. Que desde el cielo han guiado mi camino, dándome fuerzas Cuando más lo necesitaba, y por permanecer siempre en mi corazón.

 $C<sup>c</sup>$   $\odot$   $\odot$   $\odot$ 

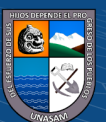

# **AGRADECIMIENTO**

<span id="page-2-0"></span>*A mi madre, María Dextre, por su apoyo incondicional durante todos estos años y por ser mi aliciente para el cumplimiento de mis objetivos. A mi papá, Aurelio Conco, por apoyarme y sacrificarse en su trabajo. A mi hermano, Alex Conco, por la paciencia y el cariño que me brinda.*

> *A Carolina Cancha, Agustín Dextre, Tulya Villanueva, Luis Dextre, Victorino Dextre, Felipa Loli quienes desde el cielo Estoy seguro, han guiado mis pasos para llegar hasta aquí.*

> > *A mis padrinos y a toda mi familia en general, Por su apoyo en cada elección y decisión de mi vida.*

*A mi asesor, Alberto Medina, y a todos mis maestros, por brindarme sus experiencias y parte de su vida.*

*Son muchas las personas que han formado parte de mi vida académico- profesional a las que me encantaría agradecerles por su amistad, apoyo, ánimo, consejos y compañía en los momentos más difíciles de mi vida. Algunas están aquí, conmigo, y otras en mi corazón, sin importar donde estén quiero darles las gracias por formar parte de mí, por todo lo que me brindaron en su momento y por todas sus bendiciones.*

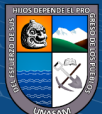

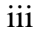

# <span id="page-3-0"></span>**HOJA DE VISTO BUENO**

# ING° NARRO CACHAY CÉSAR AUGUSTO

\_

Presidente

N° CIP: 169491

ING° ROMERO AGUILAR DANTE ENRIQUE

Secretario

N° CIP: 90440

# ING° MEDINA VILLACORTA ALBERTO MARTIN

Vocal

N° CIP: 14321

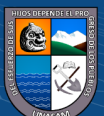

iv

#### **RESUMEN**

<span id="page-4-0"></span>En el presente proyecto de tesis titulado "Aplicativo Móvil para fomentar el turismo en la ciudad de Carhuaz, 2019", tiene por finalidad coadyuvar a la Municipalidad Provincial de Carhuaz, para el fortalecimiento del ingreso de los turistas hacia dicha localidad. Mediante el uso del aplicativo móvil se pretende hacer conocer de los diversos lugares que tiene la población carhuacina para su visita, lugares que actualmente no son tan visitados por el simple hecho de que, desgraciadamente, el turismo por el callejón de Huaylas, es un turismo transitorio y centralizado, esto quiere decir, que la mayoría de los turistas se hospeda o tiene un conocimiento mayor acerca de la ciudad de Huaraz u otras provincias del callejón de Huaylas, ya que tienen algún lugar icónico para ser visitado; sin embargo, la ciudad de Carhuaz también quiere optar por la puesta de tecnologías para el llamado de los visitantes.

Para ello se propuso realizar un aplicativo móvil con el programa Android Studio que utilice el lenguaje de programación Flutter, que pueda desempeñar un rol muy importante, debido a que actualmente, estamos pasando por la era digital, donde el uso de teléfonos móviles es usual en la población; y todos de ellos tienen la posibilidad de adquirir o descargar una aplicativo, la cual estará disponible para los actores directos que son los turistas.

Finalmente, como resultado del presente proyecto de investigación podemos concluir que, mediante la propuesta del aplicativo móvil, se llegó a tomar una decisión correcta para acrecentar los visitantes en la ciudad de Carhuaz.

**Palabras Clave:** Aplicativo Móvil, Turismo, Android Studio, Flutter.

 $\left(\begin{matrix} \mathbf{c}\mathbf{c} \end{matrix}\right)$   $\left(\begin{matrix} \mathbf{c}\mathbf{c} \end{matrix}\right)$ 

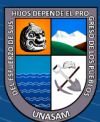

#### **ABSTRACT**

<span id="page-5-0"></span>In this thesis project entitled "Mobile Application to promote tourism in the city of Carhuaz, 2019", its purpose is to assist the Provincial Municipality of Carhuaz, to strengthen the entry of tourists to said town. Through the use of the mobile application, it is intended to make known the various places that the Carhuacina population has for their visit, places that are currently not so visited due to the simple fact that, unfortunately, tourism through the Huaylas alley is a tourism transitory and centralized, this means that most tourists stay or have a better knowledge about the city of Huaraz or other provinces of the Callejón de Huaylas, since they have some iconic place to be visited; however, the city of Carhuaz also wants to opt for the implementation of technologies for the call of visitors.

For this, it was proposed to make a mobile application with the Android Studio program that uses the Flutter programming language, which can play a very important role, because we are currently going through the digital age, where the use of mobile phones is usual in the population; and all of them have the possibility of acquiring or downloading an application, which will be available to the direct actors who are the tourists.

Finally, as a result of this research project, we can conclude that, through the proposal of the mobile application, a correct decision was made to increase visitors in the city of Carhuaz.

**Keywords:** Mobile Application, Tourism, Android Studio, Flutter.

 $\left(\begin{matrix} \mathbf{c} \mathbf{c} \end{matrix}\right)$   $\left(\begin{matrix} \mathbf{c} \mathbf{c} \end{matrix}\right)$ 

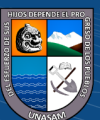

# ÍNDICE

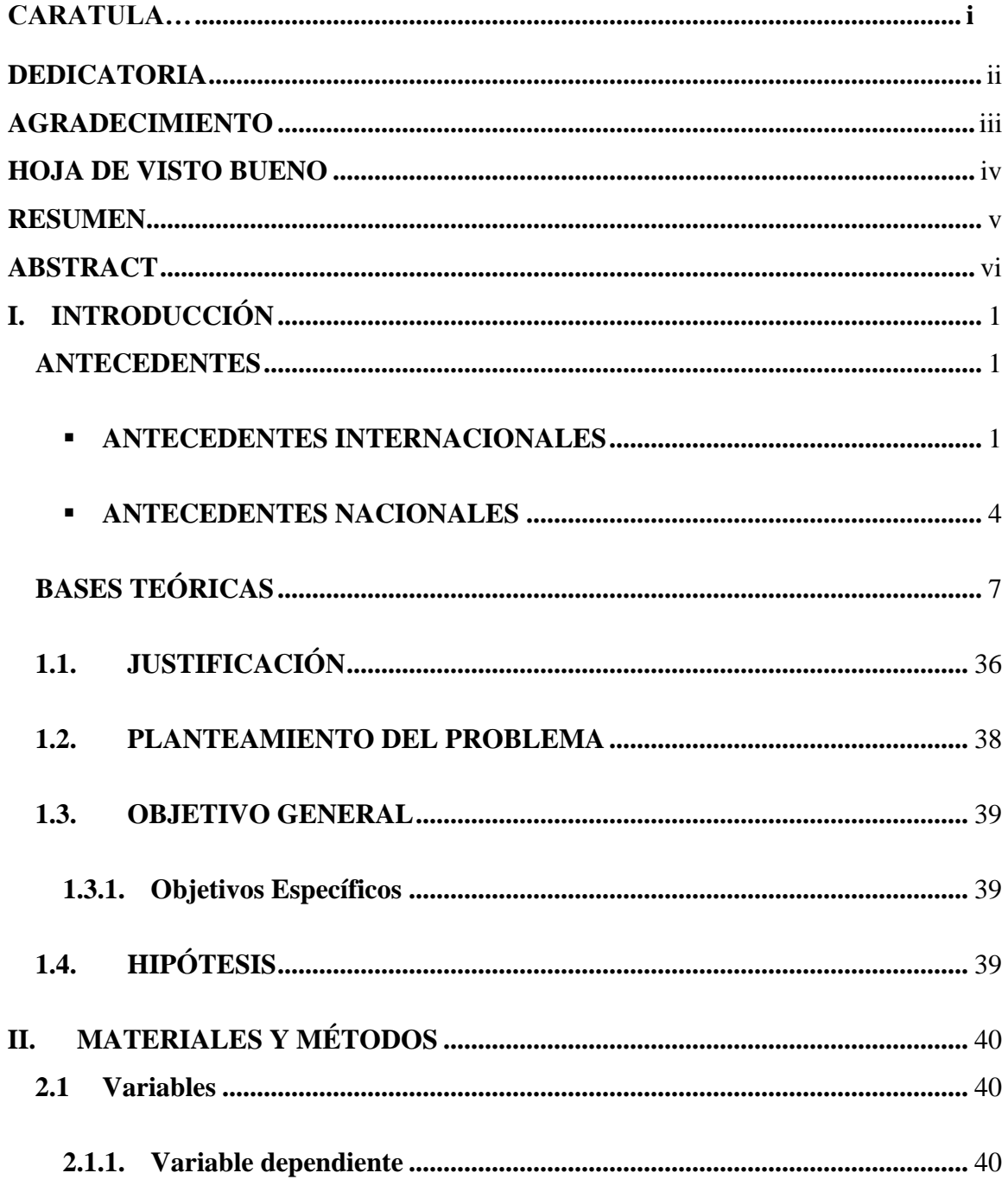

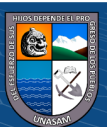

 $\overline{C}$   $\theta$ 

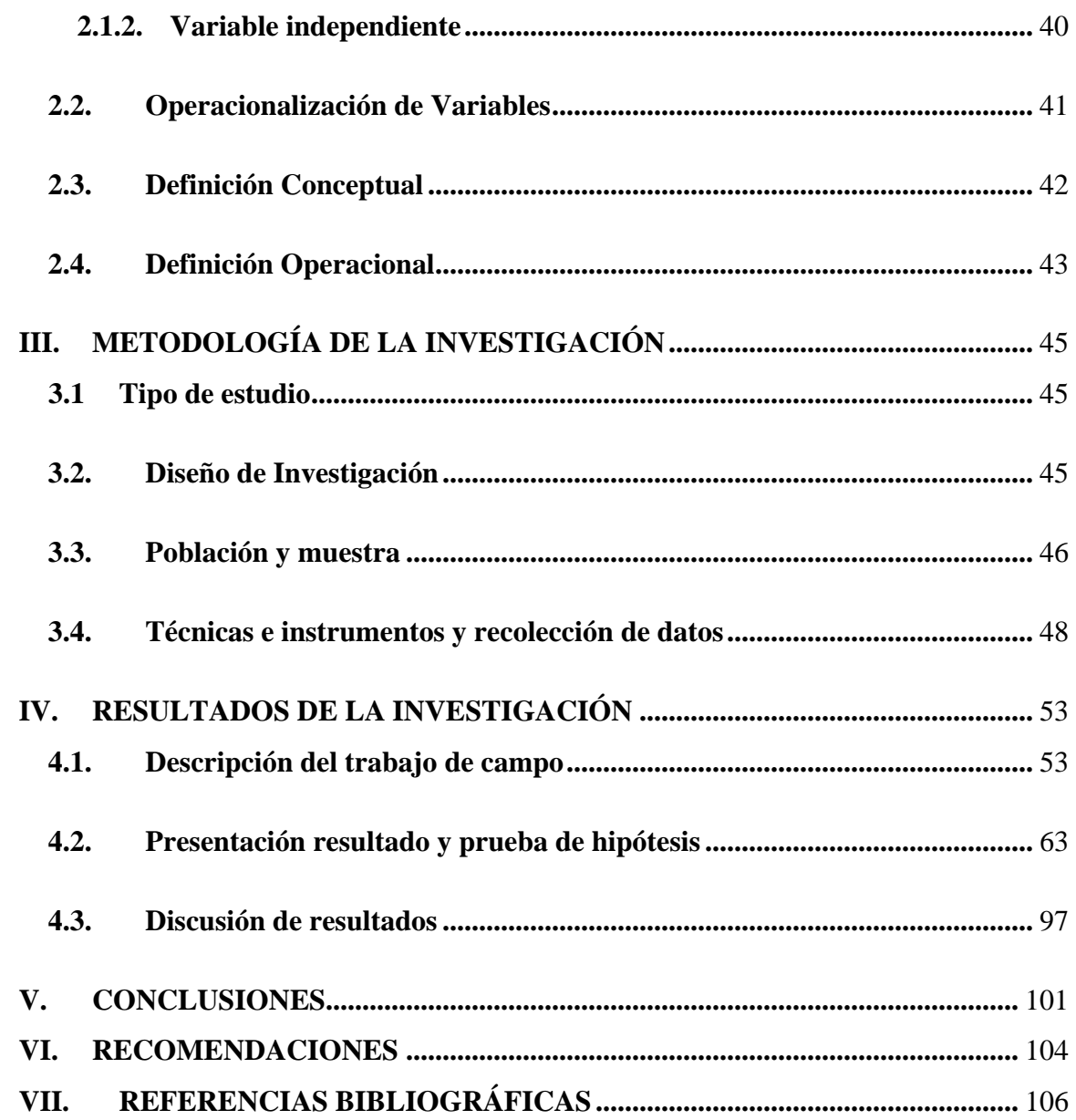

# **ANEXOS:**

Matriz de Consistencia de la investigación.

 $\overline{C}$   $\theta$   $\otimes$   $\theta$ 

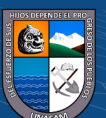

# Lista de Figuras

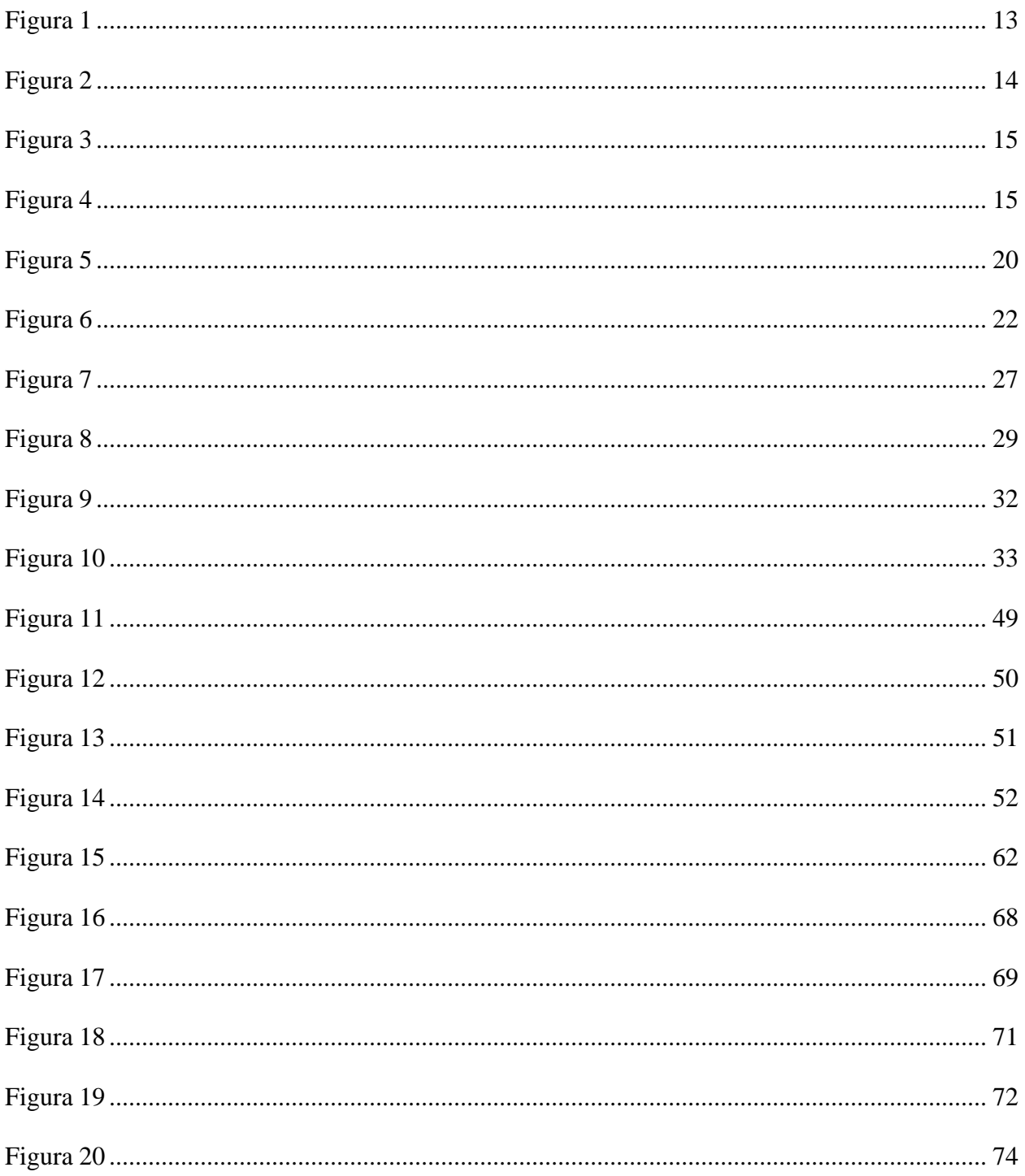

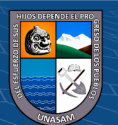

 $\circledcirc$   $\circledcirc$   $\circledcirc$ 

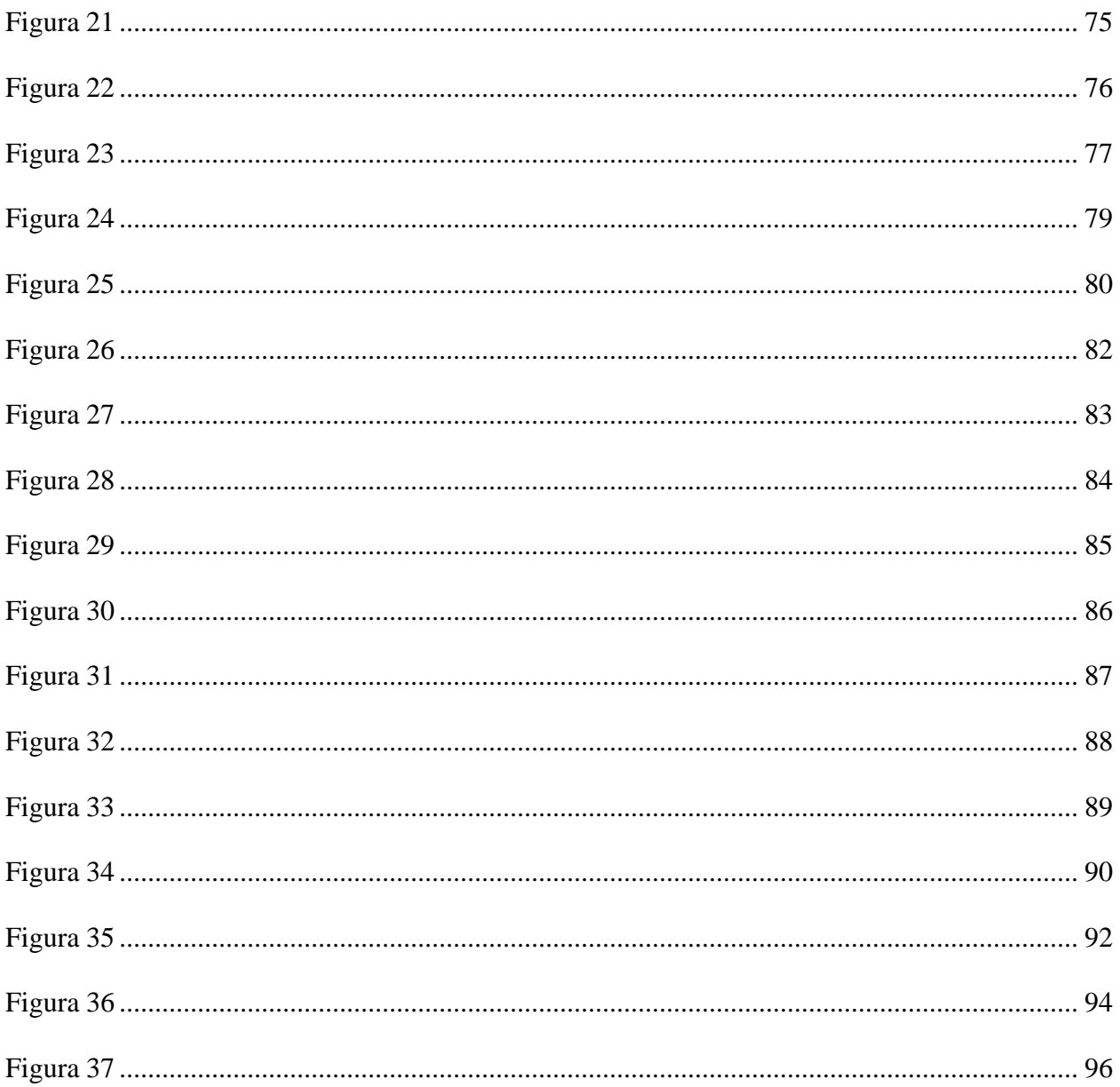

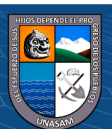

 $\overline{\text{c}}$  090

# Lista de Tablas

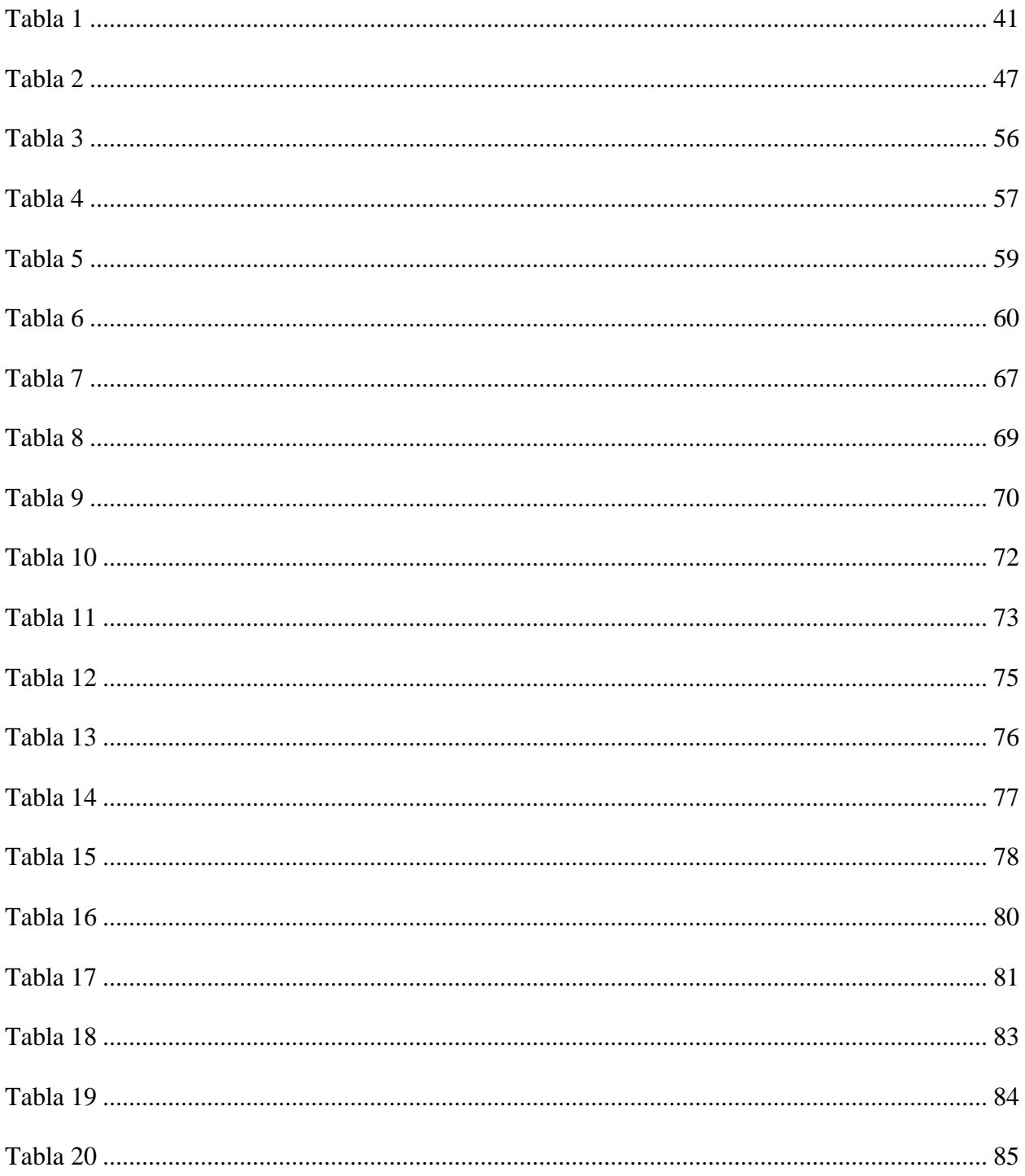

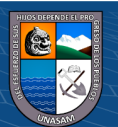

 $\odot$   $\odot$   $\odot$ 

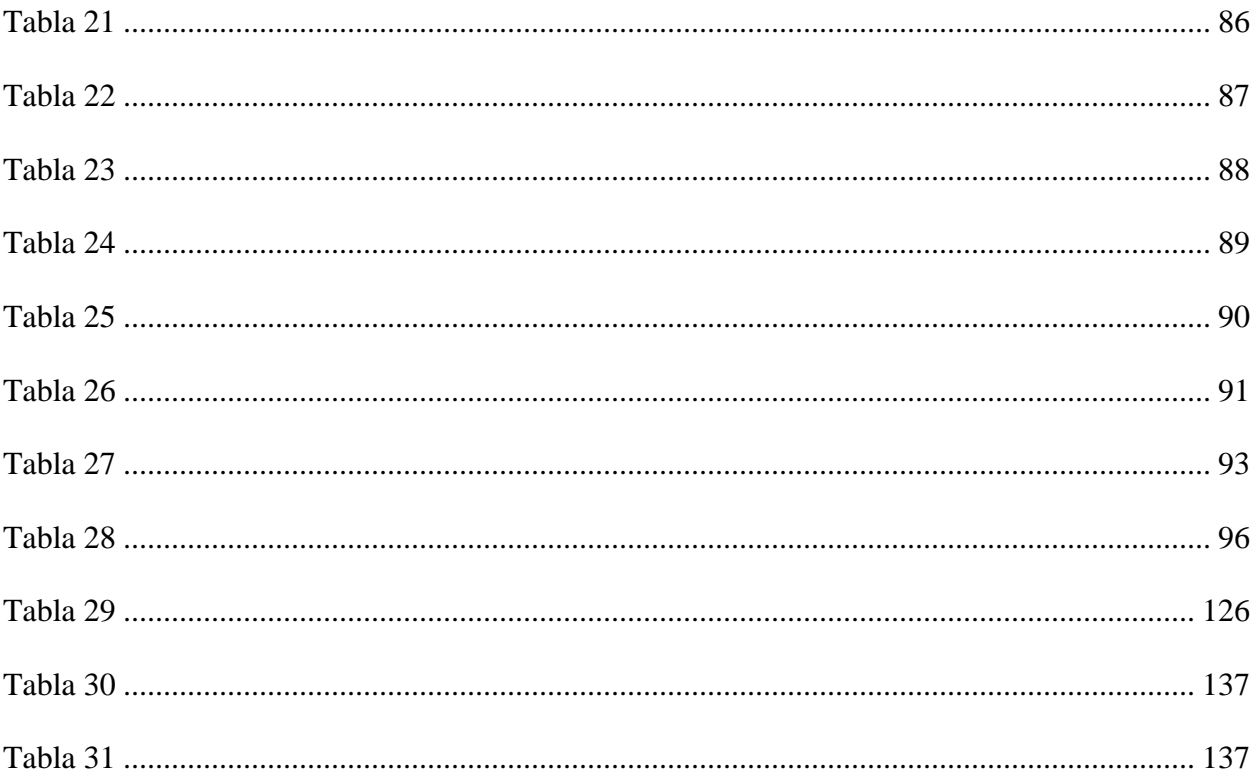

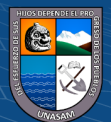

 $\odot$   $\odot$   $\odot$ 

# <span id="page-12-1"></span><span id="page-12-0"></span>**I. INTRODUCCIÓN**

#### **ANTECEDENTES**

## <span id="page-12-2"></span>▪ **ANTECEDENTES INTERNACIONALES**

**a.** (Jiménez Cordero & García Coello, 2015). "Aplicación Móvil Celular para incentivar el turismo urbano en Guayaquil". (Proyecto de Titulación). Universidad Politécnica Salesiana Sede Guayaquil.

Llegó a la conclusión que, "Ya terminado el proyecto de tesis y el estudio que se llevó acabo se puede ratificar la idea de que una aplicación móvil es una gran herramienta que puede servir a muchas empresas en ofrecer sus productos y servicios, debido a la gran demanda de usuarios que poseen dispositivos móviles y gran alcance que se tiene tanto nacional como internacional.

Se diseñó y desarrolló una aplicación móvil la cual contiene información de sitios turísticos, las descripciones que las identifican, su ubicación y las actividades que se realizan en cada uno de ellos".

**Aporte:** De acuerdo a la finalidad del proyecto de tesis mencionada se rescata que tiene un enfoque hacía el desarrollo de un aplicativo móvil, al igual que nuestro proyecto, donde se enfoca en la mejora o fomento del turismo para la ciudad de Guayaquil, en Ecuador.

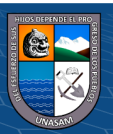

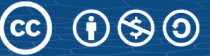

**b.** (Arteaga Cabrera & Acuña Tafur, 2014)**.** "Desarrollo de una Aplicación Móvil y una Guía de Turismo para la visualización y Descripción de los Sitios Turísticos del Centro de la Ciudad de Cartagena utilizando Realidad Aumentada". (Proyecto de Titulación). Corporación Universitaria Rafael Nuñez.

Llegó a la conclusión que, "Permitió la elaboración de una guía física para la descripción de los sitios turísticos de Cartagena que contiene la descripción histórica de los respectivos sitios turísticos y marcadores o patrones identificados para cada objeto multimedia.

La creación de los patrones o marcadores de los sitios turísticos se diseñaron identificándose con su nombre respectivamente, además se construyeron las escenas con los objetos multimedia identificados con cada patrón y el audio alusivo a cada sitio turístico. Se Recolecto información de las descripciones históricas de los sitios turísticos más representativos del centro de la ciudad de Cartagena y se elaboró el audio de cada de las descripciones de los sitios turísticos. Se Diseñó y Desarrollo una Aplicación Móvil la cual contiene información de los sitios históricos, los patrones que identifican cada objeto del sitio representativo, la ubicación respectiva de cada sitio y comentarios que se pueden realizar desde la aplicación. Se logró integrar los marcadores en la aplicación logrando la convergencia entre estas dos tecnologías, realidad aumentada y aplicaciones móviles.

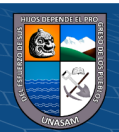

Como funcionalidad adicional a los objetivos propuestos en este trabajo, se incluyó una en la que se le permite al usuario de la aplicación conocer las cartas de los principales restaurantes de la ciudad como objeto de estudio".

**Aporte:** De acuerdo con la finalidad con el proyecto de tesis mencionada, se relaciona con la nuestra en el ámbito de que recopila la descripción histórica de cada sitio turístico, así como también, en el desarrollo de un aplicativo móvil para su utilización.

**c.** (Cañar Ilano , 2016)**.** "Las Aplicaciones Móviles para la Promoción Turística de la ciudad de Ambato, Provincia de Tungurahua". (Proyecto de Titulación). Universidad Técnica de Ambato.

Llegó a concluir que, "La ciudad de Ambato no dispone de un aplicativo móvil que permita la difusión de los atractivos turísticos que posee la ciudad de Ambato, evidenciando así la falta de utilización de recursos tecnológicos e innovadores. La demanda turística en la ciudad de Ambato, está dada por la cantidad de visitantes en feriados, fiestas de cantonización, populares y religiosas, gracias a la investigación se concluyó que debido a la escasa promoción de los atractivos naturales y culturales que posee la ciudad, los turistas nacionales e internacionales que visitan la Ciudad de Ambato tienen desconocimiento de la existencia de los mismos".

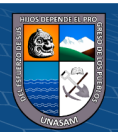

**Aporte:** El mencionado proyecto de tesis, aporta a nuestro trabajo en el enfoque del diagnóstico de la influencia que tienen las aplicaciones móviles en la promoción turística de la ciudad de Ambato, Provincia de Tungurahua.

#### <span id="page-15-0"></span>▪ **ANTECEDENTES NACIONALES**

**a.** (Espinoza Bravo, 2017)**.** "Diseño de un Aplicativo móvil para la difusión de información turística en la provincia de Lima Este, 2017". (Proyecto de Titulación). Universidad Privada Norbert Wiener.

Llegó a la conclusión que, "A través de los métodos cuantitativos y cualitativos se puede conocer la problemática existente en el sector turístico y los requerimientos que faltaban. Gracias a estos métodos y mediante sus técnicas de recopilación de información se pudo determinar el problema real para así dar la mejor solución a la problemática existente.

A pesar que los aplicativos móviles son una manera de promocionar el turismo, no todos conocen o pueden manipularlo, como es el caso de niños pequeños y adultos mayores de edad, por ello se ha buscado una manera para que ellos puedan contar con el acceso a las ventajas competitivas que estas herramientas tecnológicas proveen.

En la actualidad se puede decir del turismo como algo cotidiano, algo que de una u otra manera será realizado, ya sea por la necesidad de conocer nuevos espacios, interactuar con otras culturas, forman parte de nuestra propia condición.

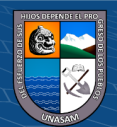

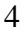

Por ello cada vez se requiere de ideas innovadoras acompañadas de tecnología para sacar ventajas competitivas. Podemos mencionar que gracias al turismo se ha construido millones de encuentros interculturales por cada día del año en diferentes rincones del mundo".

**Aporte:** Se correlaciona con nuestra tesis en el enfoque del desarrollo de un aplicativo móvil para inclinarlo hacia el ámbito turístico, realizando un prototipo basado en rutas seguras para el conocimiento del turismo.

**b.** (D'Angelo Romero & Rodríguez Delgado, 2015)**.** "Aplicación Móvil para Información y Ubicación del turista perdido". (Proyecto de Titulación). Universidad San Martín de Porres.

Llegó a la conclusión que, "Se logró obtener una aplicación móvil que ayude al turista a poder regresar al lugar donde esta hospedado en caso de que se encuentre perdido, teniendo alternativas de solución para lograr esto. Puede ser a través de una alerta enviada al hotel usando la opción "Estoy perdido" o por sus propios medios con la opción "Como llegar", así como también, se logró brindar la información de diferentes lugares que los turistas pueden visitar, con la ruta que pueden seguir para llegar al destino elegido, además, se verifica que al usar esta solución móvil se logrará reducir la cantidad de turistas perdidos, previniendo algún suceso que afecte la seguridad física y mental del turista, lo cual beneficia al país y ello contribuye al crecimiento del turismo".

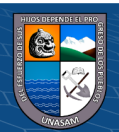

(cc) (<del>)</del> (၆) (၁)

**Aporte:** Se relaciona con nuestro proyecto de tesis, en el enfoque de utilizar un aplicativo móvil para poder brindar un servicio de apoyo al turista que se encuentra, en este caso, perdido o pueda necesitar apoyo de la comunidad, haciendo uso de su GPS; lo cual es una rama muy importante para considerar en nuestro proyecto.

**c.** (Cordova Lino, 2019)**.** "Diseño de un Sistema Móvil de recorrido turístico en la ciudad de Huaraz en el año 2015". (Proyecto de Titulación). Universidad Católica Los Ángeles de Chimbote.

Llegó a la conclusión que, "Según los resultados que se obtuvieron en esta investigación, se concluye que las personas encuestadas tienen la necesidad de que se diseñe un sistema móvil de recorrido turístico en la ciudad de Huaraz para mejorar la actividad turística.

La interpretación realizada coincide con la hipótesis general propuesta para la investigación donde se mencionó que el diseño de un sistema móvil de recorrido turístico en la ciudad de Huaraz en el año 2015, mejora la actividad turística. Por lo tanto, concluyo indicando que la hipótesis general queda aceptada".

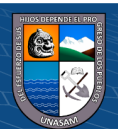

**Aporte:** De acuerdo a la tesis mencionada, nuestra correlación es que desarrolla un aplicativo móvil para las rutas turísticas de la ciudad de Huaraz, sin embargo, solo centraliza a dicha ciudad con las rutas de viaje de algunas agencias, por tal motivo, abordaremos dicha temática, para poderlo adaptar a nuestro proyecto de tesis, no para rutas, si no para los sitios turísticos, priorizando aquellos que no son tan conocidos.

## **BASES TEÓRICAS**

#### <span id="page-18-0"></span>▪ **El turismo**

(Organización Mundial del Turismo, 2017). Menciona que la naturaleza de la actividad turística es un resultado complejo de interrelaciones entre diferentes factores que hay que considerar conjuntamente desde una óptica sistemática, es decir, un conjunto de elementos interrelacionados entre sí que evolucionan dinámicamente. Concretamente, se distinguen cuatro elementos básicos en el concepto de actividad turística:

- ➢ **La demanda:** Constituida por el conjunto de consumidores o posibles consumidores de bienes y servicios turísticos.
- ➢ **La oferta:** Constituida por el conjunto de productos, servicios y organizaciones involucrados activamente en la experiencia turística.
- ➢ **El espacio geográfico:** Base física donde tiene lugar la conjunción o encuentro entre la oferta y la demanda y en donde se sitúa la población residente, que, si bien no es en sí misma un elemento turístico, se considera un importante factor

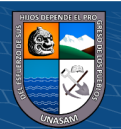

de cohesión o disgregación, según se la haya tenido en cuenta o no a la hora de planificar la actividad turística.

➢ **Los operadores del mercado:** Son aquellas empresas y organismos cuya función principal es facilitar la interrelación entre la oferta y la demanda. Dentro de este grupo tenemos a las agencias de viajes, las compañías de transporte regular y aquellos organismos públicos y privados que, mediante su labor profesional, son artífices de la ordenación y/o promoción del turismo.

#### **A. El turismo en el Perú**

Según (Instituto de Economía y Empresa, 2016), "el turismo se perfila como uno de los sectores con mayor potencial de crecimiento en el mediano y largo plazo a nivel global. Al respecto, la Organización Mundial del Turismo (OMT) señala que el turismo se ha convertido en uno de los sectores económicos que crecen con mayor rapidez en el mundo. En el Perú, el Mincetur publicó el 2016 el Plan Estratégico Nacional de Turismo (PENTUR).

Este plan establece cuatro pilares de actuación: Diversificación y consolidación de mercados; diversificación y consolidación de la oferta; facilitación turística; y la institucionalidad del sector". Ciertamente, también se dispone del Plan Estratégico Nacional Exportador al 2025 (PENX al 2025).

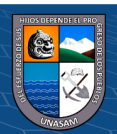

El PENTUR es el primer paso para actualizar y desarrollar los Planes Regionales de Turismo (PERTUR) de modo que con los indicadores específicos que estos propongan se evalúe el nivel de avance alcanzado en tres momentos: en el 2018, 2021 y 2025.

Entre las metas a alcanzar, que los pilares propuestos en el PENTUR lograrán cumplir las metas trazadas al año 2025 en el sector turismo: Llegar a los 8 millones de turistas internacionales, un nivel de ingresos de divisas por turismo receptivo de US\$ 9 mil millones; así como 63 millones de flujo de viajes por turismo interno, y la generación de más de 1,5 millones de empleos en el sector.

Cabe resaltar el carácter flexible del PENTUR al proponer, por primera vez, trabajar bajo un modelo de desarrollo de destino turístico de naturaleza público-privada, en el cual se tomen las decisiones que contribuyan con el crecimiento del turismo, pero, sobre todo, que considere acciones específicas de acuerdo a las características propias del destino, así como al contexto local y/o regional donde se desarrolle".

#### ➢ **Tipos de Turismo en el Perú**

Según (Silva Hilares, 2015), menciona en su artículo los siguientes tipos de turismo que existe en nuestro país:

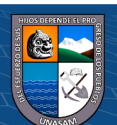

## ✓ **Turismo Científico**

El objetivo principal del viajero que elige este tipo de turismo es expandir más sus fronteras para la investigación en esta área, ampliar y complementar sus conocimientos.

#### ✓ **Ecoturismo**

El ecoturismo es un nuevo movimiento conservativo basado en la industria turística que Jones, 1992, define como viajes responsables que conservan el entorno y sostienen el bienestar de la comunidad local. Se acompaña por códigos éticos y un enorme grupo de viajeros internacionales, estudiantes, pensadores y el apoyo de los gobiernos de algunos países industrializados.

## ✓ **Turismo de aventura**

El turismo de aventura es otra de las modalidades del turismo alternativo, y sin duda alguna una de las formas que mayores expectativas genera a su alrededor, quizá por el término mismo que evoca, o bien por un cierto misticismo y tabúes que se han generado en su entorno.

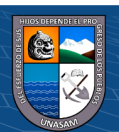

 $\circled{c}$   $\circled{0}$   $\circledcirc$ 

La problemática comienza desde su propio nombre, algunos lo llaman turismo deportivo, otros más turismos de aventuras, otros tantos turismos de adrenalina o bien turismo de reto, y si bien su denominación es lo de menos, los conceptos si llegan a ser determinantes. Estas denominaciones generan confusiones y preocupaciones entre el turista e inclusive entre los prestadores y comercializadores de estos servicios.

#### ✓ **Turismo agrícola o agroturismo**

El turismo rural contribuye a diversificar la oferta de productos y a sostener la economía de las comunidades rurales.

Tiene como finalidad mostrar y explicar una serie de experiencias relativas a la vida rural campesina.

El Agroturismo ha dado como resultado los ranchohoteles en Estados Unidos, con un éxito ascendente, pues ofrecen a los turistas, semanas completas de estadía con todos los servicios incluidos, además de enseñarles a cultivar, cosechar, operar los sistemas de riego y combatir plagas, entre otras actividades.

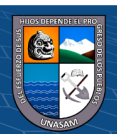

Una de las ventajas del Agroturismo es que las compras de productos alimenticios se hacen en la misma granja, o en otras vecinas, de modo que la demanda económica favorece directamente a la comunidad. Para el turista, esto significa una oportunidad de entrar en contacto con la naturaleza aun cuando se trate de espacios sometidos a procesos productivos intensos, conocer los rasgos de una actividad dependiente de ella, pasear en bicicleta o en caballo, alimentarse con productos frescos y sanos.

## ✓ **Turismo cultural**

Corresponde a los viajes que se realizan con el deseo de ponerse en contacto con otras culturas y conocer más de su identidad.

### ✓ **Turismo histórico**

Es aquel que se realiza en aquellas zonas cuyo principal atractivo es su valor histórico.

## ✓ **Turismo gastronómico**

Otra de las motivaciones al momento de desplazarse puede ser el deleitar el paladar y conocer los platos típicos de las regiones.

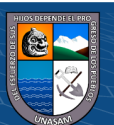

## **B. Turismo en Ancash**

Según (Ministerio de Comercio Exterior y Turismo, 2018), durante el 2018, del total de turistas extranjeros que visitaron el Perú, el 2,7% visitó la región Áncash y se recopilaron las siguientes informaciones:

Los extranjeros que visitan Áncash provienen principalmente de Estados Unidos (12,8%), Francia (10,1%) y España (9,1%), entre otros.

Al agrupar los países por regiones, observamos que los extranjeros europeos representan el 50,7%, seguido de los países de Sudamérica (23,3%) y Norteamérica (17,5%).

### <span id="page-24-0"></span>**Figura 1**

*Países Emisores en Ancash.*

 $\circled{c}$   $\circled{0}$   $\circledcirc$ 

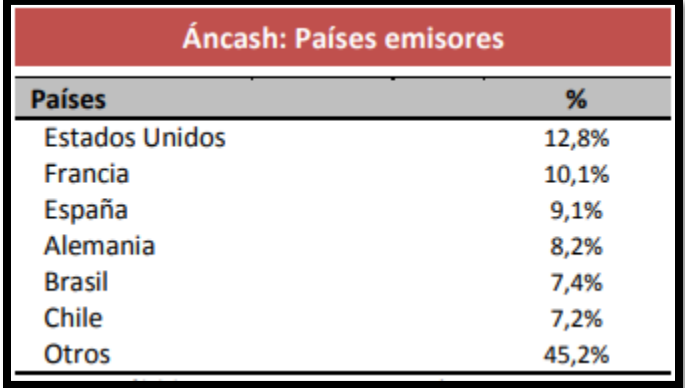

*Fuente:* (Ministerio de Comercio Exterior y Turismo, 2018)

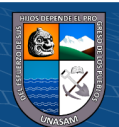

Según las estadísticas de arribos de visitantes extranjeros a establecimientos de hospedajes en la región Áncash, el año 2018 se registró un crecimiento del 18,1% comparado al año anterior.

Los principales lugares visitados por los extranjeros en la región Áncash fueron Huaraz (82,4%), Laguna 69 (32,3%) y Llanganuco (21,7%), entre otros.

#### <span id="page-25-0"></span>**Figura 2**

*Lugares más visitados en Ancash*

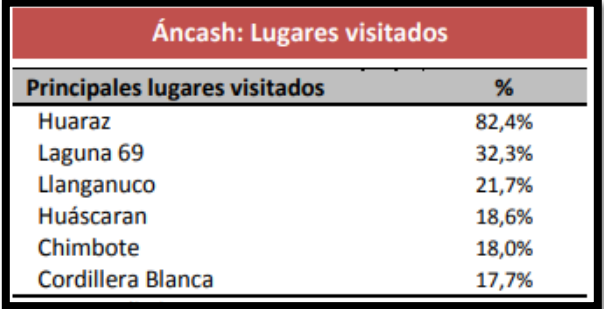

*Fuente:* (Ministerio de Comercio Exterior y Turismo, 2018)

Durante el 2018, el turismo en la región Áncash tuvo un crecimiento en la capacidad hotelera ofertada respecto al año anterior, incrementando el número de plazas cama (2,7%), número de habitaciones (2,8%) y número de establecimientos (0,5%).

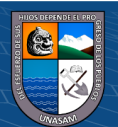

 $\circled{c}$   $\circled{0}$   $\circledcirc$ 

# <span id="page-26-0"></span>**Figura 3**

*Oferta hotelera en Ancash*

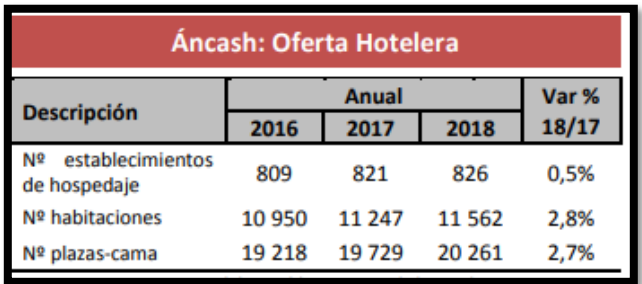

*Fuente:* (Ministerio de Comercio Exterior y Turismo, 2018)

# <span id="page-26-1"></span>**Figura 4**

*Evolución de Oferta Plazas - Cama*

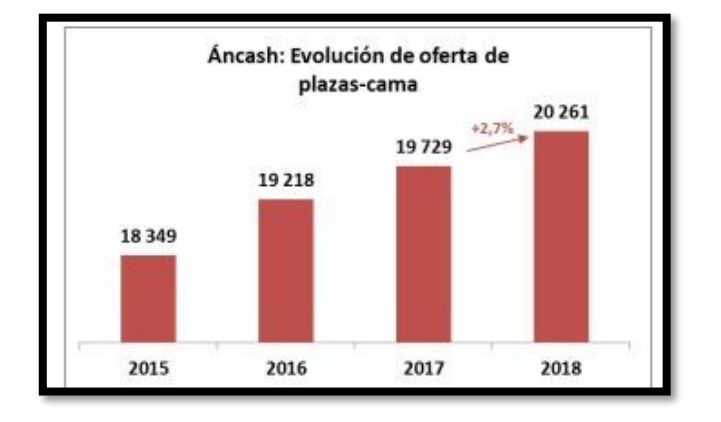

*Fuente:* (Ministerio de Comercio Exterior y Turismo, 2018)

# ▪ **Componentes de un Servicio para el área turística**

 $\circled{c}$   $\circled{0}$   $\circledcirc$ 

Según el (Ministerio de Comercio Exterior y Turismo, 2013) en su manual de buenas prácticas para atención de clientes menciona lo siguiente:

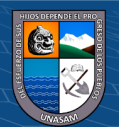

- o Servicio al usuario: Es el resultado de la interacción entre el cliente, el soporte físico y el personal de contacto que, adicionalmente, es lo que hace distintiva a la empresa que lo presta, ya que producirá la satisfacción de una necesidad y el cumplimiento de una expectativa.
- o Satisfacción del usuario: La satisfacción del consumidor se puede definir como un juicio, bien de naturaleza cognitiva o bien de carácter afectivo o emocional, que deriva de la experiencia del individuo con el producto o servicio. (Oliver, 1997)

#### ▪ **Aplicativo Móvil o App**

Para iniciar un APP es una herramienta diseñada para desarrollar una función específica en una plataforma concreta: móvil, tablet, tv, pc, entre otros.

El término se deriva de la palabra en inglés application, lo que significa Aplicación (App), se puede descargar o acceder a las aplicaciones desde un teléfono o desde algún otro aparato móvil – como por ejemplo una tablet o un reproductorMP3. (López Castañeda, 2016)

Para acceder a ellas desde celulares tipo Smartphone se debe tener en cuenta la conectividad a internet y el sistema operativo del mismo, las tiendas son: Google Play (Android), Apple, Microsoft y BlackBerry, allí se pueden buscar, descargar e instalar las aplicaciones a su necesidad. (López Castañeda, 2016)

Según (López Castañeda, 2016) existen 3 tipos de aplicaciones móviles, las cuales son:

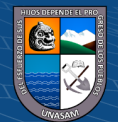

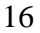

#### **A. App's Nativas**

Una aplicación nativa es la que se desarrolla de forma específica para un determinado sistema operativo, llamado Software Development Kit o SDK. Cada una de las plataformas, Android, iOS o Windows Phone, tienen un sistema diferente.

Cuando se habla de desarrollo móvil casi siempre se refiere a aplicaciones nativas.

La principal ventaja con respecto a los otros dos tipos, es la posibilidad de acceder a todas las características del hardware del móvil: cámara, GPS, agenda, dispositivos de almacenamiento y otras muchas.

Esto hace que la experiencia del usuario sea mucho más positiva que con otro tipo de apps.

Además, las aplicaciones nativas no necesitan conexión a internet para que funcionen.

La descarga e instalación de estas apps se realiza siempre a través de las tiendas de aplicaciones (app store de los fabricantes).

#### **B. Web App**

Una aplicación web o webapp es la desarrollada con lenguajes muy conocidos por los programadores, como es el HTML, Javascript y CSS.

La principal ventaja con respecto a la nativa es la posibilidad de programar independiente del sistema operativo en el que se usará la aplicación.

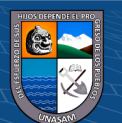

De esta forma se pueden ejecutar en diferentes dispositivos sin tener que crear varias aplicaciones. Las aplicaciones web se ejecutan dentro del propio navegador web del dispositivo a través de una URL.

#### **C. Web app nativa**

Una aplicación híbrida es una combinación de las dos anteriores, se podría decir que recoge lo mejor de cada una de ellas.

Las apps híbridas se desarrollan con lenguajes propios de la web app, es decir, HTML, Javascript y CSS por lo que permite su uso en diferentes plataformas, pero también dan la posibilidad de acceder a gran parte de las características del hardware del dispositivo.

La principal ventaja es que, a pesar de estar desarrollada con HTML, Java o CSS, es posible agrupar los códigos y distribuirla en app store.

#### ▪ **Sistemas operativos móviles**

Según (Cabeza Díaz, 2017), veremos la siguiente clasificación:

**A. iOs**

Este sistema operativo pertenece a Apple, ha sido desarrollado para el iPhone, aunque también se utiliza actualmente en el iPad, que es una tableta basada en el iPhone que podríamos considerar como un intermediario entre el iPhone y el Mac.

Su primera versión fue presentada en 2007 y actualmente se encuentra en la versión número 11. (Cabeza Díaz, 2017)

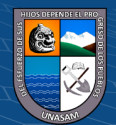

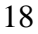

Actualmente se encuentra en segundo lugar, por detrás de Android, con respecto a la cuota de mercado mundial.

# **B. Android**

Es un sistema operativo basado en Linux creado por Android Inc., que posteriormente fue comprada por Google. Está diseñado para smartphones, pero también podemos encontrarlo en otros dispositivos como tabletas, televisores y relojes inteligentes. (Cabeza Díaz, 2017)

Fue presentado en 2007, y actualmente va por la versión 8. Actualmente es el sistema operativo móvil más usado del mundo.

### ▪ **Plataforma Android**

Según (Cabeza Díaz, 2017), se presentó en el año 2007 como un competidor para iOS, siendo el HTC Dream el primer Smartphone con Android del mundo. En la actualidad es el sistema operativo más utilizado del mundo.

Como podemos ver en la Figura, Android cuenta con numerosas versiones, encontrándose actualmente en su octava versión.

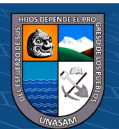

 $\circled{c}$   $\circled{0}$   $\circledcirc$ 

## <span id="page-31-0"></span>**Figura 5**

#### *Versiones de Android*

| Nombre código $\div$     |                                              | Número de versión ÷ Fecha de lanzamiento ÷ | Nivel de API + |
|--------------------------|----------------------------------------------|--------------------------------------------|----------------|
| Android 1.0 <sup>1</sup> | 1.0                                          | 23 de septiembre 2008                      | 1              |
| Android 1.1 <sup>1</sup> | 1.1                                          | 9 de febrero 2009                          | $\overline{2}$ |
| Cupcake                  | 1.5                                          | 27 de abril de 2009                        | 3              |
| Donut                    | 1.6                                          | 15 de septiembre de 2009                   | 4              |
| Eclair                   | $2.0 - 2.1$                                  | 26 de octubre de 2009                      | $5 - 7$        |
| Froyo                    | $22 - 223$                                   | 20 de mayo 2010                            | 8              |
| Gingerbread              | $23 - 237$                                   | 6 de diciembre 2010                        | $9 - 10$       |
| Honeycomb <sup>2</sup>   | $3.0 - 3.2.6$                                | 22 de febrero de 2011                      | $11 - 13$      |
| Ice Cream Sandwich       | $4.0 - 4.0.5$                                | 18 de octubre 2011                         | $14 - 15$      |
| Jelly Bean               | $4.1 - 4.3.1$                                | 9 de julio de 2012                         | $16 - 18$      |
| KitKat                   | 4.4-4.4.4. 4.4W-4.4W.2 31 de octubre de 2013 |                                            | $19 - 20$      |
| Lollipop                 | $5.0 - 5.1.1$                                | 12 de noviembre de 2014                    | $21 - 22$      |
| Marshmallow              | $6.0 - 6.1$                                  | 5 de octubre de 2015                       | 23             |
| Nougat.                  | $7.0 - 7.1.2$                                | 15 de junio de 2016                        | $24 - 25$      |
| Oreo                     | 8.0                                          | 21 de agosto de 2017                       | 26             |

*Fuente:* (Cabeza Díaz, 2017)

#### **A. Android Studio**

(Cabeza Díaz, 2017), menciona que este es el IDE oficial para el desarrollo de aplicaciones Android, está basado en IntelliJ IDEA. Con el podemos crear aplicaciones para todo tipo de dispositivos Android, desde smartphones hasta smartwatches. Está disponible para su descarga de forma gratuita en [www.developer.android.com,](http://www.developer.android.com/) la página web oficial de desarrollo Android. Se puede instalar en Windows, Mac y Linux.

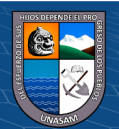

(Cabeza Díaz, 2017), tipifica sus características en las siguientes:

- ➢ **Instant run:** Nos permite ver en el dispositivo Android los cambios que vallamos haciendo en el código en tiempo real, sin necesidad de volver a compilar el proyecto.
- ➢ **Editor de código inteligente:** Android Studio nos ayuda en cada línea de código, dándonos sugerencias, ayudando a corregir errores y analizando el código de manera avanzada.
- ➢ **Emulador Android:** Este IDE cuenta con un emulador con el que podremos ejecutar nuestra aplicación en todo tipo de dispositivos.
- ➢ **Compilación:** Su sistema de compilación está basado en Gradle.
- ➢ **Integración:** Total integración con los servicios de google.

#### **B. Arquitectura del Sistema**

A continuación, mostraremos una ilustración donde podremos observar las diferentes partes del sistema operativo Android.

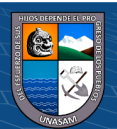

 $\circled{c}$   $\circled{0}$   $\circledcirc$ 

# <span id="page-33-0"></span>**Figura 6**

*Arquitectura del Sistema Operativo Android*

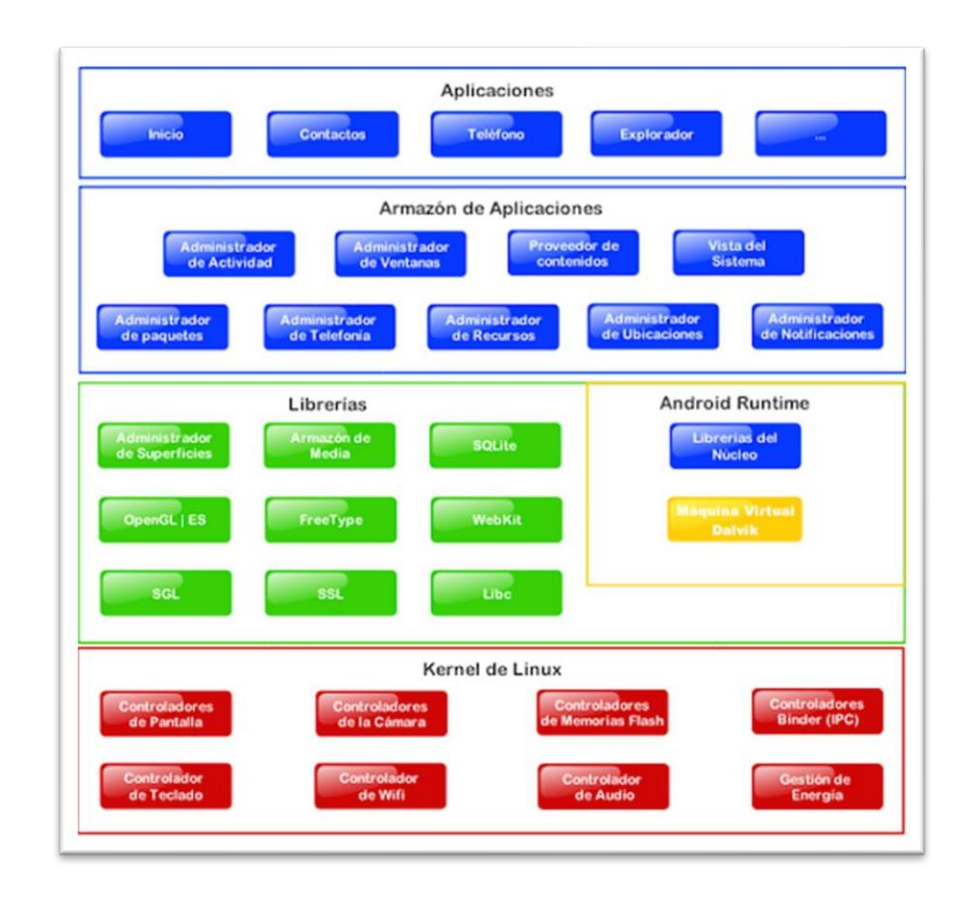

*Fuente:* (Universidad Carlos III de Madrid, 2016)

Realizaremos una descripción de acuerdo a lo que menciona la (Universidad Carlos III de Madrid, 2016):

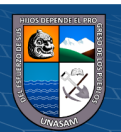

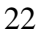

 $\odot$   $\odot$   $\odot$ 

## ➢ **Aplicaciones**

Este nivel contiene, tanto las incluidas por defecto de Android como aquellas que el usuario vaya añadiendo posteriormente, ya sean de terceras empresas o de su propio desarrollo. Todas estas aplicaciones utilizan los servicios, las API y librerías de los niveles anteriores.

#### ➢ **Framework de Aplicaciones**

Representa fundamentalmente el conjunto de herramientas de desarrollo de cualquier aplicación. Toda aplicación que se desarrolle para Android, ya sean las propias del dispositivo, las desarrolladas por Google o terceras compañías, o incluso las que el propio usuario cree, utilizan el mismo conjunto de API y el mismo "framework", representado por este nivel.

#### ➢ **Librerías**

La siguiente capa se corresponde con las librerías utilizadas por Android. Éstas han sido escritas utilizando C/C++ y proporcionan a Android la mayor parte de sus capacidades más características. Junto al núcleo basado en Linux, estas librerías constituyen el corazón de Android. Entre las librerías más importantes ubicadas aquí, se pueden encontrar las siguientes:

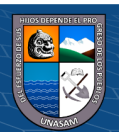

- ✓ **Librería libc:** Incluye todas las cabeceras y funciones según el estándar del lenguaje C. Todas las demás librerías se definen en este lenguaje.
- ✓ **Librería Surface Manager:** Es la encargada de componer los diferentes elementos de navegación de pantalla.

Gestiona también las ventanas pertenecientes a las distintas aplicaciones activas en cada momento.

- ✓ **OpenGL/SL y SGL:** Representan las librerías gráficas y, por tanto, sustentan la capacidad gráfica de Android. OpenGL/SL maneja gráficos en 3D y permite utilizar, en caso de que esté disponible en el propio dispositivo móvil, el hardware encargado de proporcionar gráficos 3D. Por otro lado, SGL proporciona gráficos en 2D, por lo que será la librería más habitualmente utilizada por la mayoría de las aplicaciones.
- ✓ Una característica importante de la capacidad gráfica de Android es que es posible desarrollar aplicaciones que combinen gráficos en 3D y 2D.
- ✓ **Librería Media Libraries:** Proporciona todos los códecs necesarios para el contenido multimedia soportado en Android (vídeo, audio, imágenes estáticas y animadas, etc.)

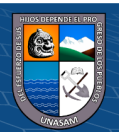
- ✓ **FreeType:** Permite trabajar de forma rápida y sencilla con distintos tipos de fuentes.
- ✓ **Librería SSL:** Posibilita la utilización de dicho protocolo para establecer comunicaciones seguras.
- ✓ **Librería SQLite:** Creación y gestión de bases de datos relacionales.
- ✓ **Librería WebKit:** Proporciona un motor para las aplicaciones de tipo navegador y forma el núcleo del actual navegador incluido por defecto en la plataforma Android.

### ➢ **Tiempo de ejecución de Android**

Al mismo nivel que las librerías de Android se sitúa el entorno de ejecución. Éste lo constituyen las Core Libraries, que son librerías con multitud de clases Java y la máquina visual Dalvik.

## ➢ **Núcleo Linux**

Android utiliza el núcleo de Linux 2.6 como una capa de abstracción para el hardware disponible en los dispositivos móviles.

Esta capa contiene los drivers necesarios para que cualquier componente hardware pueda ser utilizado mediante las llamadas correspondientes.

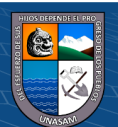

Siempre que un fabricante incluye un nuevo elemento de hardware, lo primero que se debe realizar para que pueda ser utilizado desde Android es crear las librerías de control o drivers necesarios dentro de este kernel de Linux embebido en el propio Android.

# ▪ **Estructura de las Aplicaciones de Android**

Según (Cabeza Díaz, 2017), una aplicación Android consta de diferentes partes, a continuación, se explican las principales:

### **A. Actividades**

Están compuestas por una parte visual, la cual viene definida por un archivo XML, y otra parte de código Java que controla el funcionamiento de la vista y realiza las acciones pertinentes. Cuentan con el siguiente ciclo de vida:

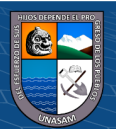

 $\circled{c}$   $\circled{0}$   $\circledcirc$ 

*Ciclo de vida de las Apps*

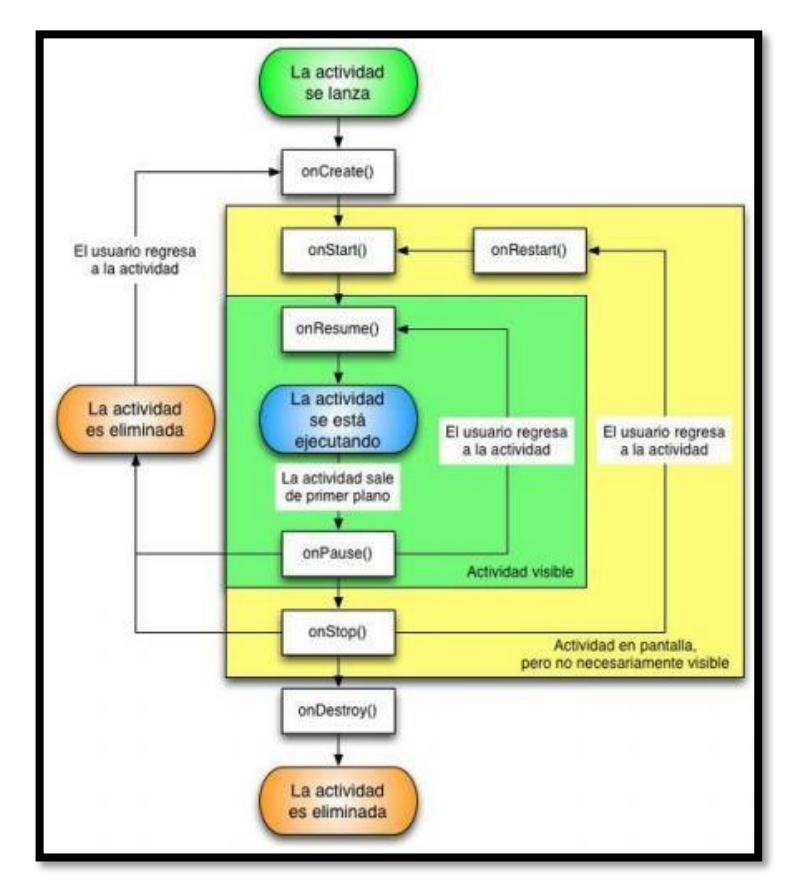

*Fuente:* (Cabeza Díaz, 2017)

# **B. Servicios**

Son fragmentos de código que se ejecutan en segundo plano, en el caso que nos ocupa es lo que hace posible que recibamos notificaciones, aunque la aplicación no esté en primer plano.

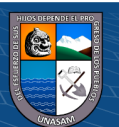

 $\odot$   $\odot$   $\odot$ 

# **C. Broadcast Receivers**

No poseen interfaz de usuario, se utilizan para hacer posible la respuesta a eventos, como en este caso, responder a una llamada entrante.

#### **D. Fragmentos**

Corresponden a vistas al igual que las actividades, pero estas están enfocadas a formar parte de una actividad. Una actividad puede estar compuesta por varios fragmentos, haciendo así una vista más dinámica, posibilitando cambios de fragmentos de la vista sin tener que cambiar de actividad.

#### **E. Permisos**

Las aplicaciones Android se ejecutan en un entorno cerrado, si necesitan hacer una función determinada es necesario que tengan permiso. Si por ejemplo la aplicación necesita hacer uso de la cámara del dispositivo, esta necesitará permiso para ello.

#### **F. Manifiesto**

Está compuesto por el archivo AndroidManifest.xml, actúa como medio de control para la aplicación. Contiene la declaración de todos los permisos, versiones, actividades, servicios, etc, que va a necesitar la aplicación para funcionar.

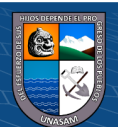

 $\circled{c}$   $\circled{0}$   $\circledcirc$ 

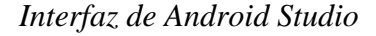

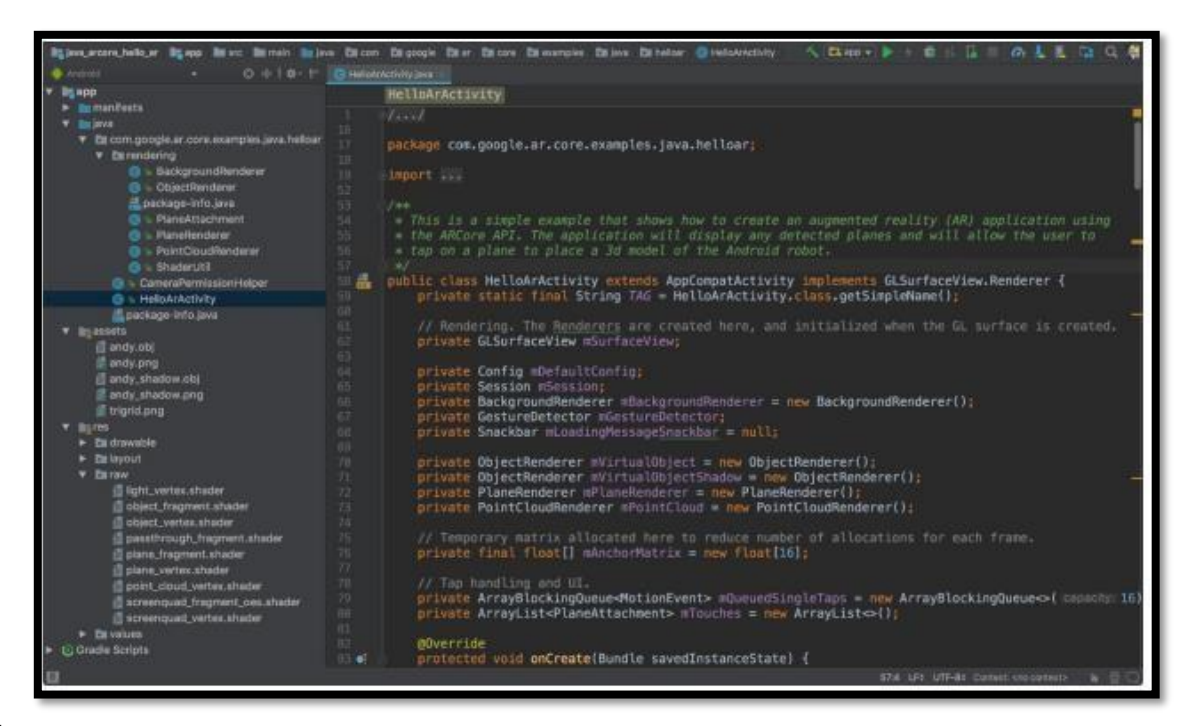

#### Dart

Dart es un lenguaje open source desarrollado en Google con el objetivo de permitir a los desarrolladores utilizar un lenguaje orientado a objetos y con análisis estático de tipo. Desde la primera versión estable en 2011, Dart ha cambiado bastante, tanto en el lenguaje en sí como en sus objetivos principales. Con la versión 2.0, el sistema de tipo de Dart pasó de opcional a estático, y desde su llegada, Flutter se ha convertido en el principal objetivo del lenguaje.

A diferencia de muchos lenguajes, Dart se diseñó con el objetivo de hacer el proceso de desarrollo lo más cómodo y rápido posible para los desarrolladores.

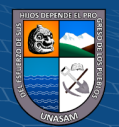

Por eso, viene con un conjunto bastante extenso de herramientas integrado, como su propio gestor de paquetes, varios compiladores, un analizador y formateador. Además, la máquina virtual de Dart y la compilación Just-in-Time hacen que los cambios realizados en el código se puedan ejecutar inmediatamente.

Una vez en producción, el código se puede compilar en lenguaje nativo, por lo que no es necesario un entorno especial para ejecutar. En caso de que se haga desarrollo web, Dart se compila a JavaScript. (Universidad Peruana de Ciencias Aplicadas, 2020)

En cuanto a la sintaxis, la de Dart es muy similar a lenguajes como JavaScript, Java y C ++, por lo que aprender Dart sabiendo uno de estos lenguajes es cuestión de horas.

Además, Dart consta de un gran apoyo para la asincronía, y trabajar con generadores e iterables es extremadamente sencillo. (Universidad Peruana de Ciencias Aplicadas, 2020)

▪ **Flutter**

Según (Vásquez), una de las características ofrecidas por Flutter, es que como código fuente utiliza el lenguaje Dart, que es un lenguaje de propósito general, también creado por Google y que se utiliza para construir aplicaciones en distintas plataformas, como web, de servidores, de escritorio e incluso aplicaciones móviles.

Dentro de sus atributos es posible mencionar que se trata de un lenguaje orientado a objetos, que utiliza definición por clases, cuenta con su propio Garbage Collector y su sintaxis es similar al lenguaje C. Para describir de mejor manera Flutter, es necesario describir sus componentes:

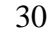

(cc) (<del>)</del> (၆) (၁)

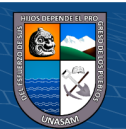

- $\checkmark$  **Flutter engine:** Es el core de Flutter, se encuentra desarrollado en C $++$  y proporciona soporte bastante amplio a bajo nivel del dispositivo, lo que permite el acceso al hardware del dispositivo. Se vincula de manera directa con los SDK de Android y de iOS.
- ✓ **Foundation library:** Son componentes escritos en Dart, que pone a disposición de los programadores, para que puedan reutilizarlo, se trata de clases y funciones básicas que son requeridas para ejecutar Flutter, un ejemplo de esto serían las APIs utilizadas para hacer llamadas a su engine.
- ✓ **Widgets:** El desarrollo de la interfaz de Flutter se basa en widgets. Cada componente visual que se puede apreciar es un widget. Dentro de las ventajas de Flutter, está en que es posible combinar distintos widgets con el objetivo de generar nuevas combinaciones, tal como las indique o requiera el programador. Dentro de los widgets se ofrece de manera original, los diseños visuales de Material Design (usado por Android) y de Cupertino (diseños usados por iOS).

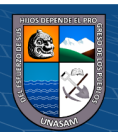

 $\circled{c}$   $\circled{0}$   $\circledcirc$ 

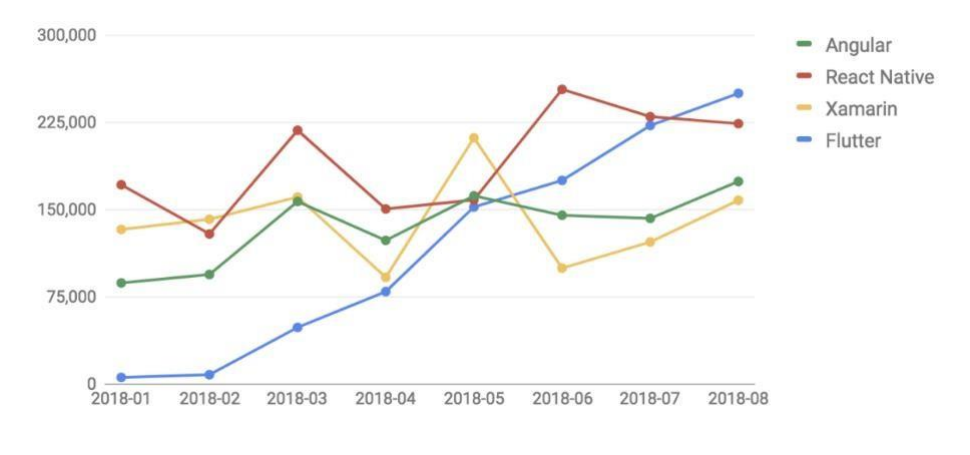

*Avance de Flutter en Stack Overflow*

Fuente: (Bellinaso, 2018)

## ▪ **JSON**

Al transmitir datos a través de una red, necesitamos usar un formato con el que representar la información y que conozcan tanto emisor como receptor para poder comprender el contenido. Uno de estos formatos es JSON (JavaScript Object Notation). JSON fue creado con el objetivo de ser sencillo de generar y procesar por máquinas además de ser fácil de leer y escribir para los humanos. (Victor, 2019)

A pesar de estar basado en JavaScript, se trata de un formato de texto completamente independiente del lenguaje que se use. Consta de dos estructuras: objetos y colecciones.

Los objetos son conjuntos no ordenados de pares clave-valor. La sintaxis que se usa para escribir un objeto se puede ver en la figura. (Victor, 2019)

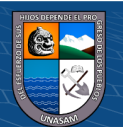

(cc) (<del>)</del> (၆) (၁)

*Estructura de un JSON*

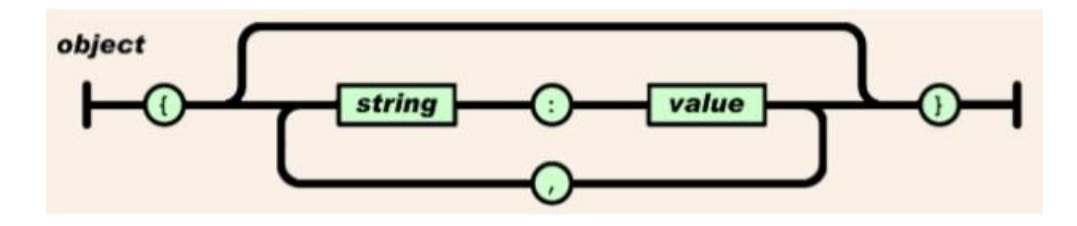

Fuente: (Victor, 2019)

#### **Firebase**

La presente tesis está desarrollada con esta tecnología, haciendo uso de varias funcionalidades que firebase nos brinda para el desarrollo móvil, es por ello que este tema es muy importante conocerlo y explicarlo, dando importancia en su utilidad.

Firebase es una plataforma desarrollada por Google que facilita el desarrollo de apps, proporcionando un servidor backend para las aplicaciones. Además, el mismo backend puede ser utilizado de forma común en diversas plataformas: Android, IOS y web.

Firebase proporciona una solución eficaz frente no solo a problemas de desarrollo, sino también de escalabilidad a medida que la base de usuarios de la aplicación crece, ya que los servidores son proporcionados por Google. Entre sus funcionalidades se encuentra un servicio de autenticación, base de datos en tiempo real, almacenamiento de archivos, solución de errores, funciones backend, testeo, y medida de estadísticas recogidas de los usuarios. A continuación, se explica el papel que ha tenido cada una de ellas en la aplicación: (Google, 2020)

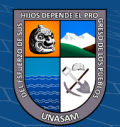

 $0.60$ 

 $cc$ 

- ✓ **Autenticación:** Firebase proporciona un método de registro e inicio de sesión que no solo incluye autenticación a través de correo, sino que también permite la autenticación a través de proveedores externos como Facebook, Twitter, Github y Google.
- ✓ **Almacenamiento de archivos:** Esta característica se ha utilizado para almacenar ciertas imágenes que la aplicación utiliza, así como las fotos de perfil del usuario. Aunque algunas de las imágenes se podrían haber guardado de forma local, se ha decidido hacerlo de esta forma para garantizar que se puedan añadir nuevos juegos y categorías a la aplicación sin necesidad de que los usuarios la actualicen, simplemente utilizando la base de datos y el almacenamiento.

#### • **Características Propuestas por ISO – 9126**

Según (Abud Figueroa, 2004) en su revista "Calidad en la Industria del Software- La Norma ISO- 9126", describe las siguientes características a considerar:

#### **A. Funcionalidad**

En este grupo se conjunta una serie de atributos que permiten calificar si un producto de software maneja en forma adecuada el conjunto de funciones que satisfagan las necesidades para las cuales fue diseñado.

#### **B. Usabilidad**

Consiste de un conjunto de atributos que permiten evaluar el esfuerzo necesario que deberá invertir el usuario para utilizar el sistema.

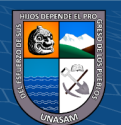

- $\checkmark$  Comprensibilidad: Se describe al esfuerzo requerido por los usuarios para reconocer la estructura lógica del sistema y los conceptos concernientes a la aplicación del software.
- $\checkmark$  Facilidad de Aprender: Instaura atributos del software referentes al esfuerzo que los usuarios deben hacer para aprender el uso de la aplicación.
- $\checkmark$  Operabilidad: Congrega los conceptos que evalúan la operación y el control del aplicativo.

# **C. Eficiencia**

Esta característica permite evaluar la relación entre el nivel de funcionamiento del software y la cantidad de recursos usados. Los aspectos a evaluar son:

- $\checkmark$  Comportamiento con respecto al tiempo: Propiedades del software referentes a los tiempos de respuesta y de procesamiento de los datos.
- $\checkmark$  Comportamiento respecto a los recursos: Propiedades del software referentes a la cantidad de recursos usados y la duración de su uso en la ejecución de sus funciones.

#### **D. Seguridad**

Aquí se agrupan un conjunto de propiedades que se refieren a la capacidad del software de mantener su nivel de ejecución bajo condiciones normales en un periodo de tiempo establecido. Las sub características que el estándar sugiere son:

✓ Nivel de Madurez: Permite medir la frecuencia de falla por errores en el sistema.

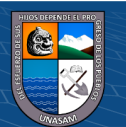

- $\checkmark$  Tolerancia a fallas: Es la habilidad de conservar un nivel específico de funcionamiento en caso de fallas del sistema o de cometer infracciones de su interfaz específica.
- $\checkmark$  Recuperación: Es la capacidad de restablecer el nivel de operación y recuperar los datos que hayan sido afectados directamente por una falla, así como al tiempo y el esfuerzo necesarios para lograrlo.

# **1.1. JUSTIFICACIÓN**

#### **1.1.1. Justificación Social**

El desarrollo del presente proyecto, el cual es la propuesta del aplicativo móvil es importante, debido a que para la ciudad es un punto clave atraer a los diferentes turistas que vienen al callejón de Huaylas, y más aún, debido a que, se cuenta con bastantes lugares para su visita, que, sin embargo, no son considerados por la falta de conocimiento del turista, es por ello que la tesis está enfocada en facilitar dicha información.

#### **1.1.2. Justificación Económica**

El presente proyecto de tesis, ayudará a la parte económica debido a que gestionando una nueva tecnología y atrayendo a diversos turistas a la ciudad, esto generará mayor comercio entre todos, así como también, el aprovechamiento de la Municipalidad Provincial de Carhuaz en realizar diversas actividades donde pueda enfocarse en ampliar el panorama del turista.

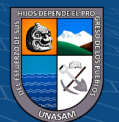

36

#### **1.1.3. Justificación Tecnológica**

El uso de las TIC'S es muy importante para el presente proyecto de investigación, ya que el tema está enfocado en la utilización de diversos equipos tecnológicos, tales como: Laptops, celulares, ordenadores, entornos de programación. Serán indispensables para el monitoreo y la implementación de información. Así como también, otro punto resaltante es el impulso del uso de las nuevas tecnologías, como lo son las aplicaciones móviles, en la actualidad.

#### **1.1.4. Justificación Metodológica**

Como justificación metodológica, he considerado necesario acudir al empleo de un cuestionario y su procesamiento en software para medir la eficacia en el uso del aplicativo móvil para así de esta manera poder lograr los objetivos del proyecto de tesis, ayudando de esta manera la difusión de información del turismo. Con esta medida optada se dará a conocer el apoyo que brinda la tecnología, en este caso, un aplicativo móvil.

#### **1.1.5. Justificación Operativa**

 $\odot$   $\odot$   $\odot$ 

Teniendo en cuenta los objetivos del proyecto de tesis, nuestro resultado ampliará el turismo en la ciudad de Carhuaz, ofreciendo al turista diversos puntos de visita para este que pueda conocer. Así como también se dará realce a la posibilidad de incrementar algún beneficio para la ciudad en mención, dando oportunidad al crecimiento del mercado carhuacino.

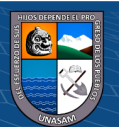

#### **1.1.6. Justificación Legal o Normativa**

Nuestro proyecto de tesis permitirá la integración de las zonasturísticas de la ciudad de Carhuaz aprovechando la tecnología móvil haciendo uso de un aplicativo, siendo este la herramienta de comunicación entre los lugares de atracción turística y los turistas. Por tal motivo nuestro proyecto se sustenta en la Ley de Marco de la Modernización de la Gestión del Estado Ley N° 27658 que declara al Estado Peruano en proceso de Modernización en sus diferentes instancias, dependencias, entidades, organizaciones y procedimientos, con la finalidad de optimizar la gestión pública y desarrollar un Estado democrático, descentralizado y al servicio del ciudadano.

#### **1.2. PLANTEAMIENTO DEL PROBLEMA**

(cc) (<del>)</del> (၆) (၁)

La ciudad de Carhuaz es conocida y visitada para el consumo de sus helados que ofrecen las distintas heladerías, sin embargo, el resto de atractivos turísticos no son considerados, y tienen poca afluencia de turismo, debido a la falta de promoción turística y desconocimiento por parte de las personas acerca de los atractivos turísticos. Por tal motivo, después de haber realizado el diagnóstico se pudo identificar que no existe información relevante que apoye el turismo en la ciudad de Carhuaz.

Uno de los tipos de turismo que se puede presentar en la ciudad de Carhuaz, es el turismo sostenible para concientizar la conservación del medio ambiente, así como también su cultura; otro es el turismo de aventura donde podemos apreciar la realización de caminatas, algunas estrechas y con dificultad para subir, y poder conocer algunas lagunas de la ciudad; el turismo rural también está dentro de la ciudad de Carhuaz.

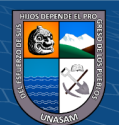

Así de esta manera, podemos notar que dicha ciudad cuenta con varios tipos de turismo, los cuales no son promocionados correctamente por la falta de información que se brinda acerca de ellos, y he ahí el motivo de la baja concurrencia a los diferentes sitios turísticos que tiene la ciudad de Carhuaz.

## **1.2.1. Formulación de Problema**

Para formular el problema se presenta la siguiente interrogante:

➢ ¿Cómo mejorará el fomento del turismo en la ciudad de Carhuaz, 2019?

# **1.3. OBJETIVO GENERAL**

➢ Desarrollar un Aplicativo Móvil para fomentar el turismo en la ciudad de Carhuaz, 2019.

# **1.3.1. Objetivos Específicos**

- ➢ Analizar la situación actual del turismo en la ciudad de Carhuaz a fin de implementar un aplicativo móvil para incrementar el turismo.
- ➢ Identificar los requerimientos para el desarrollo del aplicativo móvil.
- ➢ Diseñar el prototipo de modelo y desarrollarlo, para obtener las interfaces del aplicativo móvil.
- ➢ Implementar y probar el aplicativo móvil.

 $\left(\begin{matrix}cc\end{matrix}\right)\left(\begin{matrix}c\end{matrix}\right)\otimes\left(\begin{matrix}0\end{matrix}\right)$ 

# **1.4. HIPÓTESIS**

# **1.4.1. Hipótesis Significativa**

➢ Mediante la implementación del aplicativo móvil se fomentará el turismo en la ciudad de Carhuaz, 2019.

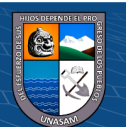

# **1.4.2. Hipótesis Nula**

➢ Mediante la implementación del aplicativo móvil no se fomentará el turismo en la ciudad de Carhuaz, 2019.

# **II. MATERIALES Y MÉTODOS**

# **2.1 Variables**

# **2.1.1. Variable dependiente**

➢ Aplicativo Móvil.

# **2.1.2. Variable independiente**

➢ Fomentar el turismo.

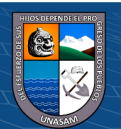

 $\odot$   $\odot$   $\odot$ 

# **2.2. Operacionalización de Variables**

# **Tabla 1**

# *Operacionalización de Variables*

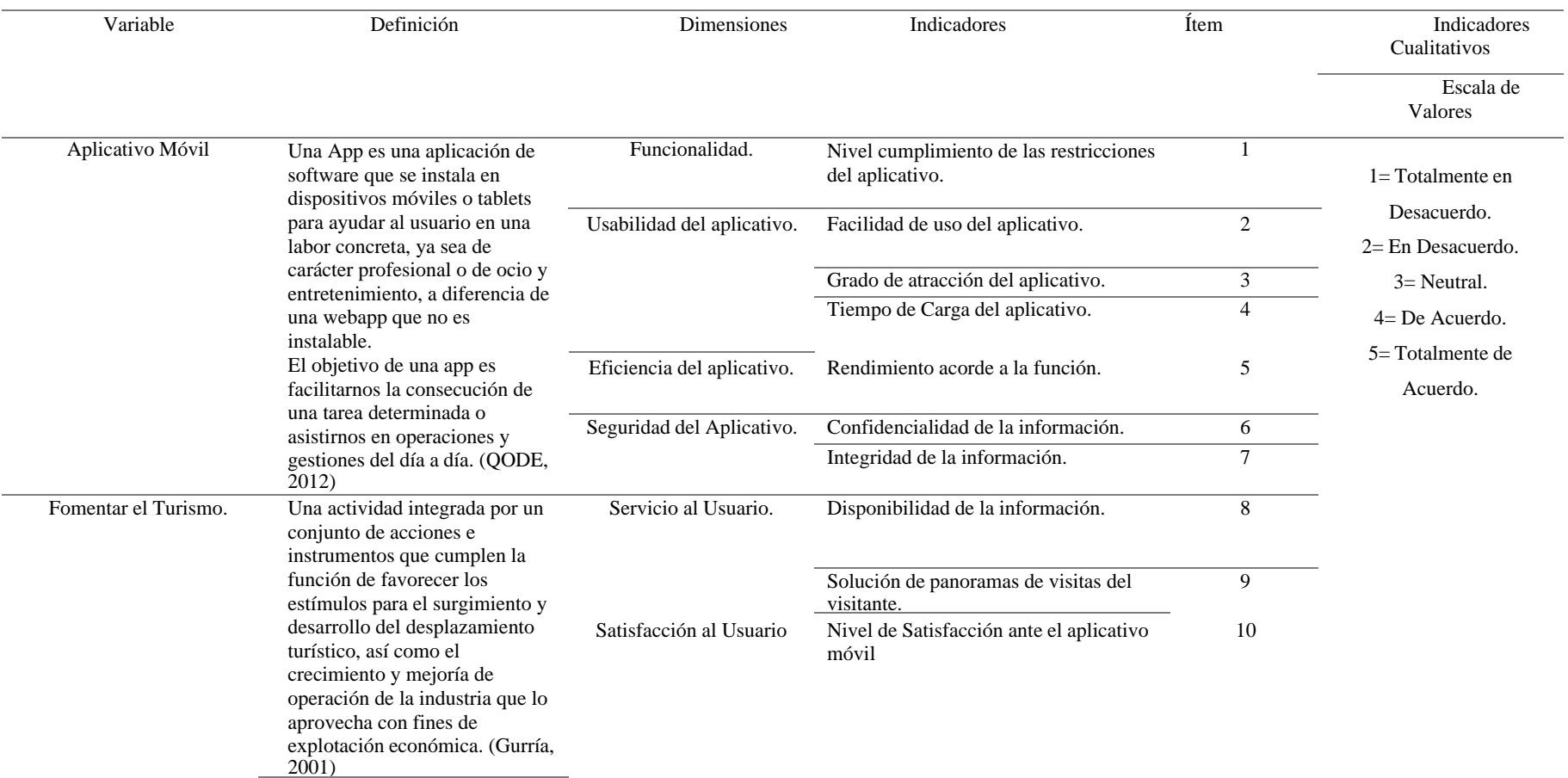

41

 $0$  $\circledcirc$ 

(cc)

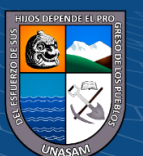

#### **2.3. Definición Conceptual**

#### **2.3.1. Aplicativo móvil**

Para iniciar un APP es una herramienta diseñada para desarrollar una función específica en una plataforma concreta: móvil, tablet, tv, pc, entre otros.

El término se deriva de la palabra en inglés application, lo que significa Aplicación (App), se puede descargar o acceder a las aplicaciones desde un teléfono o desde algún otro aparato móvil – como por ejemplo una tablet o un reproductorMP3. (López Castañeda, 2016)

#### **2.3.2. Turismo**

Según (Organización Mundial del Turismo, 2017), menciona que el concepto de turismo puede ser estudiado desde diversas perspectivas y disciplinas, dada la complejidad de las relaciones entre los elementos que lo forman. Como ya se ha mencionado anteriormente, existe todavía un debate abierto para intentar llegar a un concepto unívoco y estándar del turismo que quede reflejado en una definición universal. El turismo, como materia de investigación universitaria, comienza a interesar en el período comprendido entre las dos grandes guerras mundiales de este siglo (1919-1938). Durante este período, economistas europeos comienzan a publicar los primeros trabajos, destacando la llamada escuela berlinesa con autores como Glucksmann, Schwinck o Bormann.

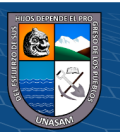

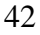

 $(Cc)$  (i)  $\circledS$   $\odot$ 

El turismo comprende las actividades que realizan las personas durante sus viajes y estancias en lugares distintos al de su entorno habitual, por un período de tiempo consecutivo inferior a un año con fines de ocio, por negocios y otros. (Organización Mundial del Turismo, 2017)

- **Fomentar el Turismo:** Según (Gurría, 2001), es una actividad integrada por un conjunto de acciones e instrumentos que cumplen la función de favorecer los estímulos para el surgimiento y desarrollo del desplazamiento turístico, así como el crecimiento y mejoría de operación de la industria que lo aprovecha con fines de explotación económica.

#### **2.4. Definición Operacional**

#### **2.4.1. Aplicativo Móvil**

La evaluación del aplicativo móvil se realiza con las dimensiones tales como funcionalidad, usabilidad, eficiencia y seguridad, que fueron evaluadas en nuestra encuesta, las cuales fueron validadas por 3 jueces expertos, con preguntas para evaluar el rendimiento del aplicativo.

Funcionalidad: Se mide al nivel de respuesta.

**@** 00

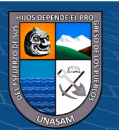

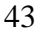

# **2.4.2. Turismo**

La evaluación del turismo se realiza con las dimensiones tales como servicio y satisfacción del usuario, que denotan la conformidad y satisfacción del usuario, así como también si lo recomendaría para el uso a demás personas.

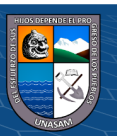

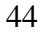

 $C$  $O$  $O$  $O$ 

# **III. METODOLOGÍA DE LA INVESTIGACIÓN**

#### **3.1 Tipo de estudio**

#### **3.1.1. De acuerdo a la orientación**

Aplicada: El presente proyecto de tesis es aplicada porque nuestra investigación está orientada a un nuevo conocimiento, destinada a procurar soluciones a problemas prácticos de una realidad concreta como el desarrollo de un aplicativo móvil que fomente el turismo de la ciudad de Carhuaz, usando mi conocimiento y experiencia en la práctica, así como aplicarlos en provecho de la sociedad.

## **3.1.2. De acuerdo a la técnica de contrastación**

 $\left(\begin{matrix} \mathbf{c} \mathbf{c} \end{matrix}\right)$   $\left(\begin{matrix} \mathbf{c} \mathbf{c} \end{matrix}\right)$ 

Descriptiva: Este proyecto de tesis es descriptiva, porque los datos son obtenidos directamente de la realidad, sin que estos sean manipulados, además de conocer situaciones, objetos y lugares del turismo de la ciudad de Carhuaz a través de la descripción de actividades.

#### **3.2. Diseño de Investigación**

El diseño de investigación utilizado es no experimental, debido a que se realiza la observación del fenómeno en su naturalidad, para después de ello ser analizados, es decir se trata de un estudio en el cual no se hace variar, intencionalmente, a la variable independiente para visualizar su efecto sobre la otra variable.

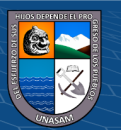

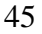

Dentro de este grupo será clasificado como investigación transeccional o transversal debido a que los datos son tomados en un solo momento, tiempo único. Así como también será considerado dentro del diseño transeccional correlacional – causal, ya que se describe las relaciones entre ambas variables.

#### **3.3. Población y muestra**

#### **3.3.1. Población**

La población está conformada por los usuarios del sistema, quienes serían los turistas que llegan a la provincia de Carhuaz que estarían tipificadas como población infinita, sobre los cuales se prevé que, para la evaluación del sistema, ellos sean los que utilicen la aplicación y luego a través del cuestionario elaborado traten de medir sus percepciones que tienen sobre el aplicativo móvil. De esta manera para efectos de la investigación la población queda definida como "Turistas Nacionales y Extranjeros que arriben a la provincia de Carhuaz en el 2019.

# **Inclusión:**

• Todos los turistas entre 18-50 años que acepten dar información sobre el aplicativo móvil.

# **Exclusión:**

 $\circled{c}$   $\circled{0}$   $\circledcirc$ 

• Todos los turistas entre 18-50 años que no acepten dar su consentimiento sobre el aplicativo móvil.

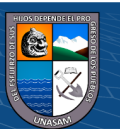

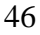

Repositorio Institucional - UNASAM - Perú

# **Tabla 2**

*Población de estudio*

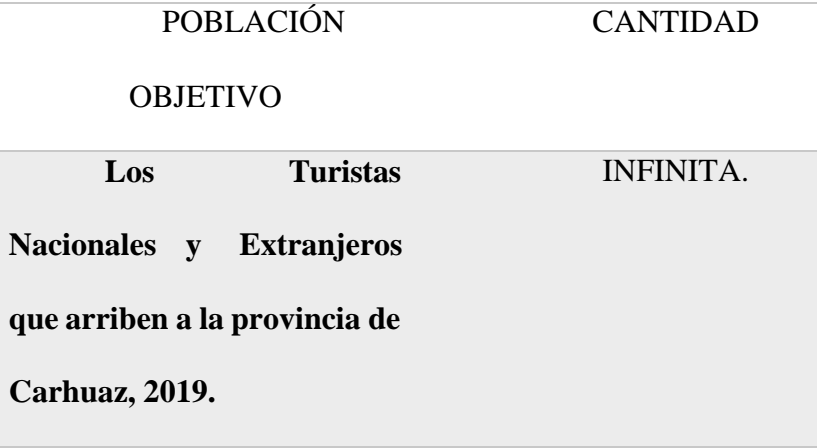

# **3.3.2. Muestra**

Para esta investigación el tipo de muestra es probabilístico, ya que todos los elementos del subgrupo tienen la misma posibilidad de que sean elegidos.

La muestra de la investigación se obtuvo a través de la fórmula estadística para población infinita utilizando un margen de error del 7%.

Se utiliza la siguiente fórmula debido a que la población es infinita e indeterminada.

$$
n = \frac{Z^2 \times P \times Q}{E^2}
$$

Donde:

 $\odot$   $\odot$   $\odot$ 

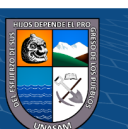

47

n= Tamaño de la muestra.  $Z=$  Valor Z curva normal =1.96 P= Probabilidad de éxito 70%. Q= Probabilidad de Fracaso 30%. E= Error muestral 7%. Reemplazando los valores:

> $n=$  $1.96^2 \times 0.7 \times 0.3$ 0.07<sup>2</sup>  $n = 164.64 \approx 165$

# **3.3.3. Tipo de muestreo**

No Probabilístico y el tipo de muestreo por conveniencia. En el procedimiento de selección de la muestra, la probabilidad que tienen los elementos de la población para integrarla es la misma.

# **3.4. Técnicas e instrumentos y recolección de datos**

 $(C)$   $($   $\Theta$   $\Theta$ 

Se usó la técnica de la encuesta, teniendo como instrumento de recolección de datos el cuestionario, aplicando el formato impreso.

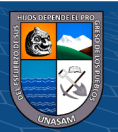

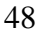

Cuestionario Página 1 – Pre Prueba.

#### 1. CUESTIONARIO

TEMA: "Desarrollo de un Aplicativo Móvil para fomentar el Turismo en la ciudad de Carhuaz, 2019".

CARRERA PROFESIONAL: Ingeniería de Sistemas e Informática.

#### **OBJETIVO:**

Mediante el siguiente instrumento de medición se pretende fomentar el turismo en la ciudad de Carhuaz, por tal motivo, se le agradecerá responder con sinceridad a cada una de las preguntas formuladas en el cuestionario, donde este se manejará de manera anónima, toda la información obtenida será confidencial, esto con fines de llevar a cabo mi proyecto de tesis.

#### **GENERALIDADES:**

Edad: .............. años.

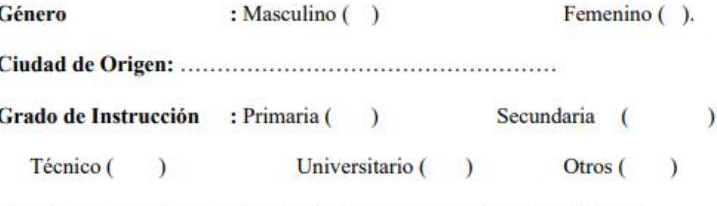

NOTA: Responder de acuerdo a la siguiente connotación de frecuencia:

- $(1)$  = Muy bueno.
- $(2)$  = Bueno.
- $(3)$  = Regular.
- $(4)$  = Malo.
- $(5)$  = Muy Malo.

Fuente: Elaboración Propia.

 $\left(\begin{matrix} \begin{matrix}cc\end{matrix}\end{matrix}\right)$   $\begin{matrix} \odot\end{matrix}\otimes\begin{matrix} \odot\end{matrix}\end{matrix}$ 

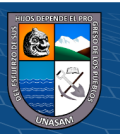

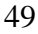

Cuestionario Página 2 – Pre Prueba.

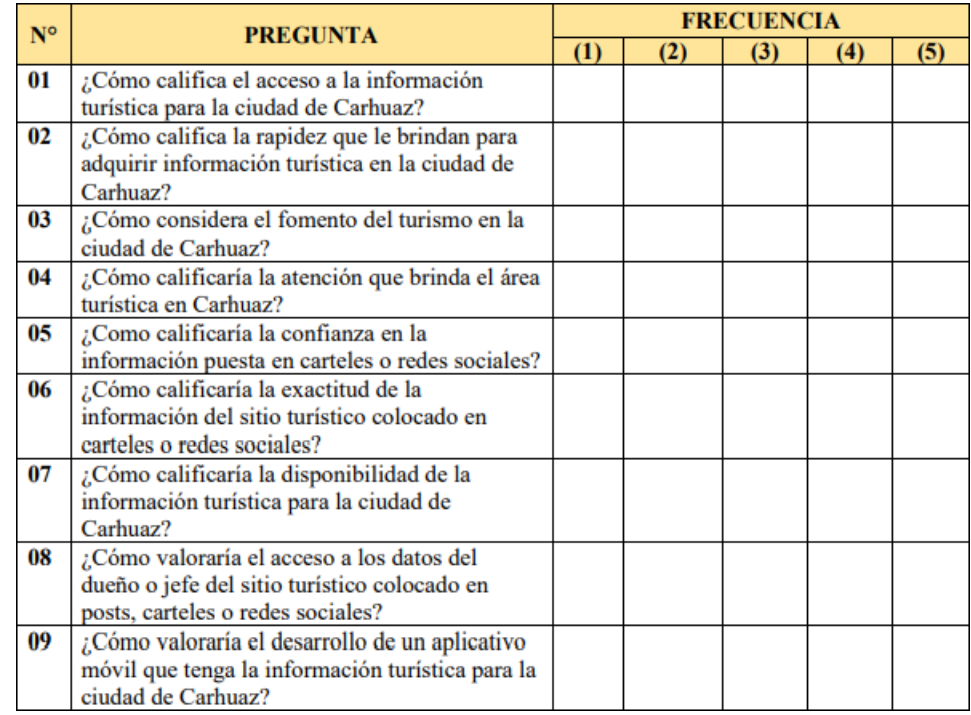

Fuente: Elaboración Propia.

 $\odot$   $\odot$   $\odot$ 

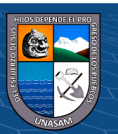

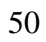

Cuestionario Página 1 – Post Prueba-

1. MODELO DE ENCUESTA

TEMA: "APLICATIVO MÓVIL PARA FOMENTAR EL TURISMO EN LA CIUDAD DE CARHUAZ, 2019".

TIPO DE PRUEBA: POST PRUEBA.

CARRERA PROFESIONAL: Ingeniería de Sistemas e Informática.

#### **OBJETIVO:**

Mediante el siguiente instrumento de medición se pretende fomentar el turismo en la ciudad de Carhuaz, por tal motivo, se le agradecerá responder con sinceridad a cada una de las preguntas formuladas en el cuestionario, donde este se manejará de manera anónima, toda la información obtenida será confidencial, esto con fines de llevar a cabo mi proyecto de tesis.

**GENERALIDADES:** 

Edad: .............. años.

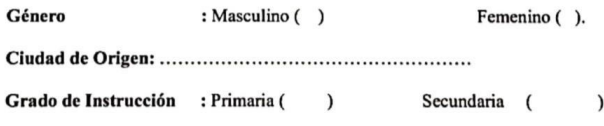

Técnico (  $\overline{\phantom{a}}$ Universitario () Otros (

NOTA: Responder de acuerdo a la siguiente connotación de frecuencia:

 $(1)$  = Totalmente en Desacuerdo.

- $(2)$  = En Desacuerdo.
- $(3)$  = Indiferente.
- $(4)$  = De Acuerdo.
- $(5)$  = Totalmente de Acuerdo.

Fuente: Elaboración Propia.

 $(cc)$ 

 $0$  $\otimes$ 

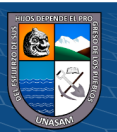

 $\lambda$ 

Cuestionario Página 2 – Post Prueba.

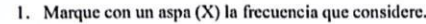

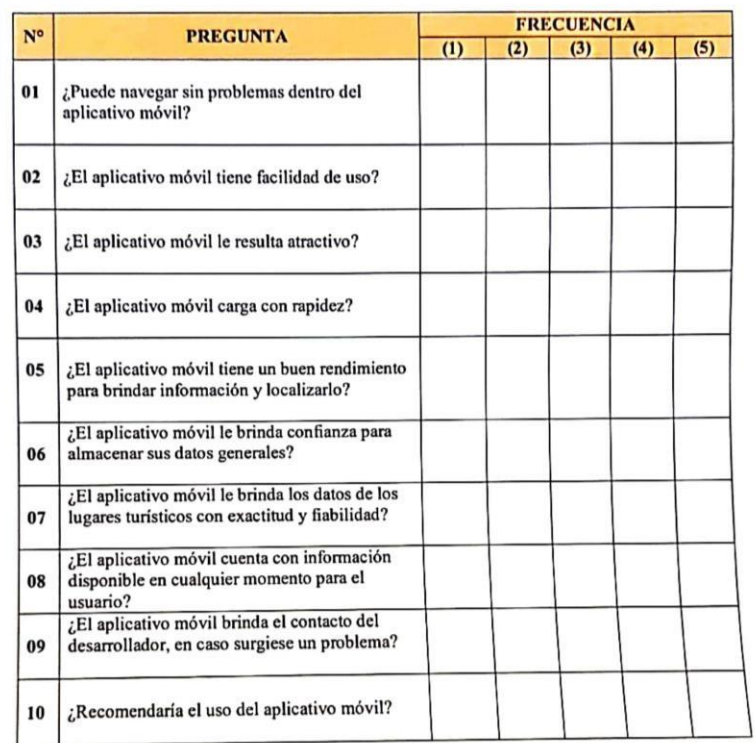

Fuente: Elaboración Propia.

 $\odot$   $\odot$   $\odot$ 

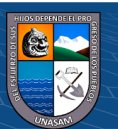

# **IV. RESULTADOS DE LA INVESTIGACIÓN**

#### **4.1. Descripción del trabajo de campo**

La presente tesis tiene por finalidad implementar un aplicativo móvil para fomentar el turismo en la ciudad de Carhuaz, por tal motivo, se procedió a desarrollar una idea de aplicativo para poder implementarlo, teniendo en cuenta que en la ciudad de Carhuaz existen varios establecimientos en distintas categorías de servicio al cliente, por tal motivo se optó, inicialmente, enfocarse en 4 ejes importantes para los turistas, que vendrían a ser:

- Restaurantes.
- Hoteles u hospedajes.
- Lugares turísticos y,
- Tiendas.

Para esto, era necesario recabar información que nos brindaría la Municipalidad Provincial de Carhuaz, de aquellos establecimientos, dando paso así, a la formalidad de los establecimientos, pues estos establecimientos tenían que estar registrados en la municipalidad.

Contar con permiso de funcionamiento para poder estar dentro del aplicativo, entonces es un avance para la ciudad de Carhuaz hacia el formalismo para dichos establecimientos, así como también, el control de estos, o la actualización de sus datos (ubicación).

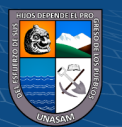

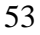

(**cc)** (၅) (၆) (၅)

Teniendo en cuenta, que, para la realización del cuestionario, se hizo las visitas a algunos lugares turísticos, porque dentro de ellos también se encontraban los turistas quienes son nuestra muestra para la presente investigación.

Para desarrollar el aplicativo se tiene que aplicar nuevas tecnologías que estén surgiendo en el mercado, por tal motivo, se optó por el uso del framework Flutter que es desarrollado por Google, debido a que nos brinda ventajas en su desarrollo, tales como la opción de multiplataforma.

Así como también, podemos exportar el producto tanto para el sistema operativo Android como para iOS, siendo esta una ventaja de dicha tecnología.

También se suma, la curva de aprendizaje de dicha herramienta, siendo considerada una de las más rápidas para su aprendizaje, más aún cuando el equipo desarrollador cuenta con conocimiento en el lenguaje de programación Java, pese a que el lenguaje que predomina en Flutter es Dart, siendo este lenguaje, uno de los nuevos en el mercado, pero con una curva de aprendizaje rápida. Además, Flutter brinda un diseño del aplicativo mejorado, debido a que su renderizado tiene nuevas funciones, haciéndose más vistosas para el usuario.

Para la parte del Backend, incluido el manejo de datos de los usuarios, se optó por la utilización de un lenguaje No- SQL, como viene a ser la tecnología Firebase, también desarrollada por Google, teniendo la opción de poder complementarse con Flutter, y haciendo el desarrollo mucho más interactivo.

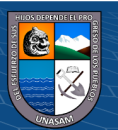

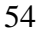

 $\left(\begin{matrix} \text{cc} \end{matrix}\right)$  ( )  $\otimes$   $\odot$ 

Además, ofrece una cantidad de beneficios, tales como, el almacenamiento de datos, autenticación de usuario (haciendo que la seguridad de los datos, sea protegido por la misma empresa, Google, y no depender de un servidor externo o propio), el almacenamiento de archivos, fotografías, que en el aplicativo se van a usar, por todo ello, se eligió dicha herramienta.

La combinación de todo ello, dio un aplicativo con facilidad de uso y entendimiento, cumpliendo con las necesidades del usuario, extrayendo la información necesaria y para su uso, así como también, la protección de sus datos, estarán siendo validados en los servidores de Google.

#### **A. Análisis de Fortalezas, Oportunidades, Debilidades y Amenazas.**

Para poder entender el problema abordado en el siguiente proyecto de tesis, es de vital importancia tener un adecuado conocimiento de la información turística en la ciudad de Carhuaz, por tal motivo se describirá en la siguiente tabla, su análisis FODA.

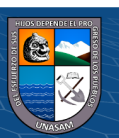

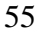

# **Tabla 3**

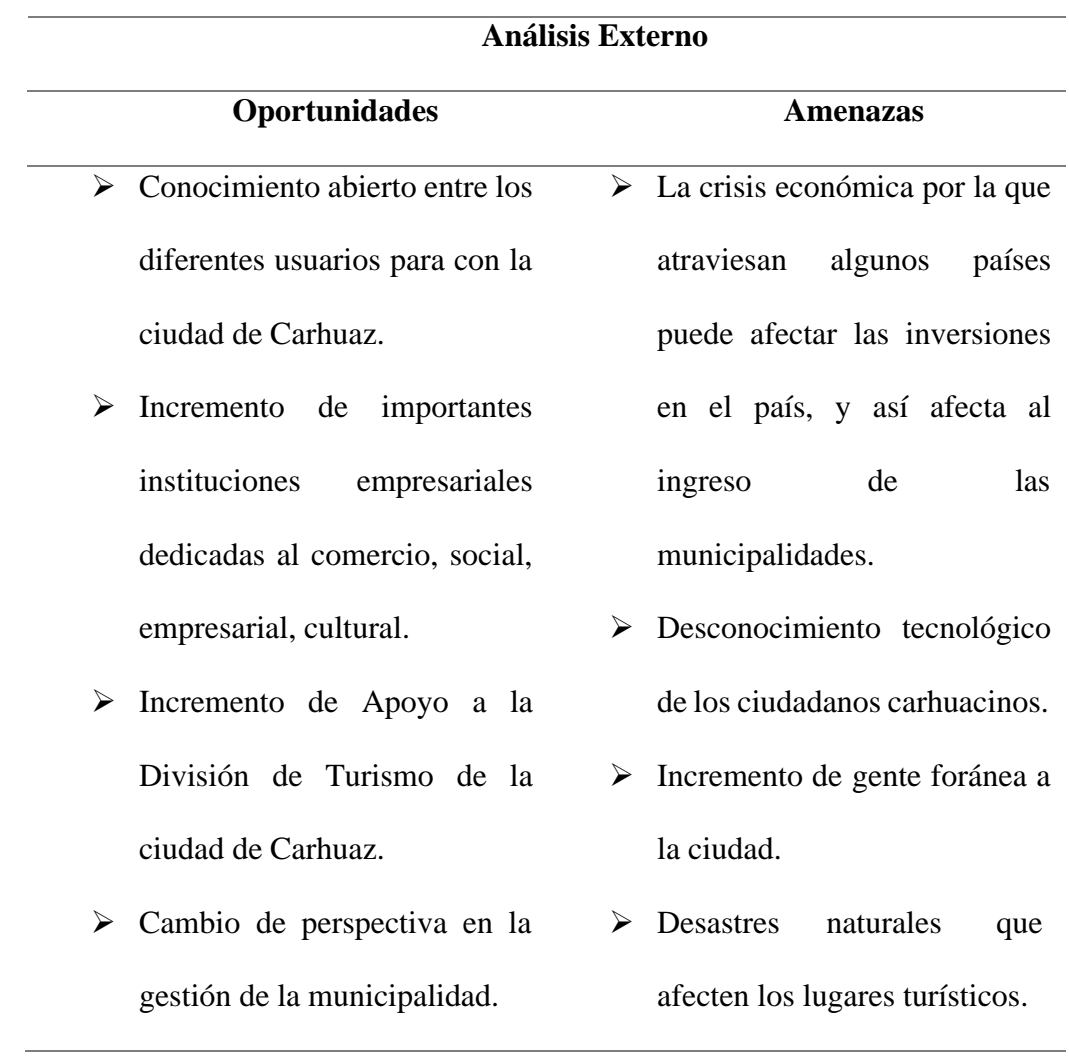

*FODA – Análisis Externo*

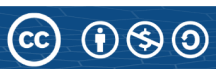

# **Tabla 4**

FODA – Análisis Interno

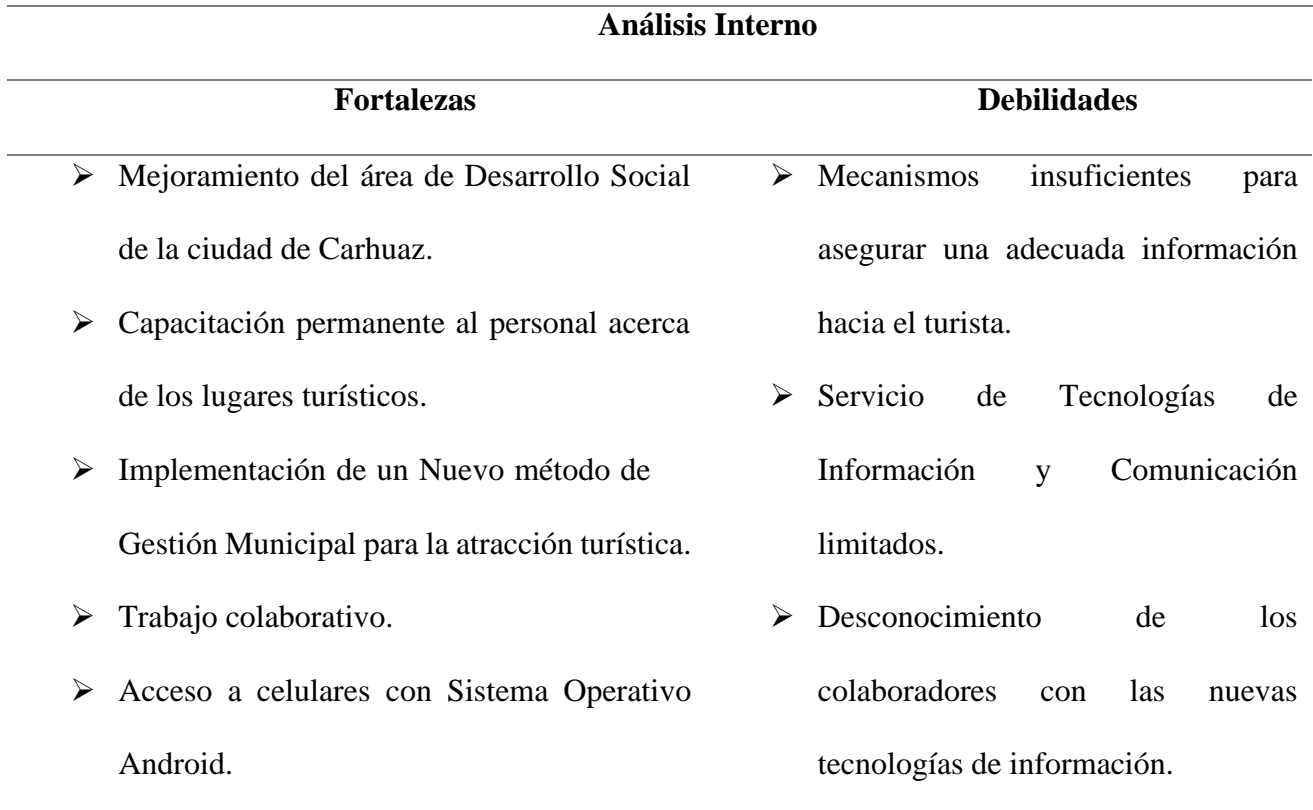

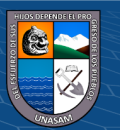

 $\odot$   $\odot$   $\odot$ 

# **B. Diagnóstico de la situación actual**

Luego de haber realizado el análisis acerca del turismo en la ciudad de Carhuaz, se observó lo siguiente:

- La división de turismo en la ciudad de Carhuaz no cuenta con una lista de lugares o centros de atracción turística.
- No hay personal encargado acerca de brindar información adecuada acerca de los lugares turísticos.
- Las pequeñas empresas están en búsqueda de su público objetivo con escaso manejo tecnológico.
- Los usuarios o turistas buscan tener información a la mano acerca de los lugares turísticos.

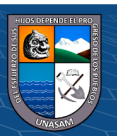

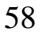

 $(C)$   $($   $\theta$   $\odot$ 

# **C. Requerimientos o Product Backlog**

• Funcionales

# **Tabla 5**

# *Requerimientos Funcionales*

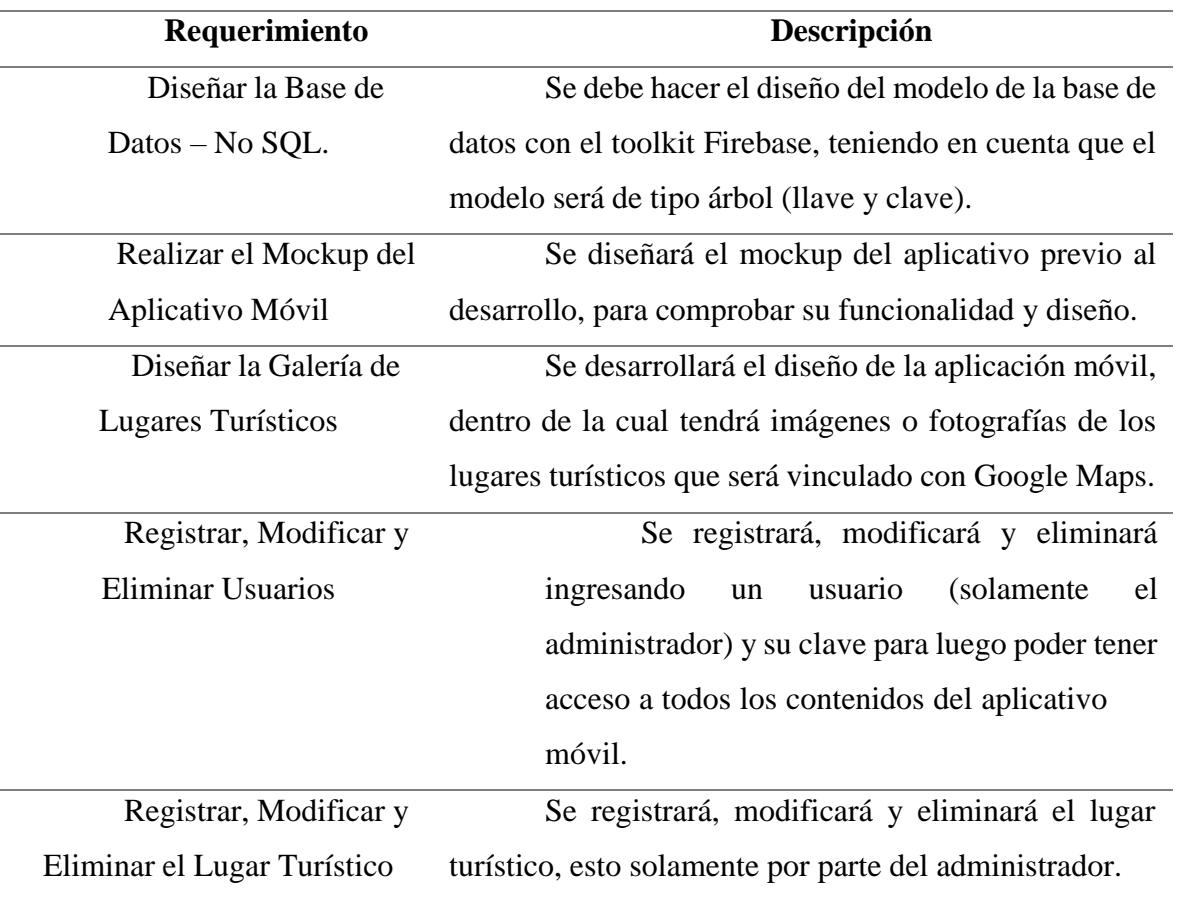

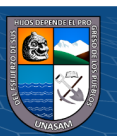

 $\odot$   $\odot$   $\odot$ 

# • **No Funcionales**

# **Tabla 6**

*Requerimientos No Funcionales*

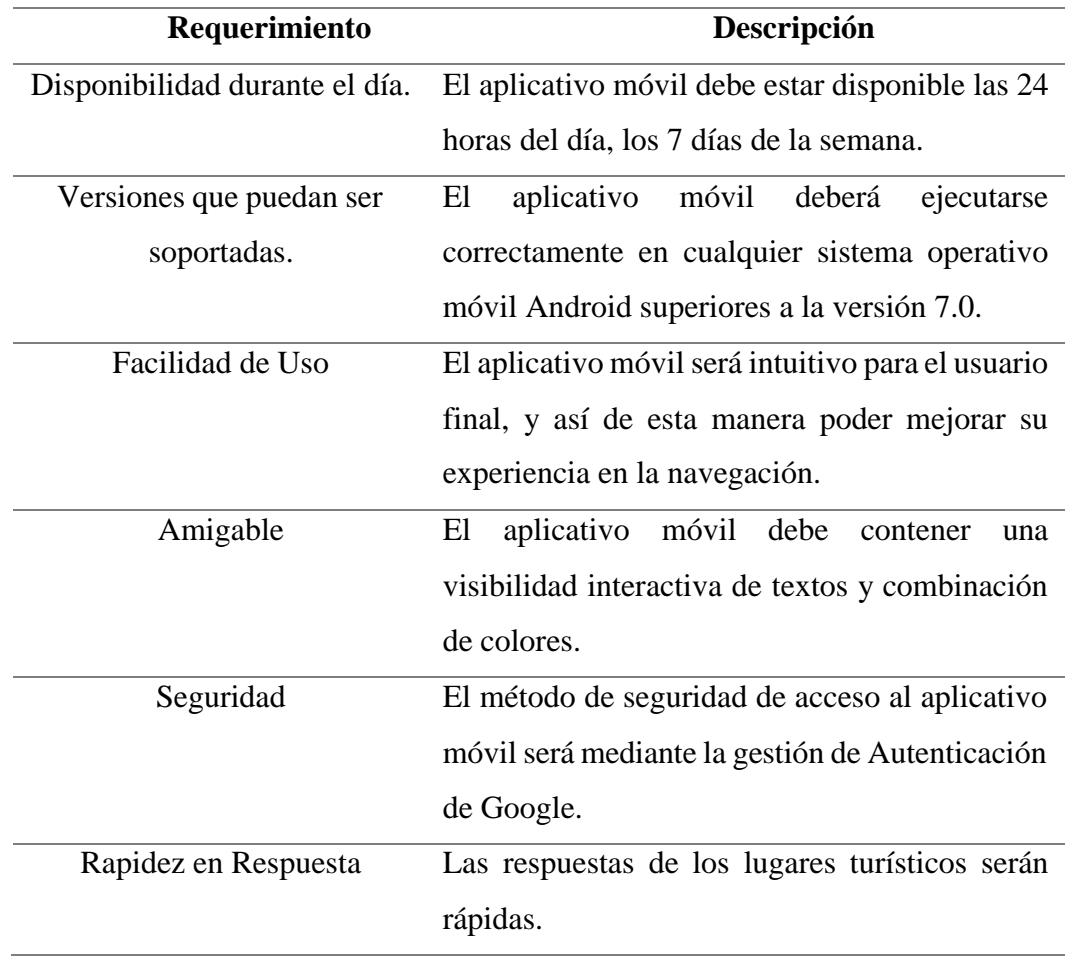

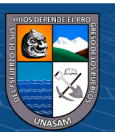

 $\odot$   $\odot$   $\otimes$
#### **D. Metodología de Desarrollo Scrum**

Scrum es un marco ligero que ayuda a las personas, equipos y organizaciones a generar valor a través de soluciones adaptables para problemas complejos.

En pocas palabras, Scrum requiere un Scrum Master para fomentar un entorno donde: (Shwaber & Sutherland, 2020)

- Un propietario del producto (Product Owner) ordena el trabajo de un problema complejo en un Product Backlog.
- El equipo de Scrum convierte una selección del trabajo en un Incremento de valor durante un Sprint.
- El equipo de Scrum y sus partes interesadas (stakeholders) inspeccionan los resultados y realizan los ajustes necesarios para el próximo Sprint.
- Repetir.

En el marco se pueden emplear diversos procesos, técnicas y métodos. Scrum envuelve las prácticas existentes o las hace innecesarias.

Scrum hace visible la eficacia relativa de la gestión actual, el entorno y las técnicas de trabajo, de modo que se pueden realizar mejoras.

Scrum se basa en el empirismo y el pensamiento Lean. El empirismo afirma que el conocimiento proviene de la experiencia y la toma de decisiones basadas en lo que se observa. El pensamiento Lean reduce los desperdicios y se centra en lo esencial.

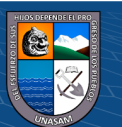

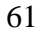

 $\left(\begin{matrix} \mathbf{c}\mathbf{c} \end{matrix}\right)$   $\left(\begin{matrix} \mathbf{c}\mathbf{c} \end{matrix}\right)$ 

Scrum emplea un enfoque iterativo e incremental para optimizar la previsibilidad y controlar el riesgo.

Scrum involucra a grupos de personas que colectivamente tienen todas las habilidades y experiencia para hacer el trabajo y compartir o adquirir tales habilidades según sea necesario.

Scrum combina cuatro eventos formales para la inspección y adaptación dentro de un evento contenedor, el Sprint. Estos eventos funcionan porque implementan los pilares empíricos de Scrum: transparencia, inspección y adaptación. (Shwaber & Sutherland, 2020)

#### **Figura 15**

*Proceso de Trabajo SCRUM*

 $0$  $\otimes$ 

 $(cc)$ 

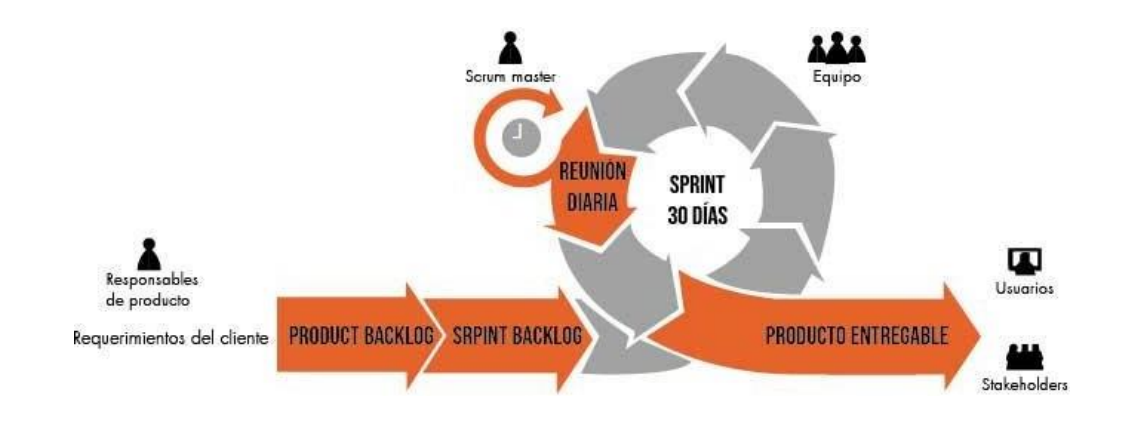

Fuente: (Asociación Nacional de Avisadores de Chile, 2021)

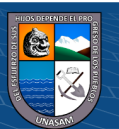

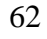

## **4.2. Presentación resultado y prueba de hipótesis**

La finalidad del presente informe es desarrollar un aplicativo móvil para fomentar el turismo en la ciudad de Carhuaz, teniendo como referencia los diversos centros de turismo de la localidad. Por tal motivo, se llegó a identificar los siguientes resultados y análisis:

## **4.2.1. Presentación del Resultado**

En el presente punto, mostraremos las diferentes interfaces que se lograron obtener al finalizar el desarrollo del aplicativo:

o Interfaz 1

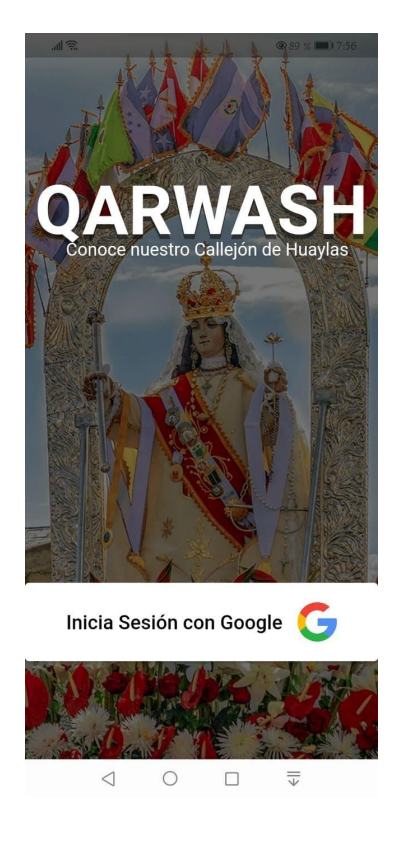

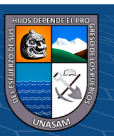

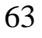

**@** 00

## o Interfaz 2

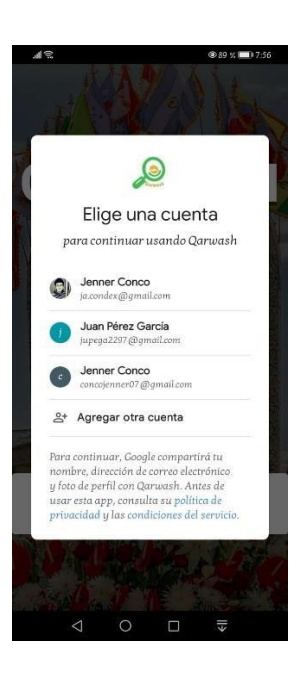

o Interfaz 3

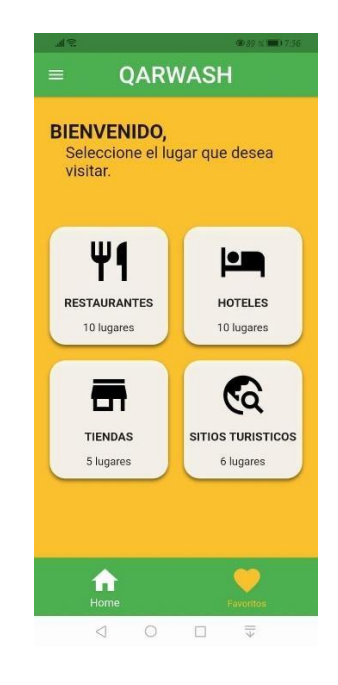

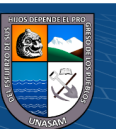

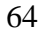

#### o Interfaz 4

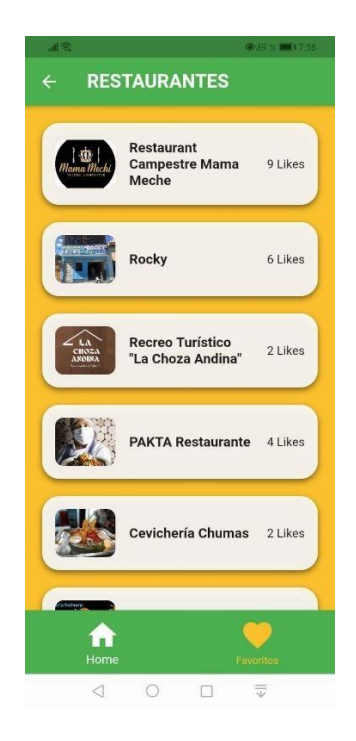

#### o Interfaz 5

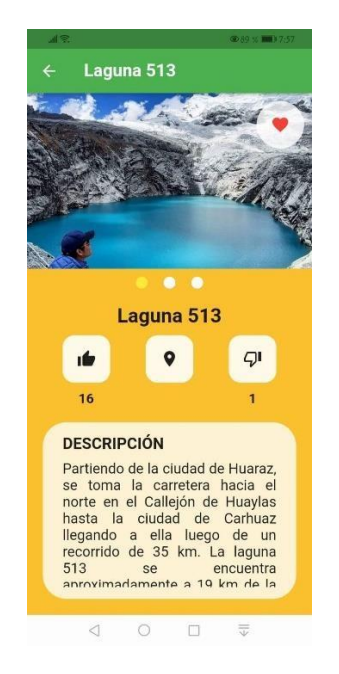

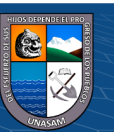

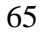

Repositorio Institucional - UNASAM - Perú

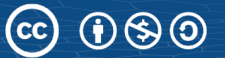

o Interfaz 6

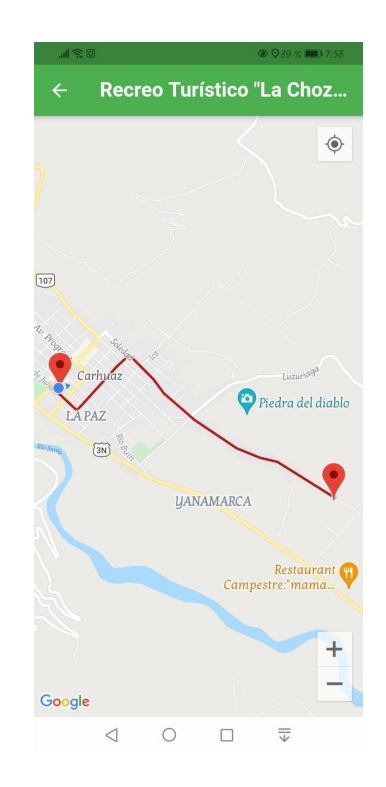

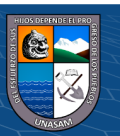

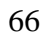

 $\overline{\mathbb{C}}$   $\overline{\mathbb{O}}$   $\circledcirc$ 

Repositorio Institucional - UNASAM - Perú

# **4.2.2. Prueba de Hipótesis**

# **ESTUDIO PRE PRUEBA**

# **A. Análisis Descriptivo**

**Tabla 7**

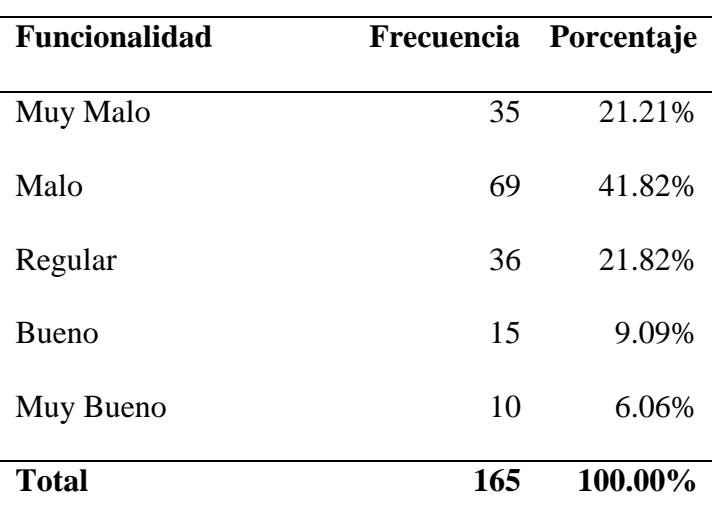

*Funcionalidad*

**Fuente:** Elaboración propia, SPSS V.23

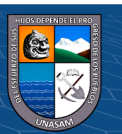

# **Figura 16**

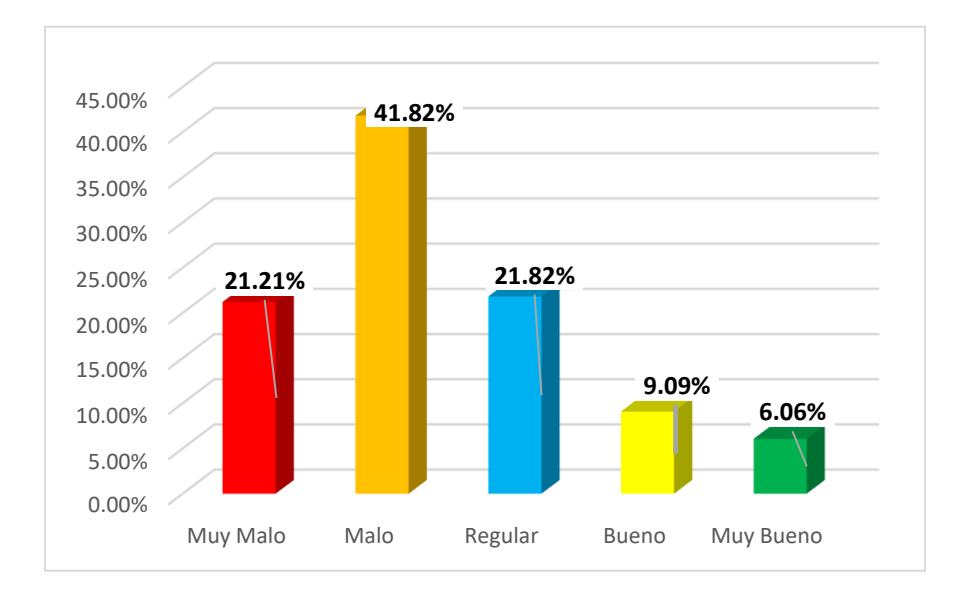

*Funcionalidad*

**Interpretación:** Según los resultados mostrados en la tabla 7 y figura 16, del total de turistas que visitaron la ciudad de Carhuaz, indican que, en la funcionalidad, consideran como Muy Malo en 21.21%, Malo en 41.82%, Regular en 21.82%, Bueno en 9.09% y Muy Bueno en 6.06%.

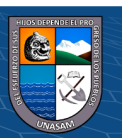

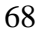

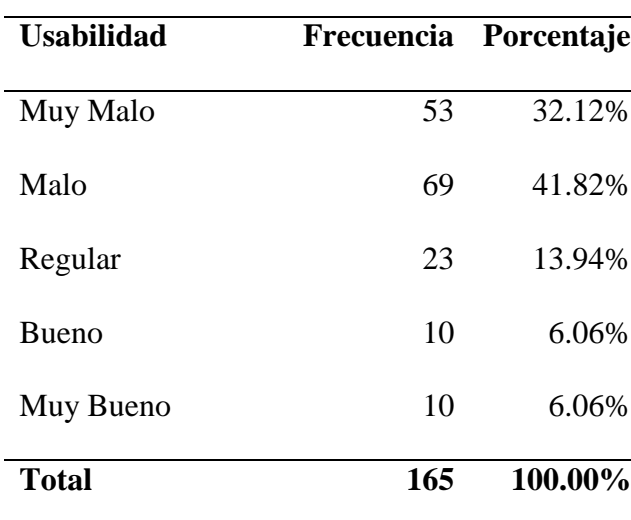

## *Usabilidad*

**Fuente:** Elaboración propia, SPSS V.23.

# **Figura 17**

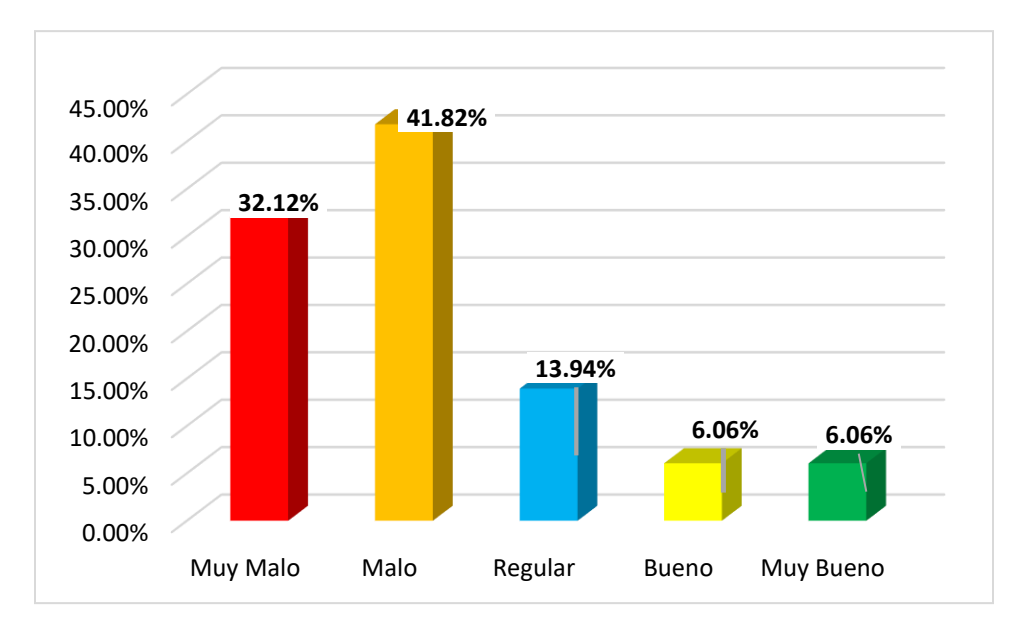

*Usabilidad*

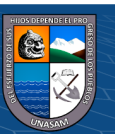

**Interpretación:** Según los resultados mostrados en la tabla 8 y figura 17, del total de turistas que visitaron la ciudad de Carhuaz, indican que, en la usabilidad, consideran como Muy Malo en 32.12%, Malo en 41.82%, Regular en 13.94%, Bueno en 6.06% y Muy Bueno en 6.06%.

## **Tabla 9**

| <b>Eficiencia</b> | Frecuencia Porcentaje |         |
|-------------------|-----------------------|---------|
| Muy Malo          | 42                    | 25.45%  |
| Malo              | 36                    | 21.82%  |
| Regular           | 30                    | 18.18%  |
| <b>Bueno</b>      | 32                    | 19.39%  |
| Muy Bueno         | 25                    | 15.15%  |
| <b>Total</b>      | 165                   | 100.00% |

*Eficiencia*

**Fuente:** Elaboración propia, SPSS V.23.

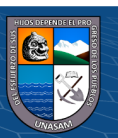

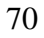

 $C$   $0$   $\circledcirc$ 

# **Figura 18**

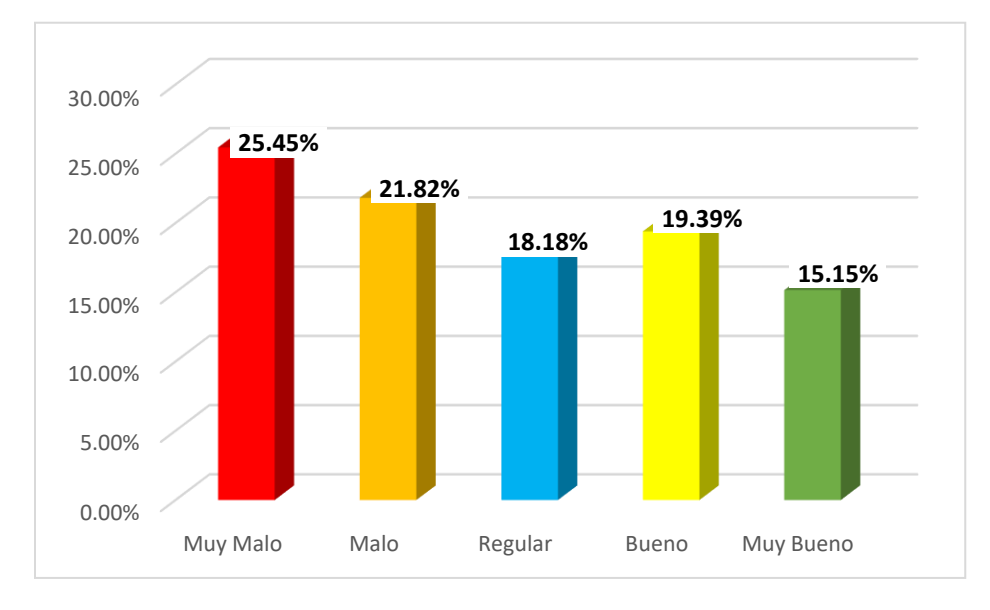

*Eficiencia*

**Interpretación:** Según los resultados mostrados en la tabla 9 y figura 18, del total de turistas que visitaron la ciudad de Carhuaz, indican que, en la eficiencia, consideran como Muy Malo en 25.45%, Malo en 21.82%, Regular en 18.18%, Bueno en 19.39% y Muy Bueno en 15.15%.

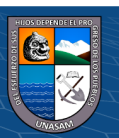

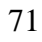

# *Seguridad*

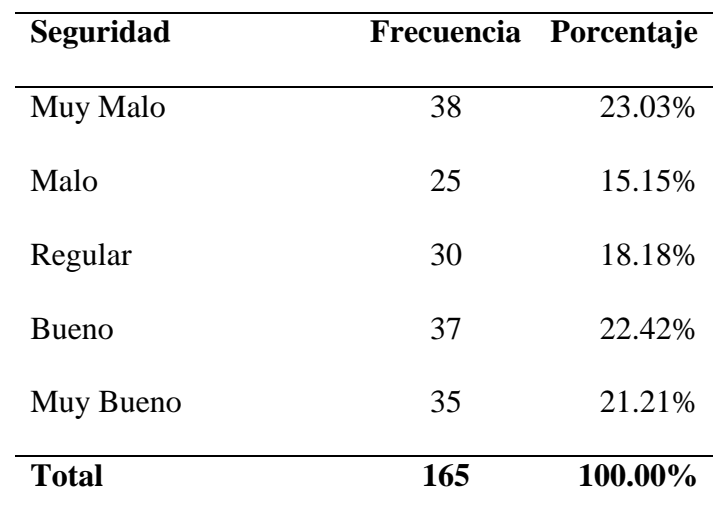

**Fuente:** Elaboración propia, SPSS V.23.

# **Figura 19**

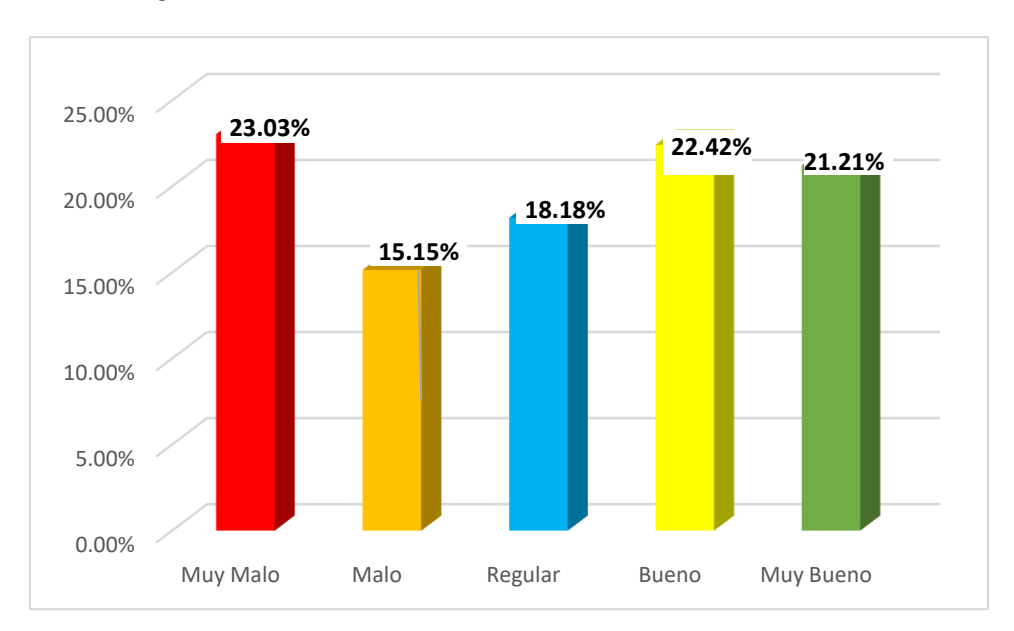

# *Seguridad*

 $\odot$   $\odot$   $\odot$ 

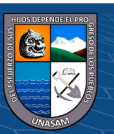

# Repositorio Institucional - UNASAM - Perú

**Interpretación:** Según los resultados mostrados en la tabla 10 y figura 19, del total de turistas que visitaron la ciudad de Carhuaz, indican que, en la seguridad consideran como Muy Malo en 23.03%, Malo en 15.15%, Regular en 18.18%, Bueno en 22.42% y Muy Bueno en 21.21%.

## **Tabla 11**

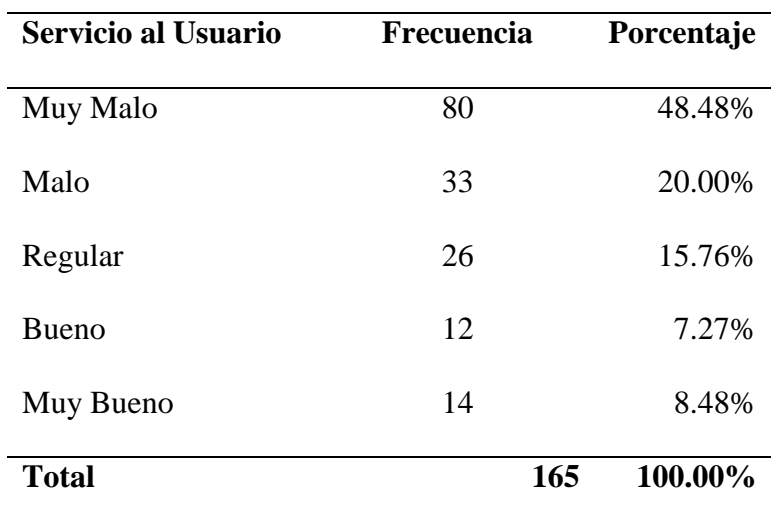

*Servicio al Usuario*

**Fuente:** Elaboración propia, SPSS V.23.

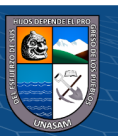

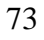

 $C<sup>c</sup>$   $\odot$   $\odot$   $\odot$ 

# **Figura 20**

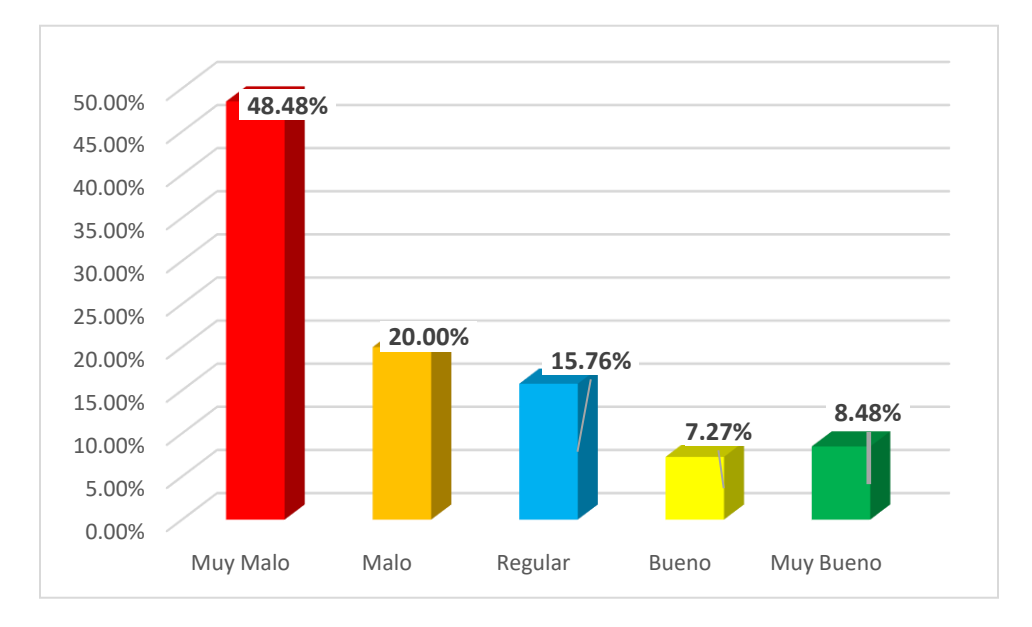

*Servicio al Usuario*

**Interpretación:** Según los resultados mostrados en la tabla 11 y figura 20, del total de turistas que visitaron la ciudad de Carhuaz, indican que, en servicio al usuario, consideran como Muy Malo en 48.48%, Malo en 20.00%, Regular en 15.76%, Bueno en 7.27% y Muy Bueno en 8.48%.

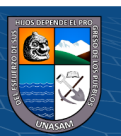

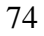

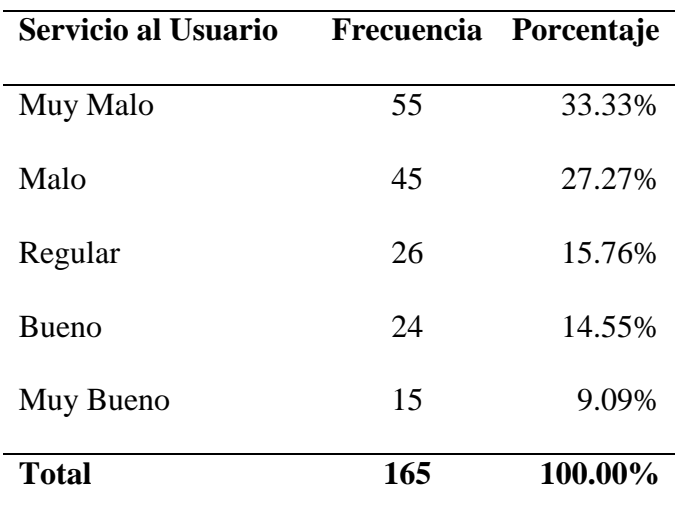

*Servicio al Usuario*

**Fuente:** Elaboración propia, SPSS V.23.

# **Figura 21**

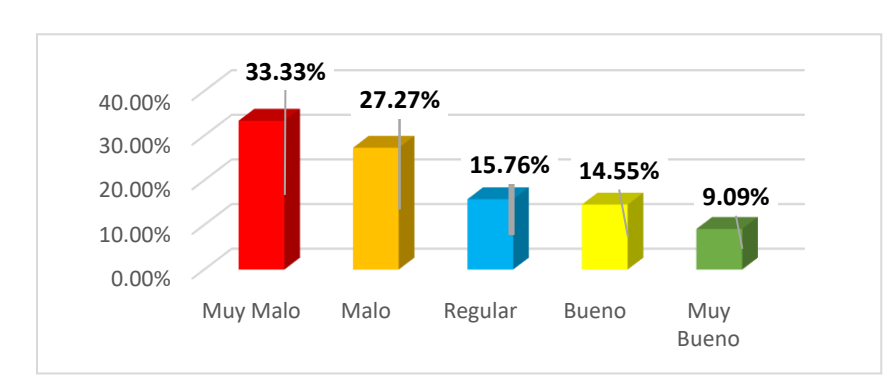

*Servicio al Usuario*

 $0$  $\otimes$ 

 $\left(\mathrm{cc}\right)$ 

**Interpretación:** Según los resultados mostrados en la tabla 12 y figura 21, del total de turistas que visitaron la ciudad de Carhuaz, indican que, en servicio al usuario, consideran como Muy Malo en 33.33%, Malo en 27.27%, Regular en 15.76%, Bueno en 14.55% y Muy Bueno en 9.09%.

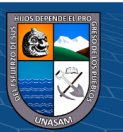

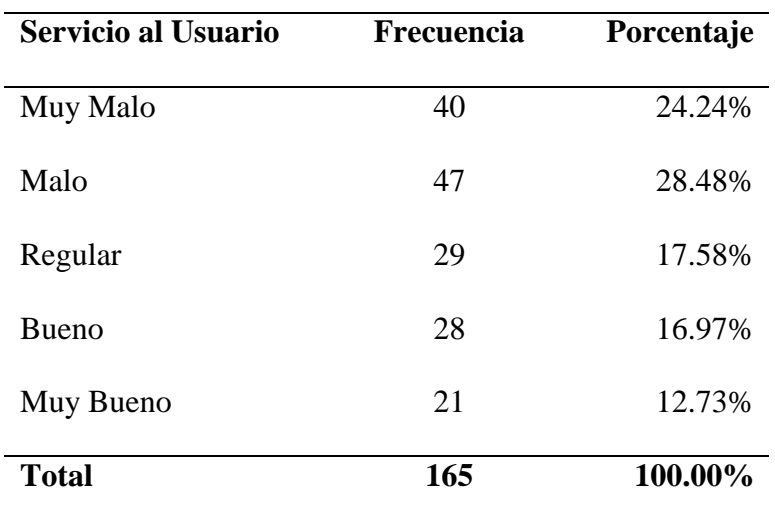

*Servicio al Usuario*

**Fuente:** Elaboración propia, SPSS V.23.

# **Figura 22**

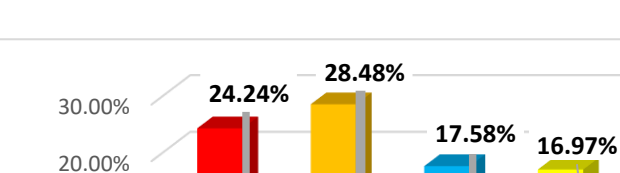

*Servicio al Usuario*

10.00%

0.00%

 $0$  $\circledcirc$ 

 $\left(\mathrm{cc}\right)$ 

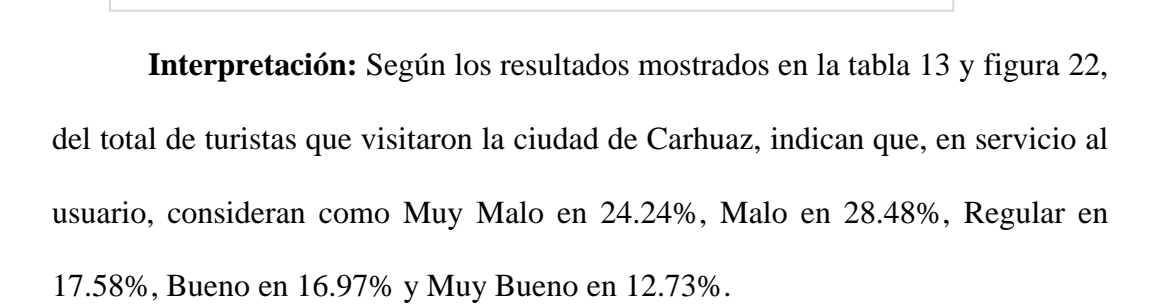

Muy Malo Malo Regular Bueno Muy

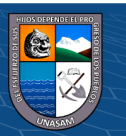

**12.73%**

Bueno

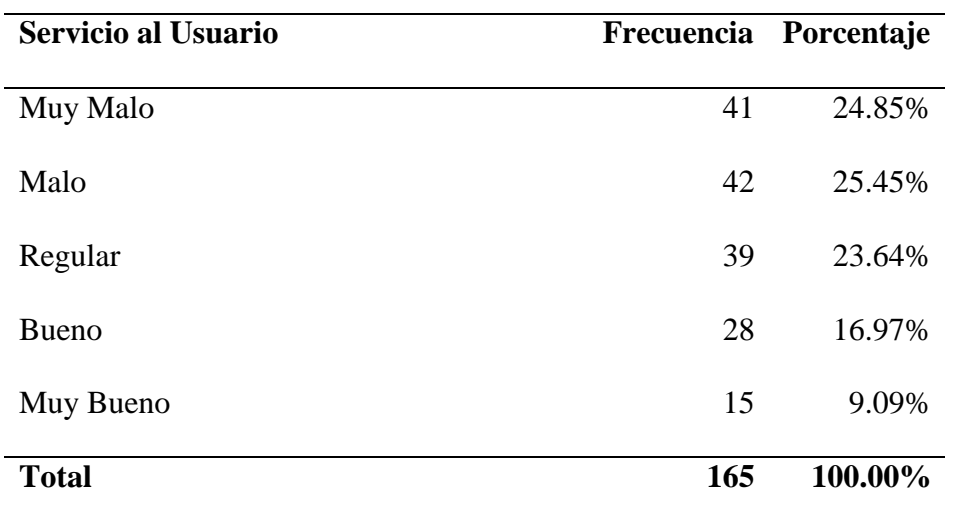

*Servicio al Usuario*

**Fuente:** Elaboración propia, SPSS V.23.

# **Figura 23**

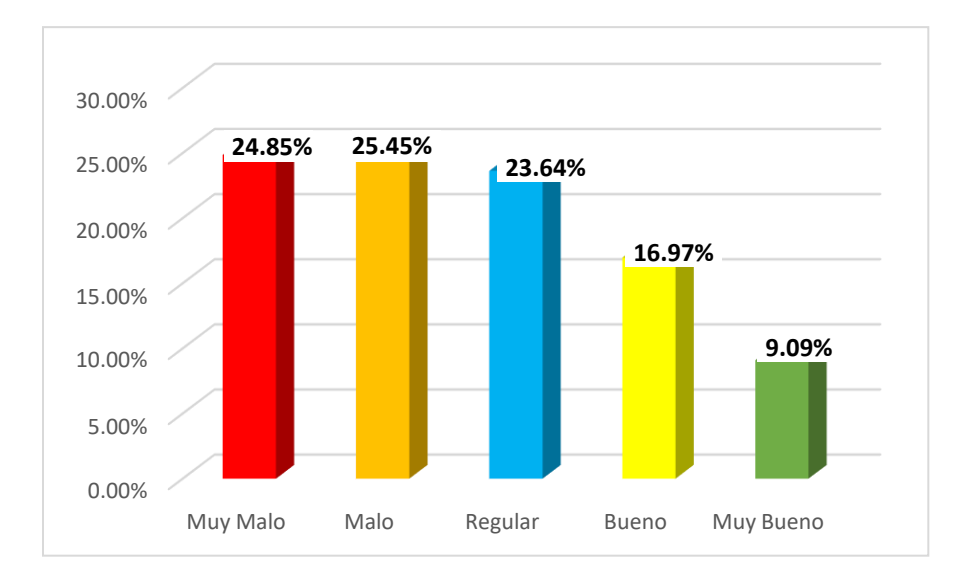

#### *Servicio al Usuario*

 $C$  $O$  $O$  $O$ 

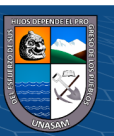

**Interpretación:** Según los resultados mostrados en la tabla 14 y figura 23, del total de turistas que visitaron la ciudad de Carhuaz, indican que, en servicio al usuario, consideran como Muy Malo en 24.85%, Malo en 25.45%, Regular en 23.64%, Bueno en 16.97% y Muy Bueno en 9.09%.

# **Tabla 15**

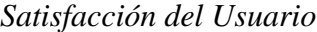

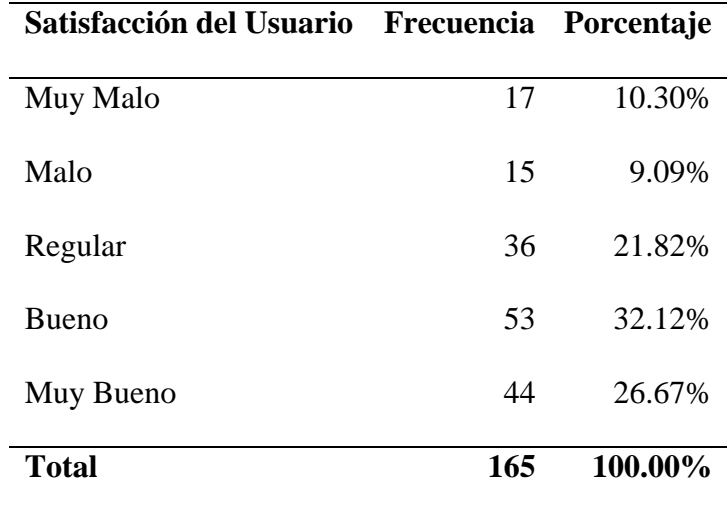

**Fuente:** Elaboración propia, SPSS V.23.

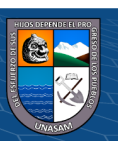

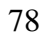

 $C$   $0$   $\circledcirc$ 

# **Figura 24**

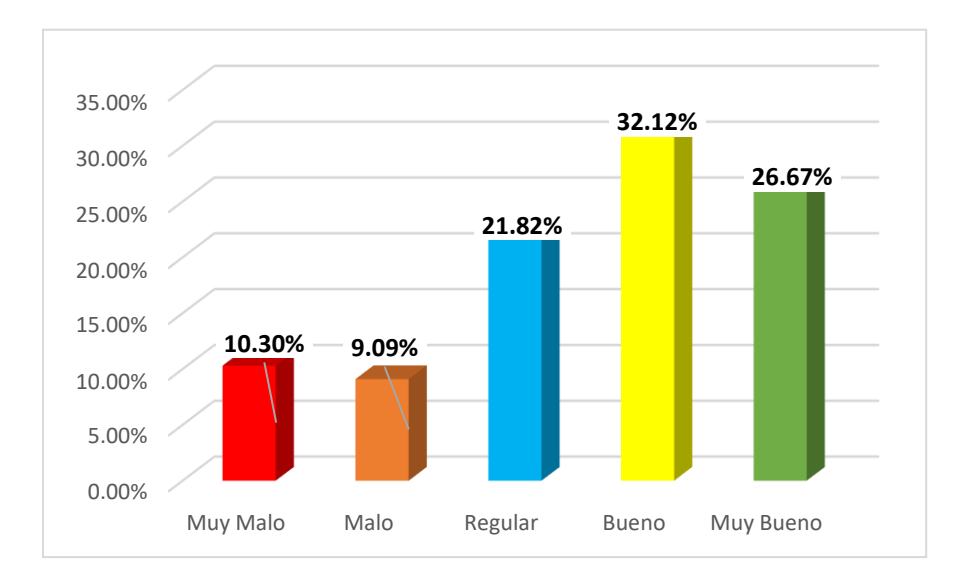

*Satisfacción del Usuario*

**Interpretación:** Según los resultados mostrados en la tabla 15 y figura 24, del total de turistas que visitaron la ciudad de Carhuaz, indican que, en la satisfacción al usuario, consideran como Muy Malo en 10.30%, Malo en 9.09%, Regular en 21.82%, Bueno en 32.12% y Muy Bueno en 26.67%.

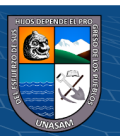

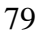

 $0$  $\otimes$ 

 $\left(\mathrm{cc}\right)$ 

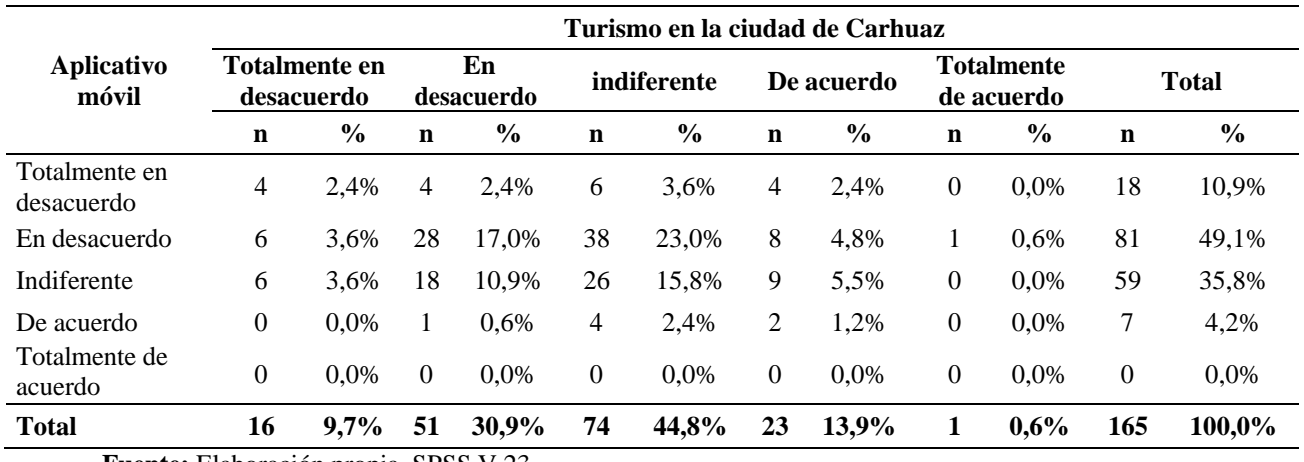

# *Pre test del Aplicativo móvil y turismo en la ciudad de Carhuaz*

**Fuente:** Elaboración propia, SPSS V.23

#### **Figura 25**

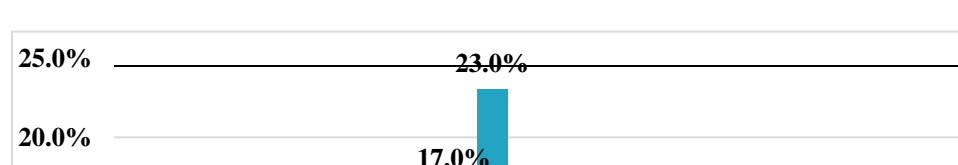

*Pre test del Aplicativo móvil y turismo en la ciudad de Carhuaz*

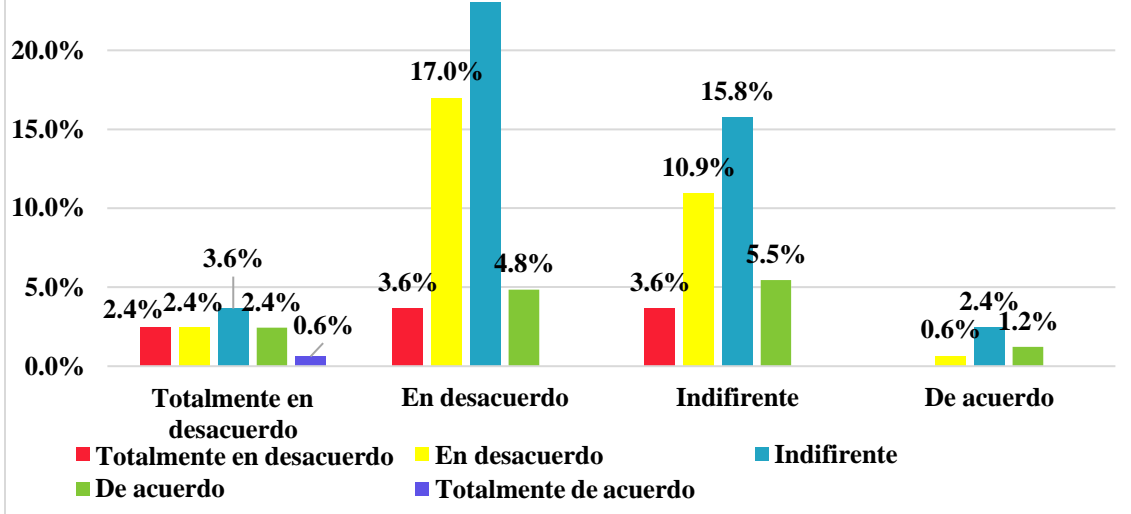

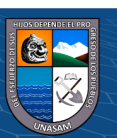

**Interpretación:** Según los resultados mostrados en la tabla 16 y figura 25, del total de turistas que visitaron la ciudad de Carhuaz, indican que el no uso del aplicativo móvil, están totalmente en desacuerdo en 10.9%, en desacuerdo en 49.1%, indiferente en 35.8% y de acuerdo en 4.2%, mientras que, en el servicio del turismo en la ciudad de Carhuaz, el 9.7% están totalmente en desacuerdo, el 30.9% en desacuerdo, el 44.8% indiferente, el 13.9% de acuerdo y el 0.6% totalmente de acuerdo.

#### **ESTUDIO POST PRUEBA**

#### **A. Análisis Descriptivo**

**Tabla 17**

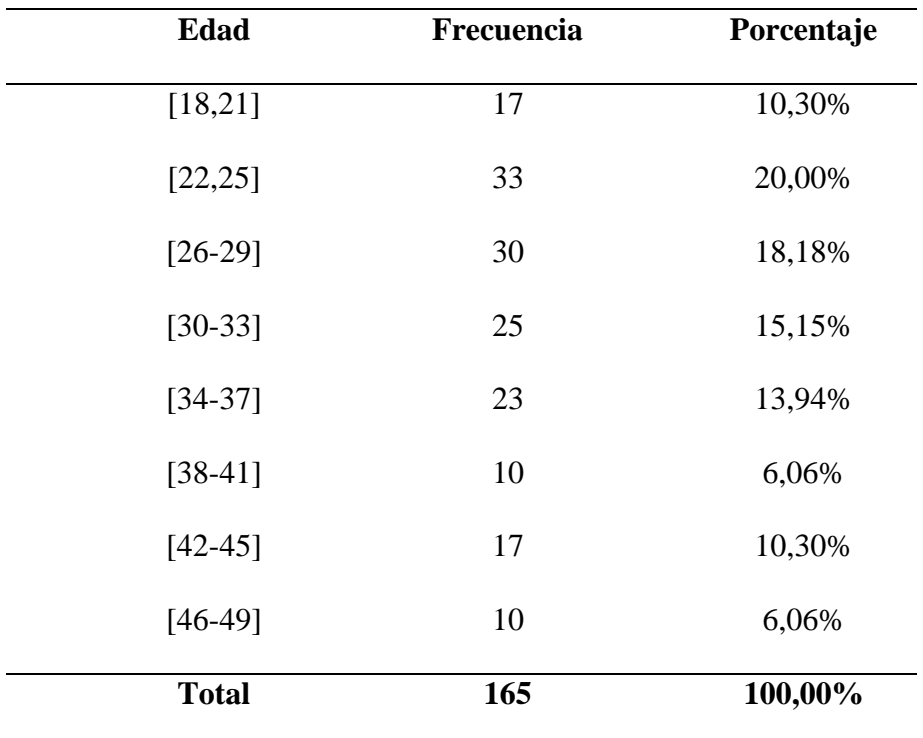

*Edad de los turistas*

**Fuente:** Elaboración propia, SPSS V.23

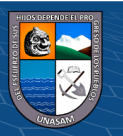

## **Figura 26**

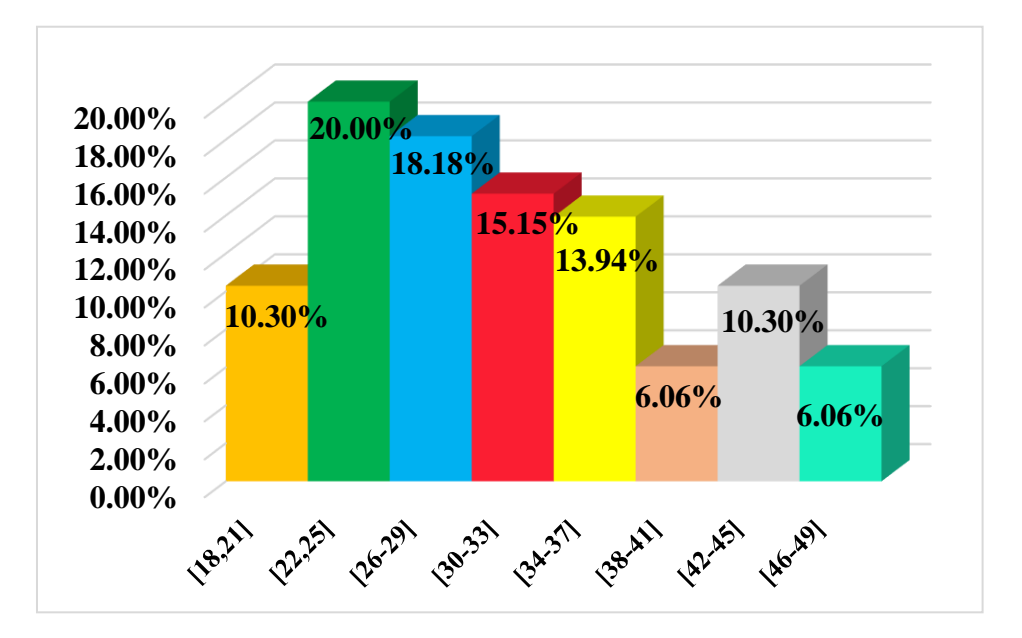

*Edad de los turistas*

**Interpretación:** Según los resultados mostrados en la tabla 17 y figura 26, se observa las edades de los turistas que visitaron la ciudad de Carhuaz, siendo el porcentaje mayor del 20.00% en las edades de 22 a 25 años, mientras que el menor porcentaje es de 6.06% de 46 a 49 años.

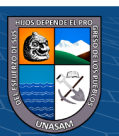

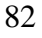

**Fuente:** Elaboración propia, SPSS V.23

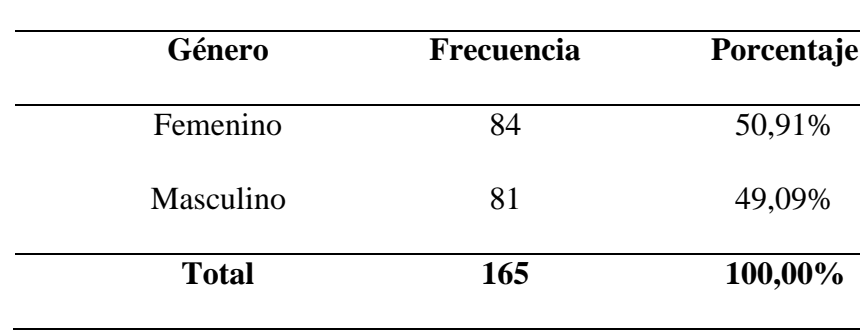

*Género de los turistas*

**Fuente:** Elaboración propia, SPSS V.23

# **Figura 27**

## *Género de los turistas*

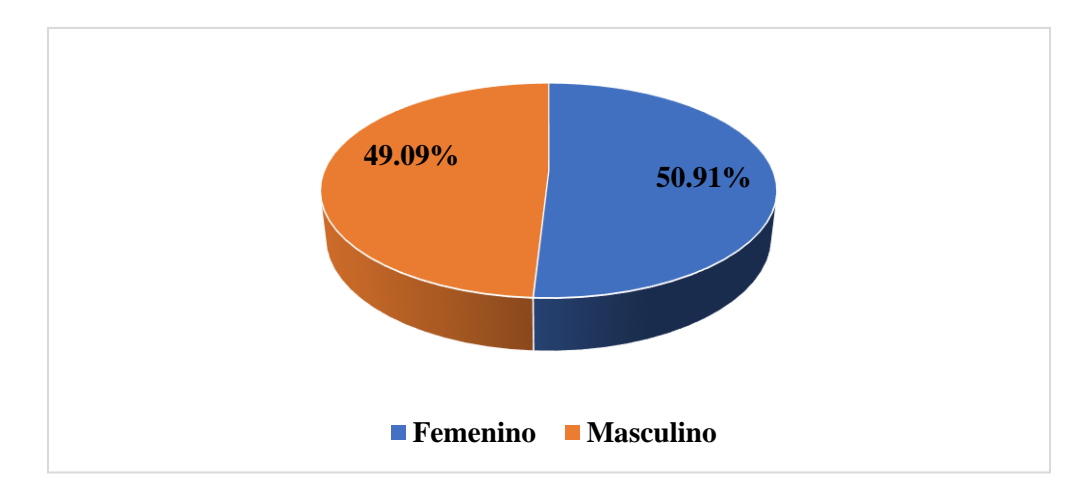

**Fuente:** Elaboración propia, SPSS V.23

 $\odot$   $\odot$   $\odot$ 

**Interpretación:** Según los resultados mostrados en la tabla 18 y figura 27, se observa el género de los turistas que visitaron la ciudad de Carhuaz, siendo el 50.91% femenino y el 49.09% masculino.

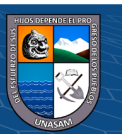

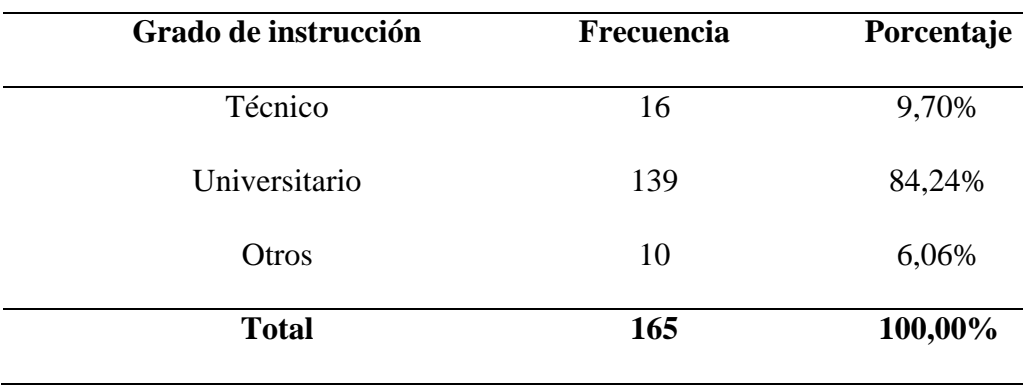

*Grado de instrucción de los turistas*

**Fuente:** Elaboración propia, SPSS V.23

# **Figura 28**

*Grado de instrucción de los turistas*

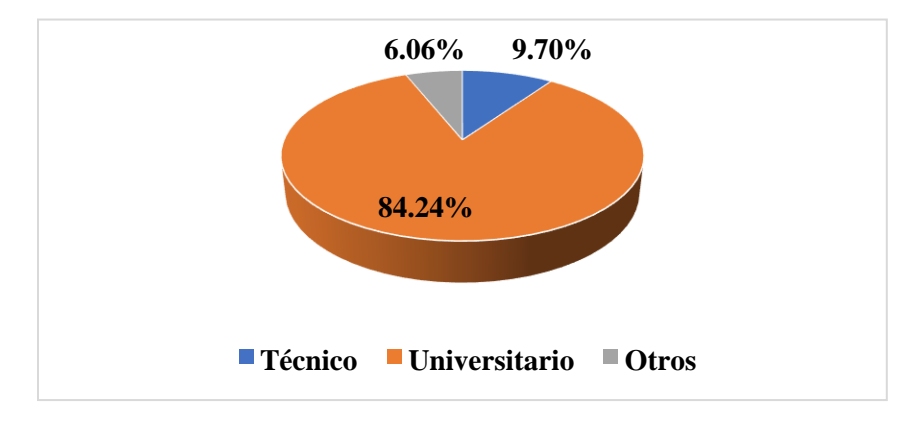

**Fuente:** Elaboración propia, SPSS V.23

 $(C)$   $($   $\theta$   $\odot$ 

**Interpretación:** Según los resultados mostrados en la tabla 19 y figura 28,

se observa el grado de instrucción de los turistas, siendo el 84.24% universitarios,

el 9,70% técnicos y el 6.06% teniendo otro grado de instrucción.

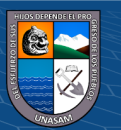

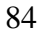

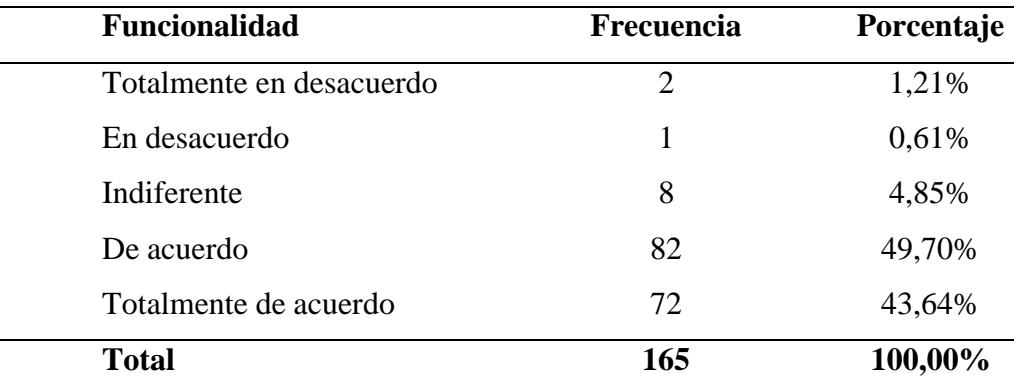

#### *Funcionalidad del aplicativo móvil*

**Fuente:** Elaboración propia, SPSS V.23

#### **Figura 29**

#### *Funcionalidad del aplicativo móvil*

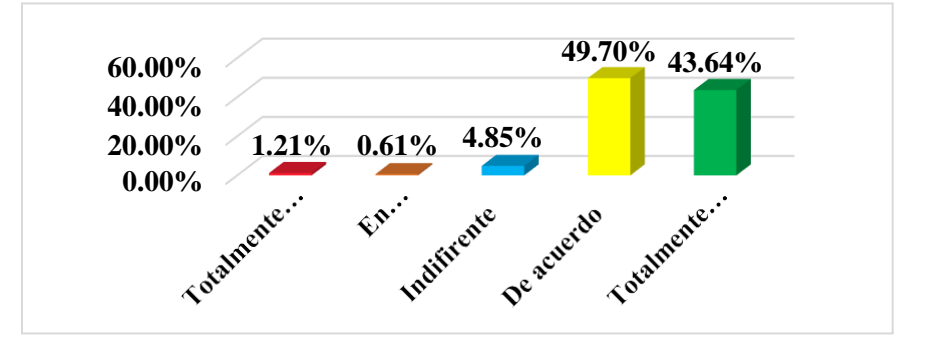

**Fuente:** Elaboración propia, SPSS V.23

 $0.00$ 

 $\left(\mathrm{cc}\right)$ 

**Interpretación:** Según los resultados mostrados en la tabla 20 y figura 29, del total de turistas que visitaron la ciudad de Carhuaz, indican que la funcionalidad del aplicativo móvil, están totalmente en desacuerdo en 1.21%, en desacuerdo en 0.61%, indiferente en 4.85%, de acuerdo en 49.70% y totalmente de acuerdo en 43.64%.

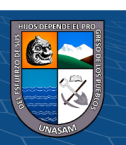

#### *Usabilidad del aplicativo móvil*

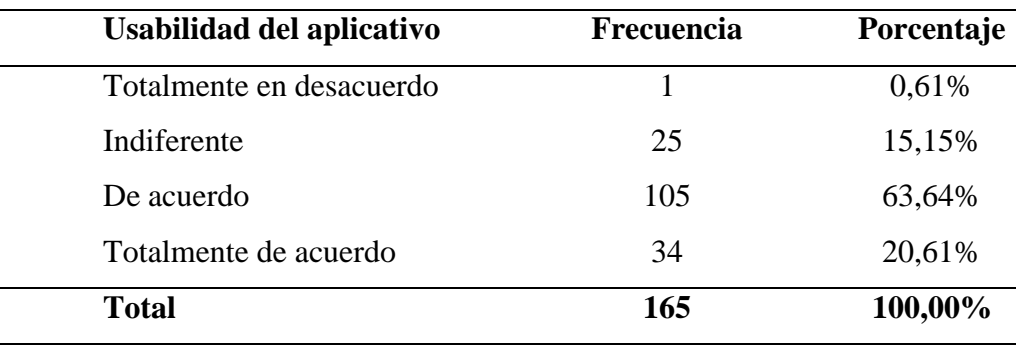

**Fuente:** Elaboración propia, SPSS V.23

#### **Figura 30**

#### *Usabilidad del aplicativo móvil*

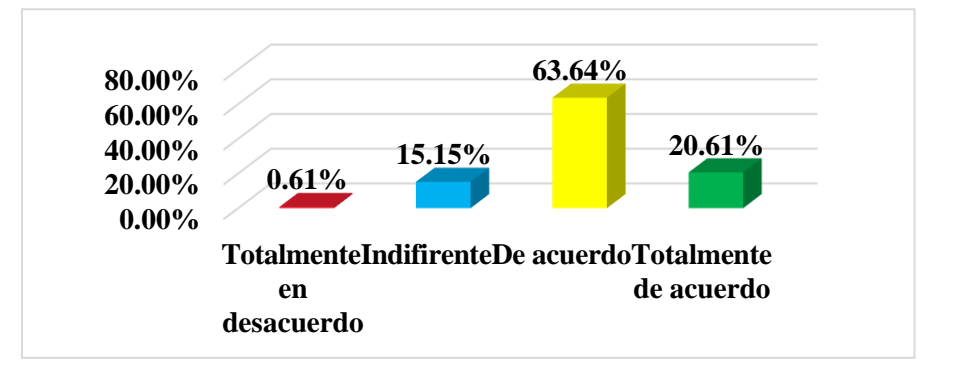

**Fuente:** Elaboración propia, SPSS V.23

 $0$  $\otimes$ 

 $(cc)$ 

**Interpretación:** Según los resultados mostrados en la tabla 21 y figura 30, del total de turistas que visitaron la ciudad de Carhuaz, indican que la usabilidad del aplicativo móvil, están totalmente en desacuerdo en 0.61%, indiferente en 15.15%, de acuerdo en 63.64% y totalmente de acuerdo en 20.61%.

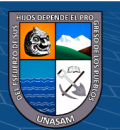

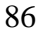

#### *Eficiencia del aplicativo móvil*

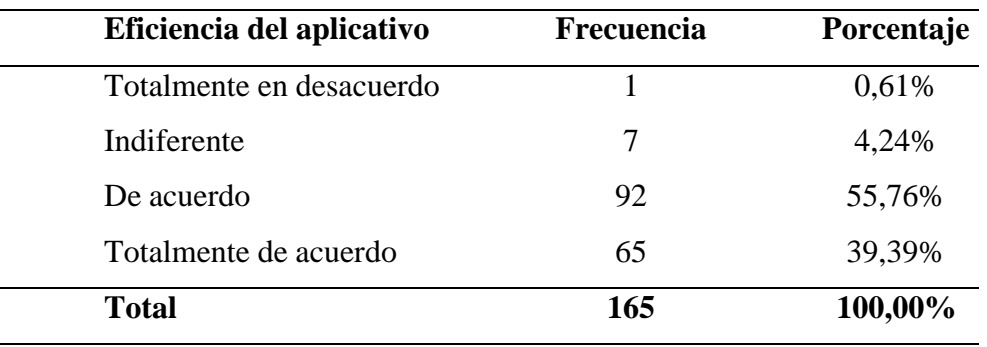

**Fuente:** Elaboración propia, SPSS V.23

#### **Figura 31**

#### *Eficiencia del aplicativo móvil*

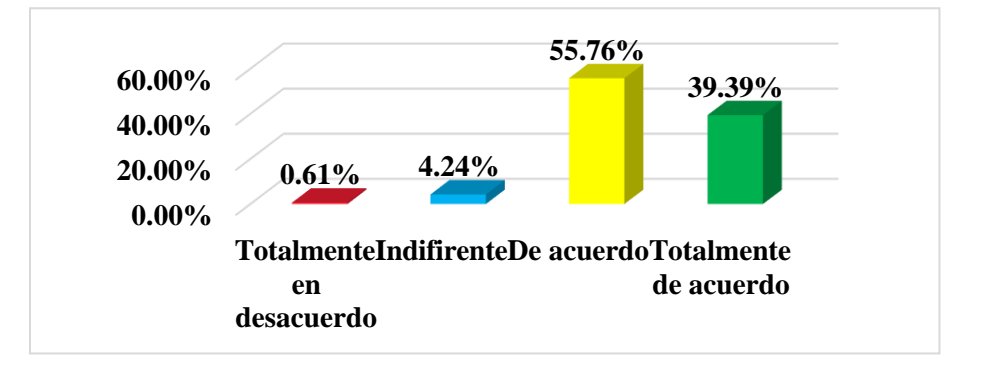

**Fuente:** Elaboración propia, SPSS V.23

 $0$  $\otimes$ 

 $(cc)$ 

**Interpretación:** Según los resultados mostrados en la tabla 22 y figura 31, del total de turistas que visitaron la ciudad de Carhuaz, indican que la eficiencia del aplicativo móvil, están totalmente en desacuerdo en 0.61%, indiferente en 4.24%, de acuerdo en 55.76% y totalmente de acuerdo en 39.39%.

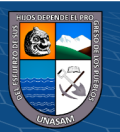

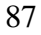

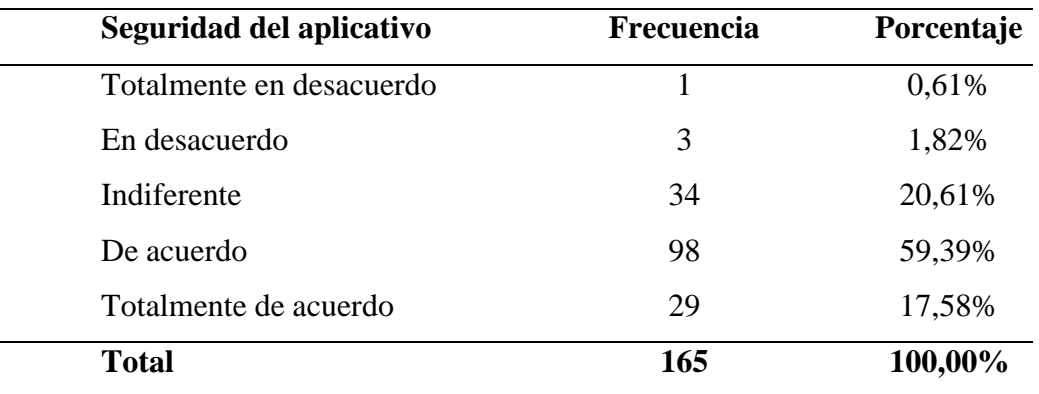

#### *Seguridad del aplicativo móvil*

**Fuente:** Elaboración propia, SPSS V.23

#### **Figura 32**

*Seguridad del aplicativo móvil*

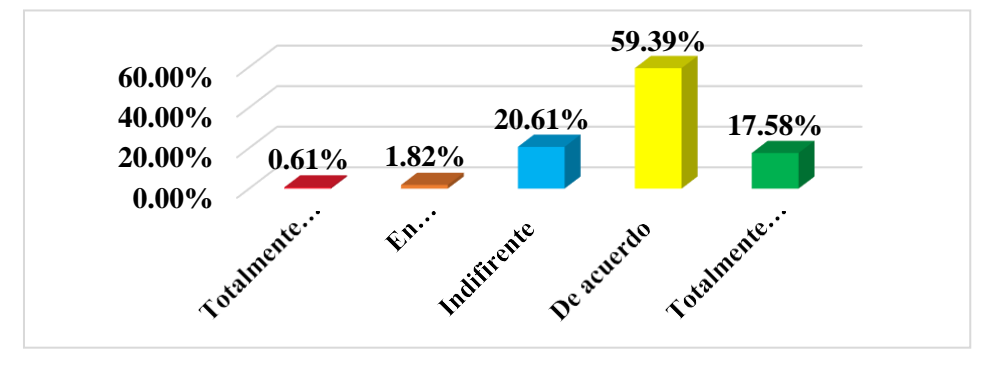

**Fuente:** Elaboración propia, SPSS V.23

 $0$  $\otimes$ 

 $\left(\mathrm{cc}\right)$ 

**Interpretación:** Según los resultados mostrados en la tabla 23 y figura 32, del total de turistas que visitaron la ciudad de Carhuaz, indican que la seguridad del aplicativo móvil, están totalmente en desacuerdo en 0.61%, en desacuerdo en 1.82%, indiferente en 20.61%, de acuerdo en 59.39% y totalmente de acuerdo en 17.58%.

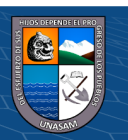

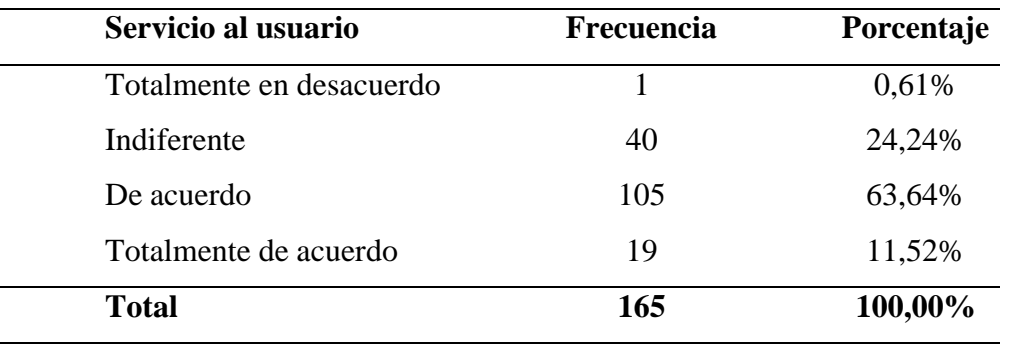

*Servicio al usuario en el turismo de la ciudad de Carhuaz*

**Fuente:** Elaboración propia, SPSS V.23

#### **Figura 33**

*Servicio al usuario en el turismo de la ciudad de Carhuaz*

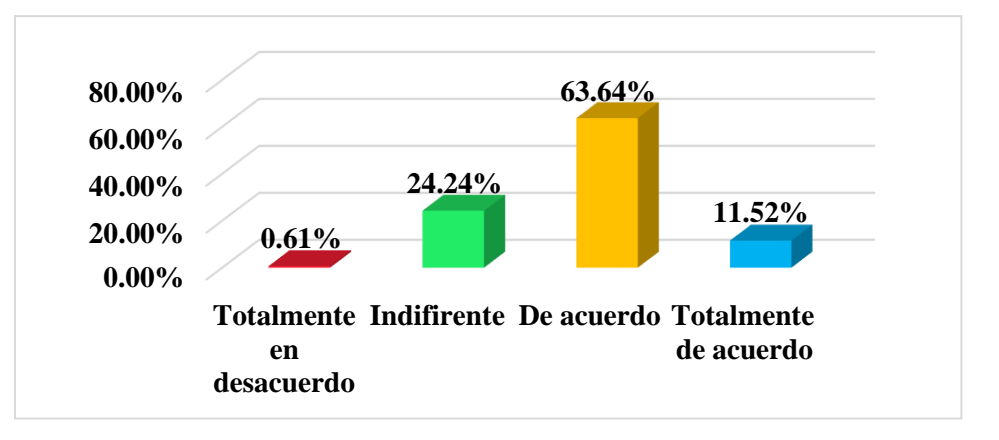

**Fuente:** Elaboración propia, SPSS V.23

 $0$  $\otimes$ 

 $(cc)$ 

**Interpretación:** Según los resultados mostrados en la tabla 24 y figura 33, del total de turistas que visitaron la ciudad de Carhuaz, indican que el servicio brindado al usuario, están totalmente en desacuerdo en 0.61%, indiferente en 24.24%, de acuerdo en 63.64% y totalmente de acuerdo en 11.52%.

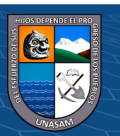

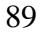

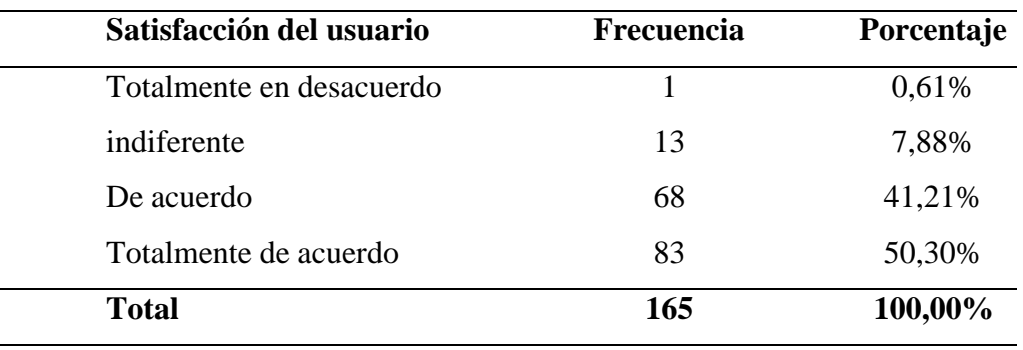

*Satisfacción de usuario en el turismo de la ciudad de Carhuaz*

**Fuente:** Elaboración propia, SPSS V.23

#### **Figura 34**

*Satisfacción de usuario en el turismo de la ciudad de Carhuaz*

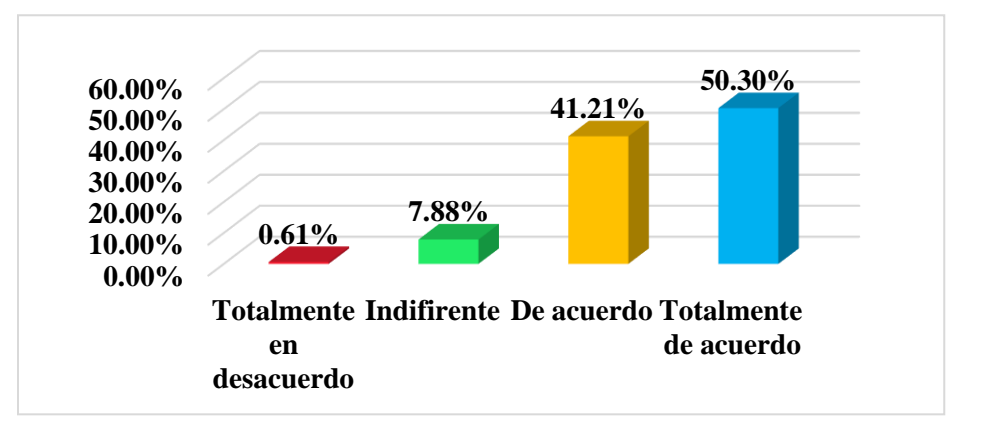

**Fuente:** Elaboración propia, SPSS V.23

 $0$  $\otimes$ 

 $(cc)$ 

**Interpretación:** Según los resultados mostrados en la tabla 25 y figura 34, del total de turistas que visitaron la ciudad de Carhuaz, indican la satisfacción brindada al usuario, están totalmente en desacuerdo en 0.61%, indiferente en 7.88%, de acuerdo en 41.21% y totalmente de acuerdo en 50.30%.

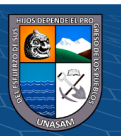

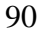

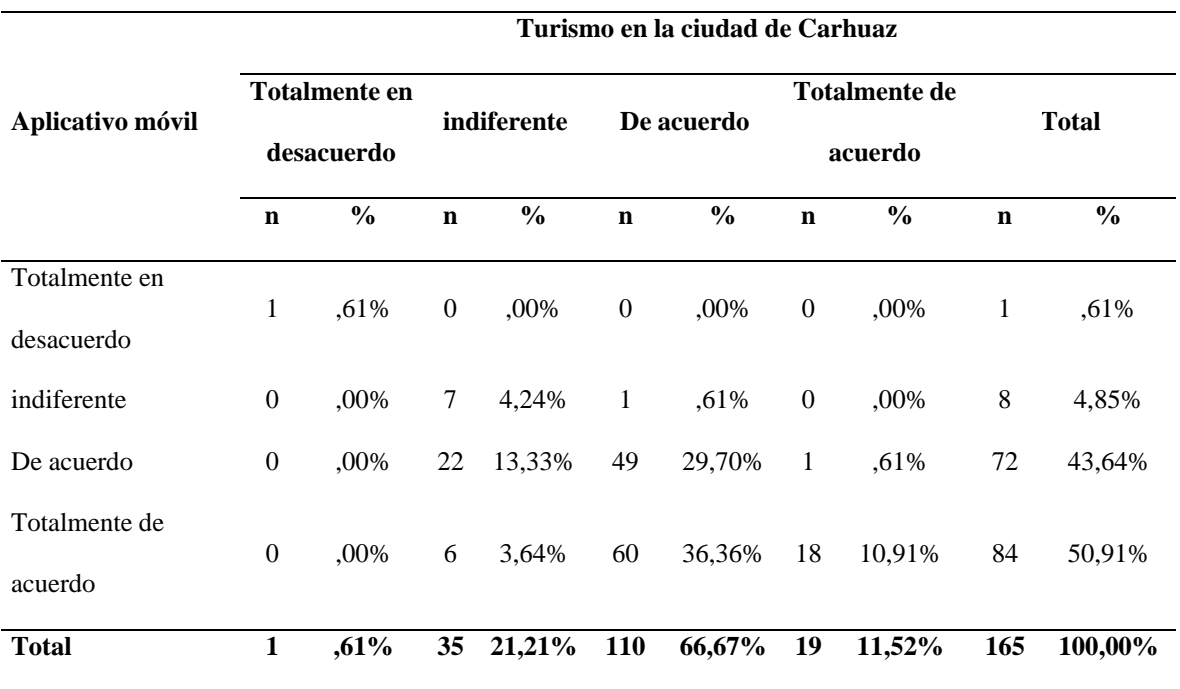

*Aplicativo móvil y turismo en la ciudad de Carhuaz*

**Fuente:** Elaboración propia, SPSS V.23

 $\overline{\text{CD } \text{CD} \text{CD}}$ 

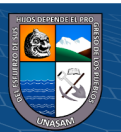

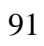

## **Figura 35**

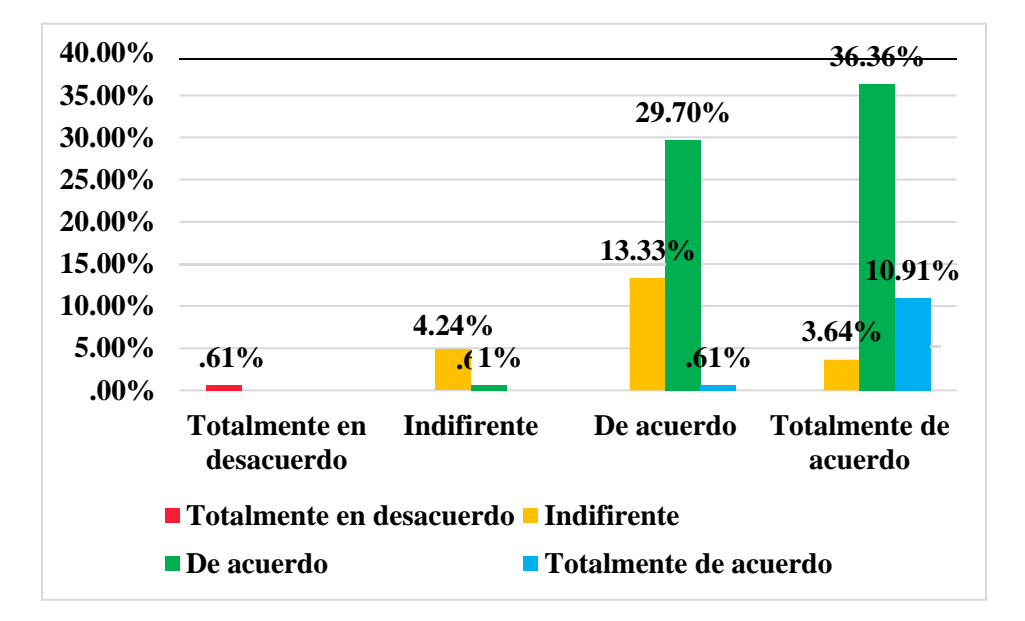

*Aplicativo móvil y turismo en la ciudad de Carhuaz*

**Fuente:** Elaboración propia, SPSS V.23

**Interpretación:** Según los resultados mostrados en la tabla 26 y figura 35, del total de turistas que visitaron la ciudad de Carhuaz, indican que el aplicativo móvil, están totalmente en desacuerdo en 0.61%, indiferente en 4.85%, de acuerdo en 43.64% y totalmente de acuerdo en 50.91%, mientras que en el servicio del turismo en la ciudad de Carhuaz, el 0.61% están totalmente en desacuerdo, el 21.21% indiferente, el 66.67% de acuerdo y el 11.52% totalmente de acuerdo.

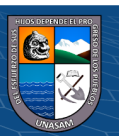

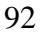

 $0$  $\otimes$ 

 $(cc)$ 

## **B. Análisis Inferencial**

• **Estudio Pre Test**

## **Contraste de Hipótesis**

Mediante la implementación del aplicativo móvil se optimizó el turismo en la ciudad de Carhuaz.

## **i. Formulación de la Hipótesis:**

**H1:** Mediante la implementación del aplicativo móvil se incrementará

el turismo en la ciudad de Carhuaz.

**H0:** Mediante la implementación del aplicativo móvil no se

incrementará el turismo en la ciudad de Carhuaz.

## **ii. Nivel de Significancia:**

 $\alpha = 0.05$ 

## **iii. Estadística de prueba:**

La estadística de prueba es la prueba de Chi cuadrado de Pearson

### **Tabla 27**

 $(C)$   $($   $\theta$   $\odot$ 

*Prueba de Chi - Cuadrado*

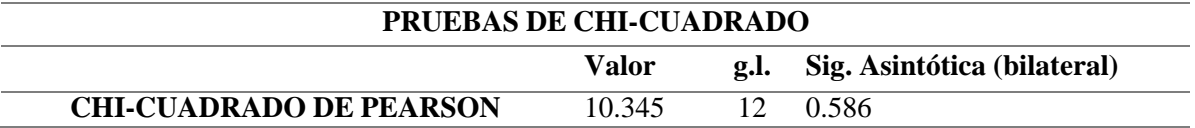

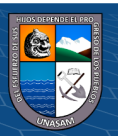

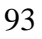

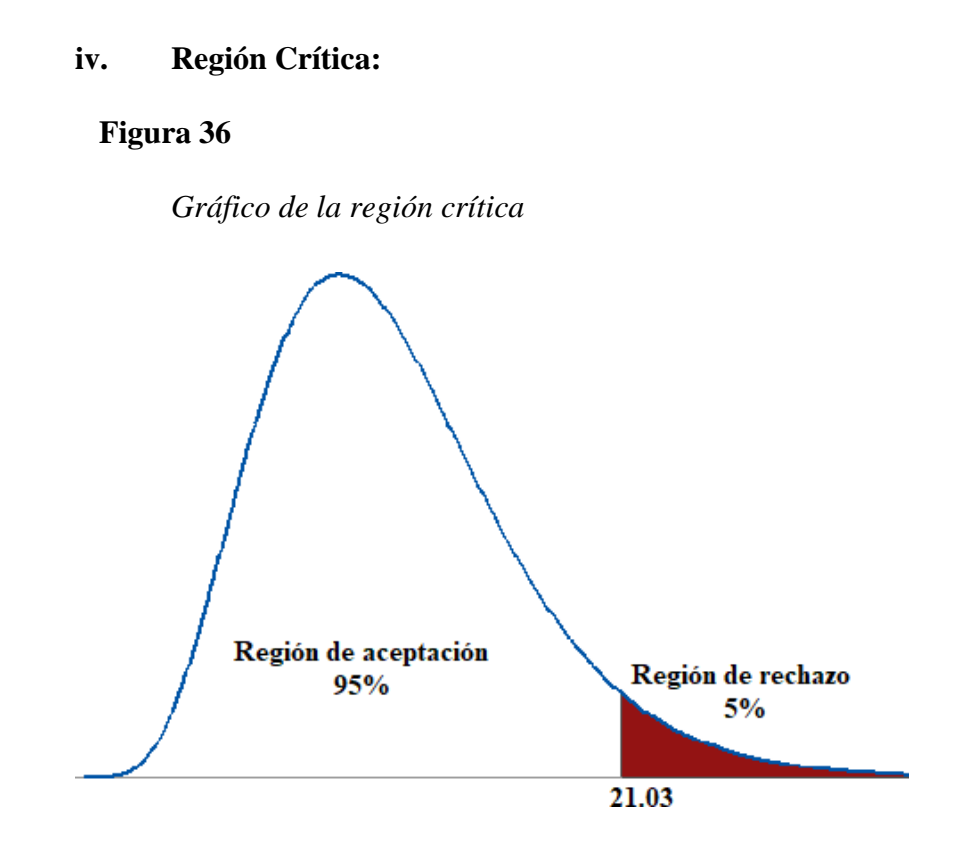

#### **v. Decisión:**

 $X^2$  >  $X^2$  o P – valor  $\leq 0.05$  , se rechaza la H<sub>o</sub>.<br>
experimental teórico

 $X^2$   $\leq X^2$  o P – valor > 0.05, se acepta la H<sub>0</sub>.<br>
experimental teórico

## **vi. Conclusión:**

 $0$  $\circledcirc$ 

 $\left(\mathrm{cc}\right)$ 

Se tiene el valor de la Chi Cuadrado de 10.345 y su P-Valor de 0.586, siendo mayor a 0.05, por lo que, se acepta la hipótesis nula y se rechaza la hipótesis alternativa, lo que quiere decir, es que mediante no haya una implementación del aplicativo móvil no se optimiza el turismo en la ciudad de Carhuaz.

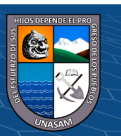

# • **Estudio Post Test**

#### **Contraste de Hipótesis**

Para la contrastación de la hipótesis aplicaremos la estadística de prueba de Chi Cuadrado de Pearson ya que nuestra investigación es de tipo cuantitativa y este valor nos ayudará a verificar que tan fuertemente están relacionadas nuestras variables, considerando que nuestras variables son de tipo cualitativas y la estadística de prueba en uso es de uso para este tipo de variables y, de esta manera poder fomentar el Turismo en la Ciudad de Carhuaz.

Mediante la implementación del aplicativo móvil se optimizó el turismo en la ciudad de Carhuaz.

#### **vii. Formulación de la Hipótesis:**

**H1:** Mediante la implementación del aplicativo móvil se fomentará el turismo en la ciudad de Carhuaz.

**H0:** Mediante la implementación del aplicativo móvil no se fomentará el turismo en la ciudad de Carhuaz.

**viii. Nivel de Significancia:**

 $\alpha = 0.05$ 

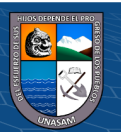

# **ix. Estadística de prueba:**

La estadística de prueba es la prueba de Chi cuadrado de Pearson

## **Tabla 28**

*Prueba de Chi - Cuadrado*

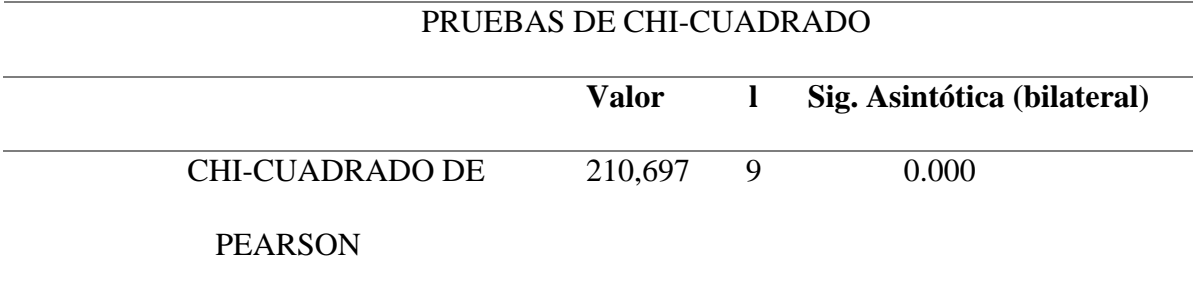

## **x. Región Crítica:**

## **Figura 37**

*Gráfico de la región crítica*

 $C$  $O$  $O$  $O$ 

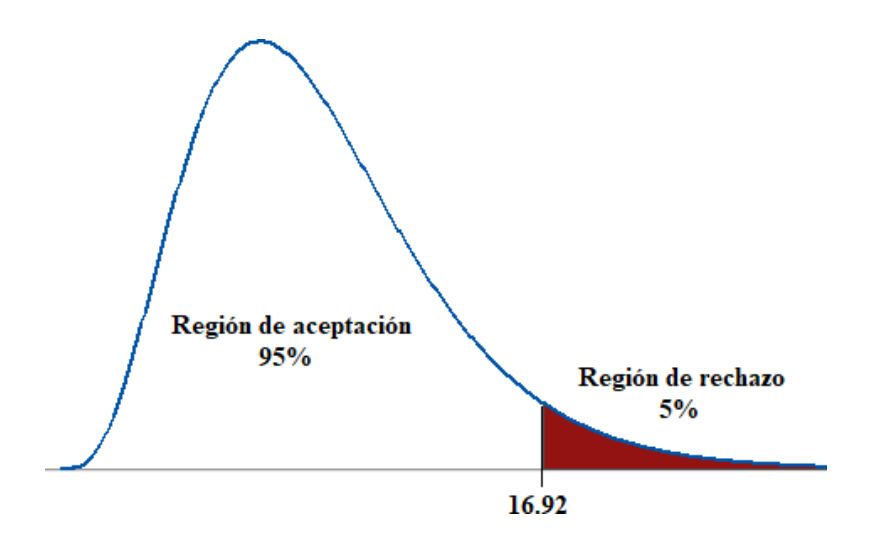

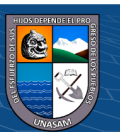
## **xi. Decisión:**

 $X^2$  >  $X^2$  o P – valor  $\leq 0.05$  , se rechaza la H<sub>o</sub>.<br>
experimental teórico  $X^2$   $\leq X^2$  o P – valor > 0.05, se acepta la H<sub>o</sub>.<br>
experimental teórico

## **xii. Conclusión:**

Se tiene el valor de la Chi Cuadrado de 210.697 y su P-Valor de 0.000, siendo menor a 0.05, por lo que, se rechaza la hipótesis nula y se acepta la hipótesis alternativa, lo que quiere decir, es que mediante la implementación del aplicativo móvil si se optimizó el turismo en la ciudad de Carhuaz.

#### **4.3. Discusión de resultados**

(Jiménez Cordero & García Coello, 2015) en su tesis titulada "Aplicación Móvil Celular para incentivar el turismo urbano en Guayaquil", llegó al resultado que, debido a los avances en las herramientas de desarrollo en las API, el mercado de aplicaciones móviles tendría un amplio crecimiento.

Compartiendo el resultado, debido a que un ejemplo de avance de APIS, es nuestra base de datos Firebase, que apoya al manejo de la información de nuestra app desarrollada.

(Arteaga Cabrera & Acuña Tafur, 2014) en su tesis titulada "Desarrollo de una Aplicación Móvil y una guía de turismo para la visualización y descripción de los sitios turísticos del centro de la ciudad de Cartagena utilizando realidad aumentada".

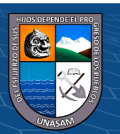

 $\circled{c}$   $\circled{0}$   $\circledcirc$ 

Llegó al resultado que, se pudo lograr la recolección de información de los sitios turísticos más representativos del centro de la ciudad de Cartagena. Compartiendo el resultado, puesto que la recolección de información sobre los sitios turísticos más representativos de la ciudad de Carhuaz, también pudo ser obtenida para la elaboración del Aplicativo Móvil, ya que dicha información es pilar fundamental para el correcto desempeño de este y de esa manera poder cumplir con uno de los objetivos de nuestra investigación.

(Cañar Ilano , 2016) en su tesis titulada "Las aplicaciones móviles para la promoción turística de la ciudad de Ambato, provincia de Tungurahua", llegó al resultado que la ciudad de Ambato no disponía de un aplicativo móvil que permita la difusión de sus atractivos turísticos que tenían en mencionada ciudad, teniendo como evidencia la falta de uso en recursos tecnológicos e innovadores. Compartiendo el resultado, debido a que después del análisis y reuniones con la autoridad encargada del área de Turismo en la ciudad de Carhuaz, también se nos mencionó que no existió ningún aplicativo móvil con anterioridad y que por tal motivo recién querían empezar a implementar la tecnología en su área de promoción hacia los sitios turísticos.

(Espinoza Bravo, 2017) en su tesis titulada, "Diseño de un aplicativo móvil para la difusión de información turística en la provincia de Lima Este, 2017".

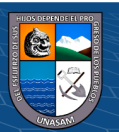

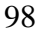

**@ ①හි** 

Llegó al resultado que a pesar que los aplicativos móviles son una manera de promocionar el turismo, no todos conocen o tienen el poder de manipularlo, ya sean los niños o adultos mayores, buscando así una manera para que ellos tengan acceso a estas herramientas tecnológicas. Compartiendo el resultado, debido a que uno de nuestras dimensiones considerada en la investigación, es la facilidad de uso del aplicativo móvil, asemejándonos a la conclusión mencionada, en que dicho aplicativo pueda ser accesible para todo tipo de usuarios, sin considerar la edad u otras características de la persona.

(D'Angelo Romero & Rodríguez Delgado, 2015) en su tesis titulada "Aplicación Móvil para información y ubicación del turista perdido", llegó al resultado que se había logrado usar la tecnología GPS para tener información de la ubicación del turista con lo cual se podrá tener la información del lugar en el que se encuentre y también podrá ubicarse con la misma aplicación sin recurrir a otras aplicaciones como alternativa. Resultado que compartimos, debido a que la solución de nuestra investigación es el aplicativo móvil, la cual tiene como pilar fundamental el uso de localización (GPS) del dispositivo móvil, para acorde a ello generarle una ruta de acceso para que el usuario pueda llegar con facilidad al lugar que este guste.

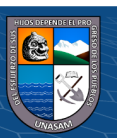

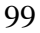

 $\left(\begin{matrix}cc\end{matrix}\right)\left(\begin{matrix}c\end{matrix}\right)\otimes\left(\begin{matrix}0\end{matrix}\right)$ 

(Cordova Lino, 2019) en su tesis titulada "Diseño de un sistema móvil de recorrido turístico en la ciudad de Huaraz en el año 2015", llegó al resultado que acorde sus resultados que se obtuvieron en su investigación, las personas tienen la necesidad de que se diseñe un sistema móvil de recorrido turístico en la ciudad de Huaraz que mejore la actividad turística. Resultado que compartimos, puesto que en nuestro estudio también podemos afirmar que los turistas llegados a la ciudad de Carhuaz, votaron porque sería necesario la implementación de un aplicativo móvil donde se encuentre información de los diversos sitios turísticos para que ellos puedan visitarlos.

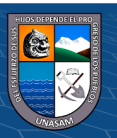

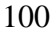

 $(C)$   $($   $\Theta$   $\odot$ 

## **V. CONCLUSIONES**

- **1.** En esta tesis se desarrolló un aplicativo móvil para fomentar el turismo en la ciudad de Carhuaz, brindando información acerca de los establecimientos que hay en la zona, así como también, los lugares que existen para visitar, dándole al usuario alternativas de visita cuando se encuentre en la ciudad. Aumentando el ingreso de estos lugares, y haciéndose conocer por los diferentes turistas nacionales e internacionales.
- **2.** En esta tesis se analizó la situación actual del turismo en la ciudad de Carhuaz a fin de implementar un aplicativo móvil para fomentar el turismo. Se puede apreciar que la situación antes de la implementación del aplicativo móvil estaba en una situación precaria, demostrándose en la Pre Prueba mostrando porcentajes de "Muy Malo" del 48.48%, 33.33%, 10.30%, 24%, 25% y considerados como "Malo" porcentajes como 41.82% haciendo referencia a la disconformidad y la escasa situación turística en la ciudad de Carhuaz., ya que la falta de una herramienta que ayude a mejorar dicha área no existía.
- **3.** En esta tesis se identificó los requerimientos para el desarrollo del aplicativo móvil. Al analizar lo requerimientos que se lograron extraer, se pudo captar la idea y primera lógica para el desarrollo del aplicativo móvil, llevándose el desarrollo en su primera versión, conteniendo los puntos básicos y necesarios para favorecer al sector turismo en la ciudad de Carhuaz, obteniendo así 6 ejes dentro del requerimiento funcional y 6 ejes para los requerimientos No Funcionales llevándonos como un resultado positivo en su ejecución, teniendo como porcentajes de 50%, 64%, 56%. 60%. 51% de aceptación en las diferentes dimensiones de nuestro aplicativo móvil.

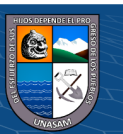

 $\left(\begin{matrix} \mathbf{c}\mathbf{c} \end{matrix}\right)$   $\left(\begin{matrix} \mathbf{c}\mathbf{c} \end{matrix}\right)$ 

- **4.** En esta tesis se diseñó el prototipo de modelo y se desarrolló obteniendo las interfaces del aplicativo móvil. El uso de herramientas gratuitas pudieron hacer mucho más flexible el presente proyecto, debido a que para el diseño de interfaces la herramienta Figma fue un apoyo muy importante, siendo una herramienta intuitiva y con una curva de aprendizaje mucho más sencillo, dándonos espacio y tiempo para su respectivo diseño, cuya etapa fue necesaria para poder demostrar que dicho proceso de diseño de interfaces se adapta a una metodología Scrum, siendo mucho más sencillo poder hacer cambios en primera instancia en el diseño, una vez ejecutado esto se puede realizar cambiar a gusto del cliente, sin que este interrumpa en la etapa de programación, así como también, si surgiere el caso de corregir errores en la etapa de programación, el diseño ya nos da soluciones más rápidas ya que se han definido con anticipación, las paletas de colores, iconografía, secuencia de pantallas, tipo y tamaños de textos, botones. Debemos tener en cuenta el diseño de interfaces, ya que nos ayudarán en el futuro de mejoras y nuevas versiones, recalcando que el desarrollo se hizo para 14 interfaces, las cuales cumplen su función de entendimiento y fácil usabilidad, ya que en nuestro estudio se obtuvo el 49.70% que están "De acuerdo" con la funcionalidad del aplicativo, así como también el 63.64% están "De acuerdo" con la facilidad de uso de nuestro aplicativo, todo esto debido a la estructura de sus interfaces.
- **5.** En esta tesis se implementó y probó el aplicativo móvil. Al llegar a implementarse el aplicativo, hacemos referencia a la generación del APK, cuyo archivo está listo para su instalación del aplicativo en cualquier dispositivo Android, en este apartado, la tecnología que se ha usado ayuda enormemente a la ejecución del APK tanto para Android como IO's.

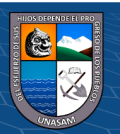

 $\left(\begin{matrix} \mathbf{c} \mathbf{c} \end{matrix}\right)$   $\left(\begin{matrix} \mathbf{c} \mathbf{c} \end{matrix}\right)$ 

Siendo una tecnología híbrida, ayuda al desarrollo para ambos sistemas operativos, sin embargo, para generar el APK para dispositivos IO's necesitamos contar con una laptop perteneciente a la empresa de Apple, cabe recordar que solo se necesita dicha laptop, donde ingresaremos nuestro archivo de programación, logrando abrir este en la máquina o laptop, para luego solo generar el archivo APK, es decir, no se necesitaría codificar desde 0, para este tipo de sistemas operativos móviles, característica sí tienen los lenguajes nativos móviles, considerando que la APK que se subirá tiene un peso de 20.478 kb, el cual dentro del mercado de aplicaciones bajará su peso.

Para la prueba del aplicativo móvil, se realizará una vez finalizada el desarrollo, teniendo como documento que comprueba el fomento del turismo en la ciudad de Carhuaz, la encuesta de Post Prueba, para seguido a ello, realizar el análisis, siendo este un proceso muy importante ya que es ahí donde corroboraremos el objetivo de la presente investigación.

Considerando que la presente investigación no solamente puede apoya al sector turismo, si no también al medio ambiente, catalogando y tipificando las diferentes zonas turísticas que hay en nuestra región; y al sector salud, donde actualmente se vive una pandemia como es la Covid- 19, cada sitio turístico podría implementar la disponibilidad de sus servicios ante un posible contagio masivo que se lleve en sus instalaciones y así encontrarse cerrado para cuando el turista desee visitarlo, cuya funcionalidad se pueda llevar a cabo en la implementación del aplicativo.

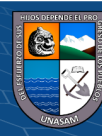

103

# **VI. RECOMENDACIONES**

- **1.** Se recomienda el uso de la metodología SCRUM, la cual se empleó en la investigación para el desarrollo del aplicativo móvil, ya que se le considera flexible, adaptable y con una alta capacidad de reacción frente a los cambios en los requerimientos que tenga el cliente.
- **2.** Se recomienda que el uso del aplicativo móvil sea en teléfonos que cuenten con localización (GPS), o al menos que esté activo para el uso correcto del aplicativo móvil, de lo contrario, no podrá usarse la funcionalidad de ubicación para los sitios turísticos.
- **3.** En la mayoría de aplicaciones móviles se necesita contar con un plan de datos y este aplicativo móvil no es una excepción, por ello se recomienda tener sus datos móviles activos para que se puedan usar las funciones del aplicativo móvil.
- **4.** Se recomienda aprovechar el aplicativo móvil como herramienta digital para así de esta manera, poder contribuir al turismo como sector productivo, generando trabajos y mejorando la economía local de la ciudad de Carhuaz.
- **5.** Al gobierno local se le recomienda aprovechar este aplicativo móvil, como herramienta estratégica para el cuidado del medio ambiente, debido a que, teniendo sitios turísticos en la naturaleza, se puede fomentar el cuidado de estos sitios con alguna estrategia dentro del aplicativo móvil,

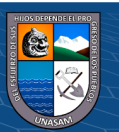

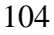

(**cc)** (၅) (၆) (၅)

**6.** Se recomienda al gobierno local realizar una alianza estratégica con las entidades de salud, debido a la situación de pandemia que se vive actualmente, se pueda realizar un apartado de disponibilidad de atención de los diferentes sitios turísticos dentro del aplicativo móvil, para ayudar al turista en saber si el lugar que piensa visitar se encuentra abierto o cerrado y si cumple con las medidas de seguridad ante la Covid-19.

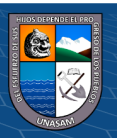

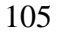

 $C<sup>c</sup>$   $\odot$   $\odot$   $\odot$ 

Repositorio Institucional - UNASAM - Perú

# **VII. REFERENCIAS BIBLIOGRÁFICAS**

- Abud Figueroa, M. A. (2004). Calidad en la Industria del Software. La Norma ISO-9126. *UPIICSA*.
- Arteaga Cabrera, J. L., & Acuña Tafur, R. E. (16 de Abril de 2014).

*[http://siacurn.app.curnvirtual.edu.co.](http://siacurn.app.curnvirtual.edu.co/)* Obtenido de [http://siacurn.app.curnvirtual.edu.co:](http://siacurn.app.curnvirtual.edu.co/) http://siacurn.app.curnvirtual.edu.co:8080/xmlui/bitstream/handle/123456789/819/Tesis %20Final.pdf?sequence=1

- Asociación Nacional de Avisadores de Chile. (15 de Abril de 2021). *https:[//www.anda.cl/](http://www.anda.cl/)*. Obtenido de https:[//www.anda.cl/:](http://www.anda.cl/) https:/[/www.anda.cl/conoces-la-metodologia-scrum](http://www.anda.cl/conoces-la-metodologia-scrum-)te-contamos-que-es-y-sus-beneficios/
- Bellinaso, M. (23 de Noviembre de 2018). *https://medium.com/.* Obtenido de https://medium.com/: https://medium.com/asos-techblog/flutter-vs-react-native-for-iosandroid-app-development-c41b4e038db9
- Cabeza Díaz, J. L. (Octubre de 2017). *[http://tauja.ujaen.es.](http://tauja.ujaen.es/)* Obtenido de [http://tauja.ujaen.es:](http://tauja.ujaen.es/) <http://tauja.ujaen.es/bitstream/10953.1/6689/1/Memoria.pdf>
- Cañar Ilano , W. B. (17 de Mayo de 2016). *[http://repositorio.uta.edu.ec.](http://repositorio.uta.edu.ec/)* Obtenido de [http://repositorio.uta.edu.ec:](http://repositorio.uta.edu.ec/) <http://repositorio.uta.edu.ec/jspui/bitstream/123456789/25474/1/Wilma%20Ca%C3%B1a>

r-Aplicaciones%20m%C3%B3viles%20Tesis%20-103908084.pdf

 $\circled{c}$   $\circled{0}$   $\circledcirc$ 

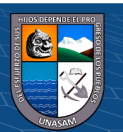

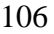

Cordova Lino, F. M. (07 de Junio de 2019). *[http://repositorio.uladech.edu.pe.](http://repositorio.uladech.edu.pe/)* Obtenido de [http://repositorio.uladech.edu.pe:](http://repositorio.uladech.edu.pe/)

[http://repositorio.uladech.edu.pe/bitstream/handle/123456789/6031/APLICACION\\_MO](http://repositorio.uladech.edu.pe/bitstream/handle/123456789/6031/APLICACION_MO)

VIL\_CORDOVA\_LINO\_FREDY\_MARCELO.pdf?sequence=1&isAllowed=y

D'Angelo Romero, P. G., & Rodríguez Delgado, M. (25 de Febrero de 2015).

*[http://www.repositorioacademico.usmp.edu.pe.](http://www.repositorioacademico.usmp.edu.pe/)* Obtenido de [http://www.repositorioacademico.usmp.edu.pe:](http://www.repositorioacademico.usmp.edu.pe/)

[http://www.repositorioacademico.usmp.edu.pe/bitstream/usmp/1449/1/rodriguez\\_dm.pdf](http://www.repositorioacademico.usmp.edu.pe/bitstream/usmp/1449/1/rodriguez_dm.pdf)

Espinoza Bravo, W. J. (21 de Diciembre de 2017). *[http://repositorio.uwiener.edu.pe.](http://repositorio.uwiener.edu.pe/)* Obtenido de [http://repositorio.uwiener.edu.pe:](http://repositorio.uwiener.edu.pe/)

<http://repositorio.uwiener.edu.pe/bitstream/handle/123456789/706/TITULO%20->

%20Espinoza%20Bravo%20Wilder%20Julio.pdf?sequence=1&isAllowed=y

- Google. (2020). *https://firebase.google.com/*. Obtenido de https://firebase.google.com/: https://firebase.google.com/
- Guerrero Gonzáles , P., & Ramos Mendoza , J. R. (2014). *https://books.google.com.pe.* México: Grupo Editoral Patria. Obtenido de https://books.google.com.pe:

https://books.google.com.pe/books?id=5erhBAAAQBAJ&pg=PA32&lpg=PA32&dq=El +turismo+es+la+totalidad+de+las+relaciones+y+fen%C3%B3menos+generados+por+el +viaje+y+la+estancia+de+forasteros,+siempre+y+cuando+la+estancia+no+implique+el+ establecimiento+de+una+resi

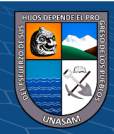

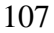

 $\left(\begin{matrix} \mathbf{c}\mathbf{c} \end{matrix}\right)$   $\left(\begin{matrix} \mathbf{c}\mathbf{c} \end{matrix}\right)$ 

- Instituto de Economía y Empresa. (Diciembre de 2016). *[http://www.iee.edu.pe.](http://www.iee.edu.pe/)* Obtenido de [http://www.iee.edu.pe:](http://www.iee.edu.pe/) [http://www.iee.edu.pe/doc/publicaciones/articulos/46--2016\\_12-](http://www.iee.edu.pe/doc/publicaciones/articulos/46--2016_12-) Turismo\_economia\_y\_empresa-IEE.pdf
- Jiménez Cordero, M. Á., & García Coello, E. A. (Marzo de 2015). *https://dspace.ups.edu.ec.* Obtenido de https://dspace.ups.edu.ec:

https://dspace.ups.edu.ec/bitstream/123456789/10323/1/UPS-GT001230.pdf

López Castañeda, M. (23 de Agosto de 2016). *[http://univirtual.utp.edu.co.](http://univirtual.utp.edu.co/)* Obtenido de [http://univirtual.utp.edu.co:](http://univirtual.utp.edu.co/)

<http://univirtual.utp.edu.co/pandora/recursos/2000/2591/2591.pdf>

Ministerio de Comercio Exterior y Turismo. (Marzo de 2013). *ht[tps://www.mincetur.gob.pe/](http://www.mincetur.gob.pe/).* Obtenido de https:[//www.mincetur.gob.pe/: h](http://www.mincetur.gob.pe/)ttps:[//www.mincetur.gob.pe/wp](http://www.mincetur.gob.pe/wp-)content/uploads/documentos/turismo/CALTUR/pdfs\_documentos\_Caltur/07\_mbp\_aclien tes/MBP\_AC\_Mandos\_Medios.pdf

Ministerio de Comercio Exterior y Turismo. (06 de Junio de 2018).

**@ ①හි** 

*ht[tps://www.mincetur.gob.pe](http://www.mincetur.gob.pe/)*. Obtenido de https:[//www.mincetur.gob.pe:](http://www.mincetur.gob.pe/)

https:[//www.mincetur.gob.pe/wp-](http://www.mincetur.gob.pe/wp-)

content/uploads/documentos/turismo/estadisticas/ReporteTurismoRegional/RTR\_Ancash .pdf

Oliver, R. L. (1997). *Satisfaction: A Behavioural Perspective on the Consumer.* New York.

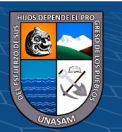

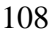

Organización Mundial del Turismo. (19 de Abril de 2017). *[http://www.utntyh.com.](http://www.utntyh.com/)* Obtenido de [http://www.utntyh.com:](http://www.utntyh.com/) <http://www.utntyh.com/wp->

content/uploads/2011/09/INTRODUCCION-AL-TURISMO-OMT.pdf

- QODE. (31 de Octubre de 2012). *ht[tps://www.qode.pro](http://www.qode.pro/)*. Obtenido de https:[//www.qode.pro:](http://www.qode.pro/) https:[//www.qode.pro/blog/que-es-una-app/](http://www.qode.pro/blog/que-es-una-app/)
- QuestionPro. (2019). *ht[tps://www.ques](http://www.questionpro.com/)t[ionpro.com/](http://www.questionpro.com/)*. Obtenido de https:[//www.questionpro.com/:](http://www.questionpro.com/) https:[//www.questionpro.com/es/que-es-spss.html](http://www.questionpro.com/es/que-es-spss.html)
- Shwaber, K., & Sutherland, J. (Noviembre de 2020). *https://scrumguides.org/.* Obtenido de https://scrumguides.org/: https://scrumguides.org/docs/scrumguide/v2020/2020-Scrum-Guide-Spanish-European.pdf
- Silva Hilares, H. (2015). *https://es.scribd.com.* Obtenido de https://es.scribd.com: https://es.scribd.com/document/266516110/Tipos-de-Turismo-en-El-Peru
- Universidad Carlos III de Madrid. (2016). *https://sites.google.com*. Obtenido de https://sites.google.com:

 $\circled{c}$   $\circled{0}$   $\circledcirc$ 

https://sites.google.com/site/swcuc3m/home/android/generalidades/2-2-arquitectura-deandroid

Universidad Peruana de Ciencias Aplicadas. (30 de Octubre de 2020). *viewsource:https://inlab.fib.upc.edu.* Obtenido de view-source:https://inlab.fib.upc.edu: viewsource:https://inlab.fib.upc.edu/es/blog/que-es-el-lenguaje-de-programacion-dart

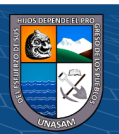

109

Vásquez, F. C. (s.f.). *[http://c4.usac.edu.gt/.](http://c4.usac.edu.gt/)* Obtenido de [http://c4.usac.edu.gt/:](http://c4.usac.edu.gt/) <http://c4.usac.edu.gt/revindex/articulos/editor8->

r489\_pi10\_pfi12\_ra442DecimocuartaEdicion-Revista-Ecys-10-12.pdf

Victor, R. V. (2019). *[http://repositorio.ual.es/.](http://repositorio.ual.es/)* Obtenido de [http://repositorio.ual.es/:](http://repositorio.ual.es/) [http://repositorio.ual.es/bitstream/handle/10835/8010/TFG\\_VAZQUEZ%20RODRIGUE](http://repositorio.ual.es/bitstream/handle/10835/8010/TFG_VAZQUEZ%20RODRIGUE) Z%2C%20VICTOR.pdf?sequence=1&isAllowed=y

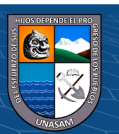

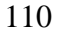

 $C<sup>c</sup>$   $\odot$   $\odot$   $\odot$ 

# **ANEXO**

- **Anexo N° 01:** Matriz de Consistencia de la Investigación
- **Anexo N° 02:** Formato de Encuesta
- **Anexo N° 03:** Base de Datos NoSQL Firebase.
- **Anexo N° 04:** Validación del Cuestionario.
- **Anexo N° 05:** Formato de Encuesta para Jueces Expertos.
- **Anexo N° 06:** Cronograma de Trabajo.

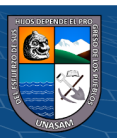

 $C$  $O$  $O$  $O$ 

**Anexo N° 01**

**Matriz de Consistencia de la Investigación**

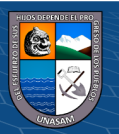

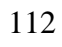

 $\odot$   $\odot$   $\odot$ 

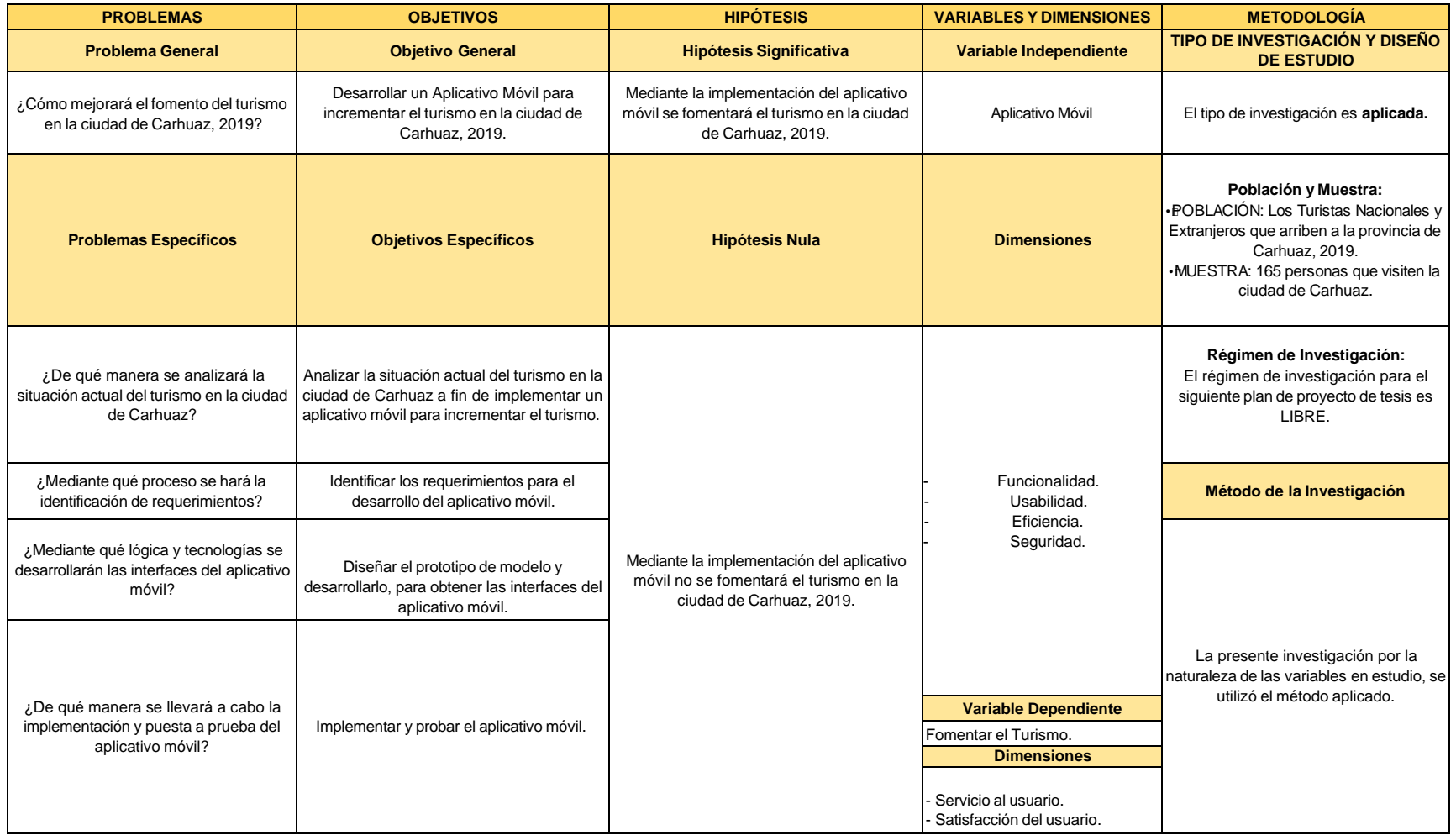

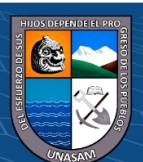

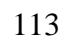

 $\odot$   $\odot$   $\odot$ 

Repositorio Institucional - UNASAM - Perú

**Anexo N° 02**

**Formato de Encuesta - Pre Prueba**

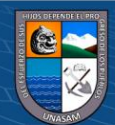

 $@ @ @$ 

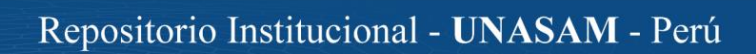

# 1. MODELO DE ENCUESTA

TEMA: "APLICATIVO MÓVIL PARA FOMENTAR EL TURISMO EN LA CIUDAD DE CARHUAZ, 2019".

CARRERA PROFESIONAL: Ingeniería de Sistemas e Informática.

TIPO DE PRUEBA: PRE- PRUEBA.

#### **OBJETIVO:**

Mediante el siguiente instrumento de medición se pretende incrementar el turismo en la ciudad de Carhuaz, por tal motivo, se le agradecerá responder con sinceridad a cada una de las preguntas formuladas en el cuestionario, donde este se manejará de manera anónima, toda la información obtenida será confidencial, esto con fines de llevar a cabo mi proyecto de tesis.

#### **GENERALIDADES:**

Edad: .............. años.

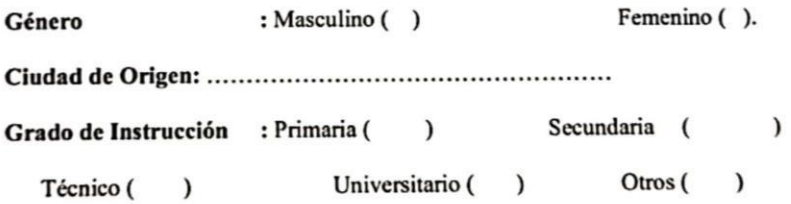

NOTA: Responder de acuerdo a la siguiente connotación de frecuencia:

- $(1)$  = Muy Malo.
- $(2) =$ Malo.
- $(3)$  = Regular.
- $(4)$  = Bueno.
- $(5) =$  Muy Bueno.

**@ ①** හි ම

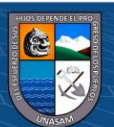

1. Marque con un aspa (X) la frecuencia que considere.

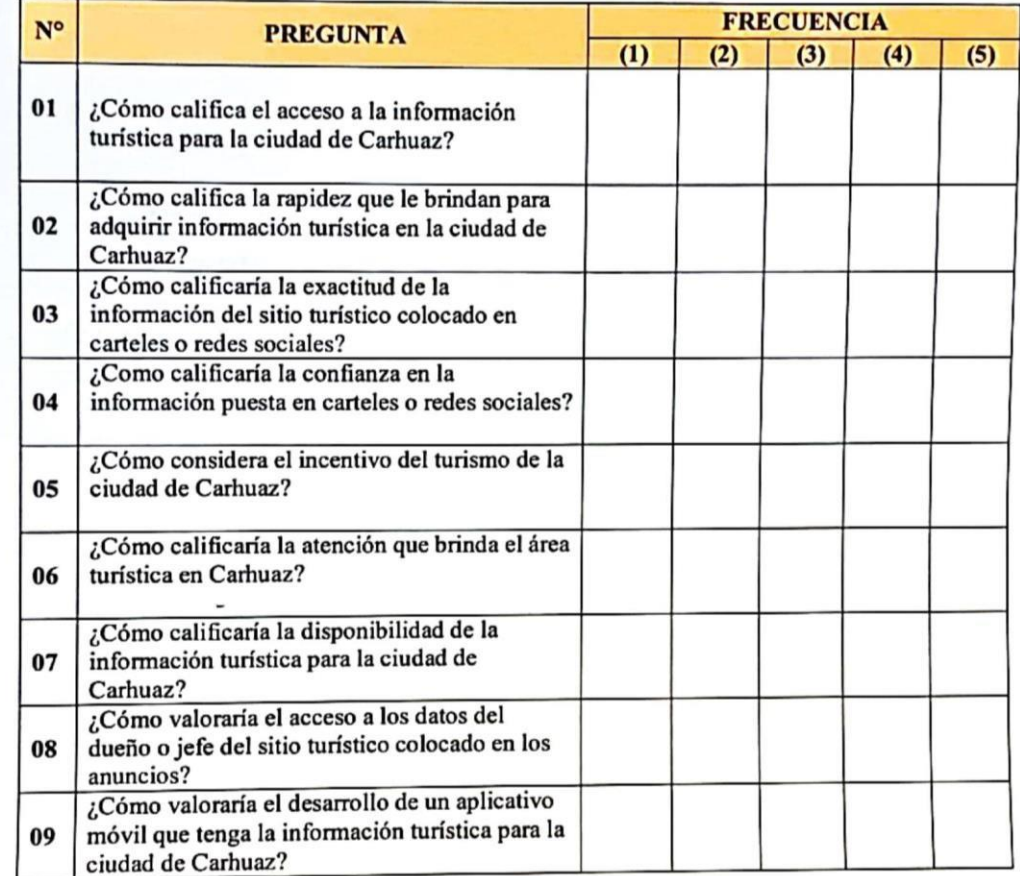

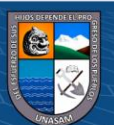

 $\circledcirc$   $\circledcirc$ 

Repositorio Institucional - UNASAM - Perú

**Anexo N° 03**

**Formato de Encuesta – Post Prueba.**

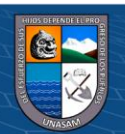

 $\odot$   $\odot$   $\odot$ 

#### 1. MODELO DE ENCUESTA

TEMA: "APLICATIVO MÓVIL PARA FOMENTAR EL TURISMO EN LA CIUDAD DE CARHUAZ, 2019".

TIPO DE PRUEBA: POST PRUEBA.

CARRERA PROFESIONAL: Ingeniería de Sistemas e Informática. **OBJETIVO:** 

Mediante el siguiente instrumento de medición se pretende fomentar el turismo en la ciudad de Carhuaz, por tal motivo, se le agradecerá responder con sinceridad a cada una de las preguntas formuladas en el cuestionario, donde este se manejará de manera anónima, toda la información obtenida será confidencial, esto con fines de llevar a cabo mi proyecto de tesis.

#### **GENERALIDADES:**

Edad: .............. años.

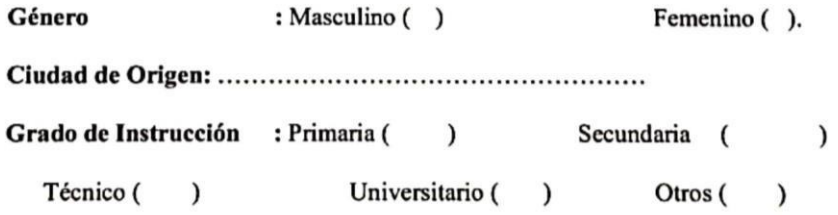

NOTA: Responder de acuerdo a la siguiente connotación de frecuencia:

- $(1)$  = Totalmente en Desacuerdo.
- $(2)$  = En Desacuerdo.
- $(3)$  = Indiferente.
- $(4)$  = De Acuerdo.

 $(5)$  = Totalmente de Acuerdo.

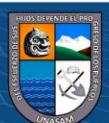

1. Marque con un aspa (X) la frecuencia que considere.

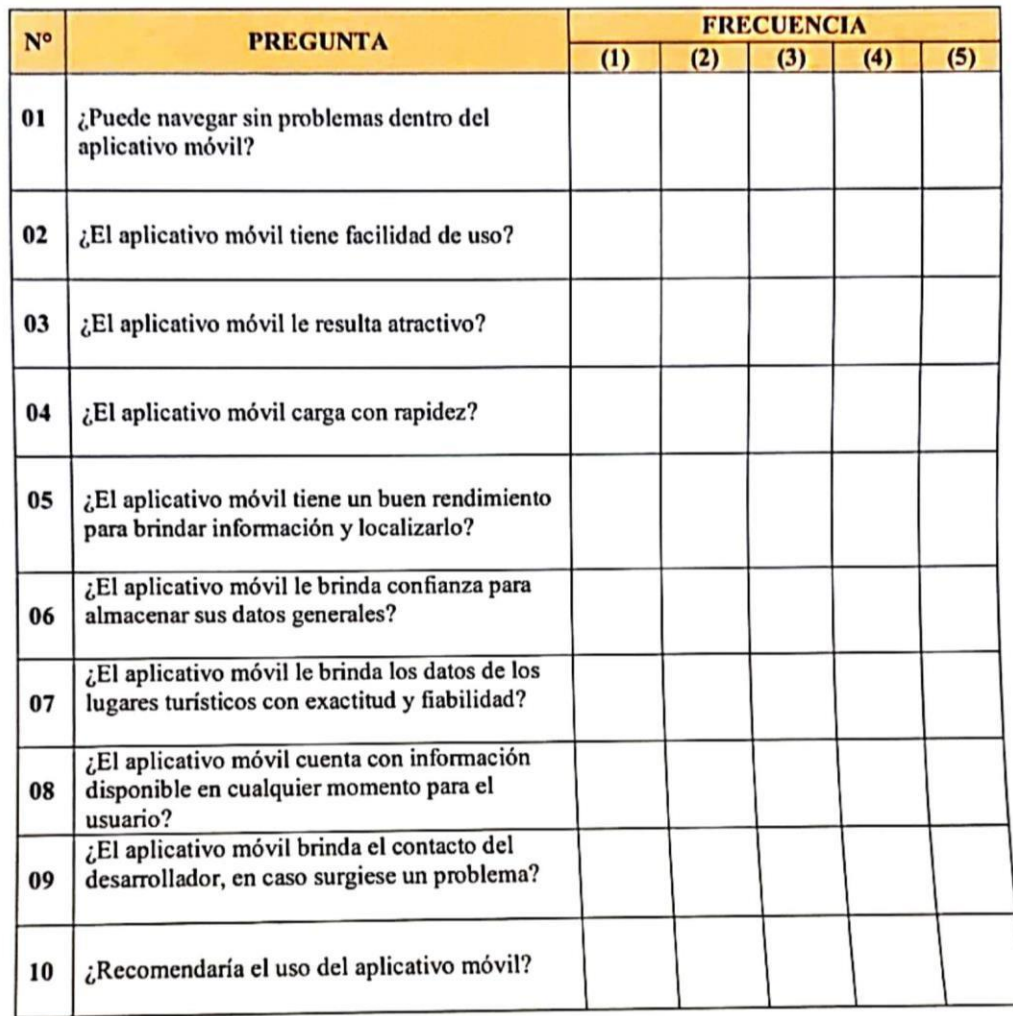

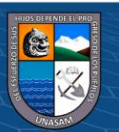

 $\circledcirc$   $\circledcirc$   $\circledcirc$ 

Repositorio Institucional - UNASAM - Perú

**Anexo N° 04**

**Base de Datos – NoSQL Firebase**

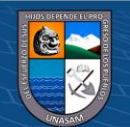

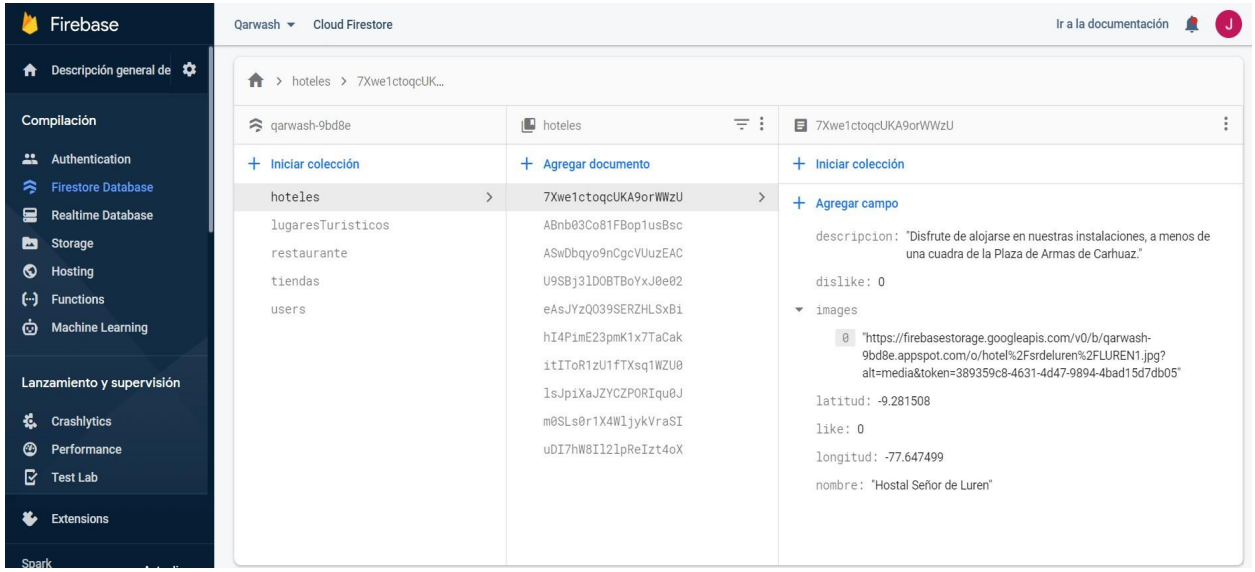

**Descripción:** Colección de hoteles y sus campos respectivos.

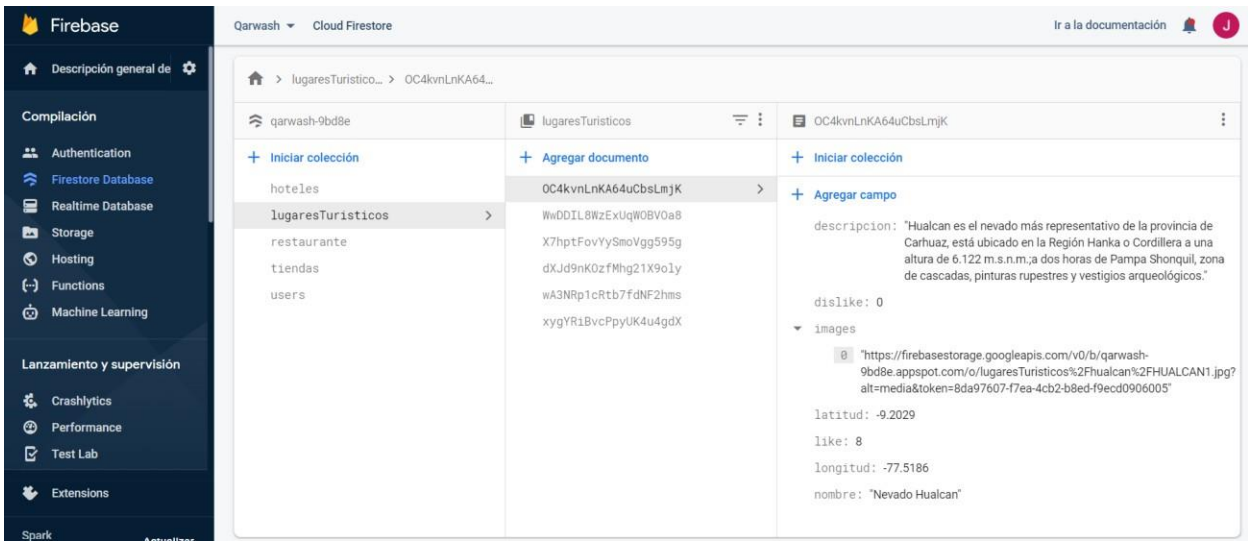

**Descripción:** Colección de lugares turísticos y sus campos respectivos.

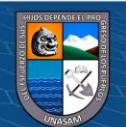

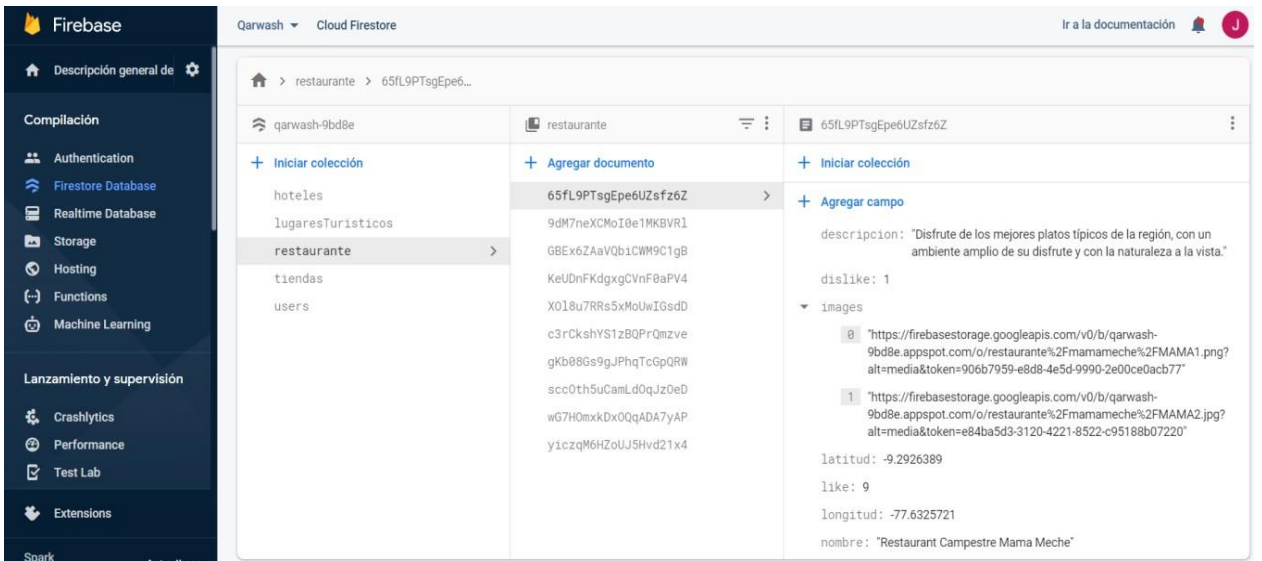

**Descripción:** Colección de restaurantes y sus campos respectivos.

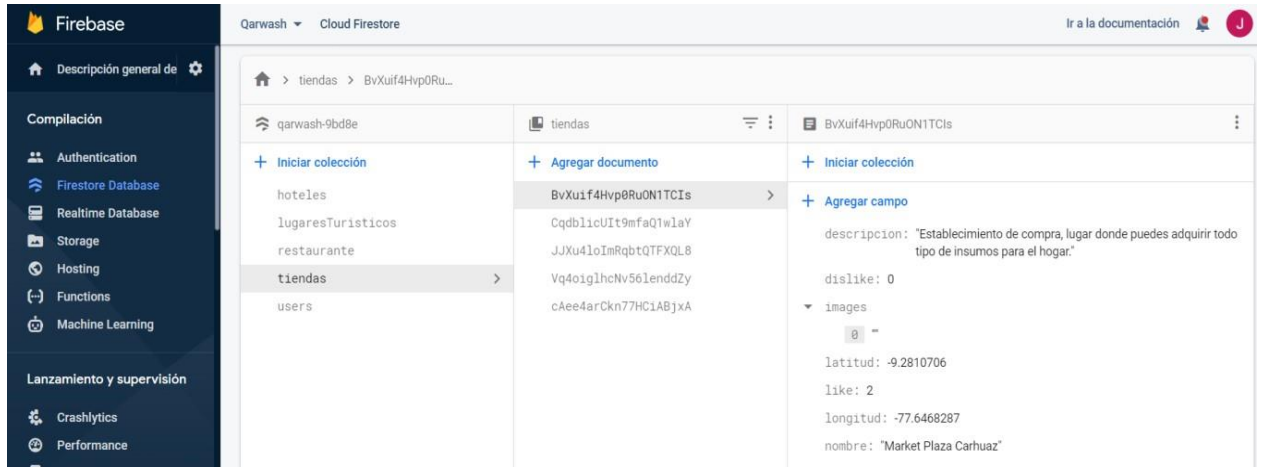

**Descripción:** Colección de tiendas y sus campos respectivos.

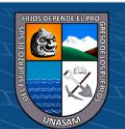

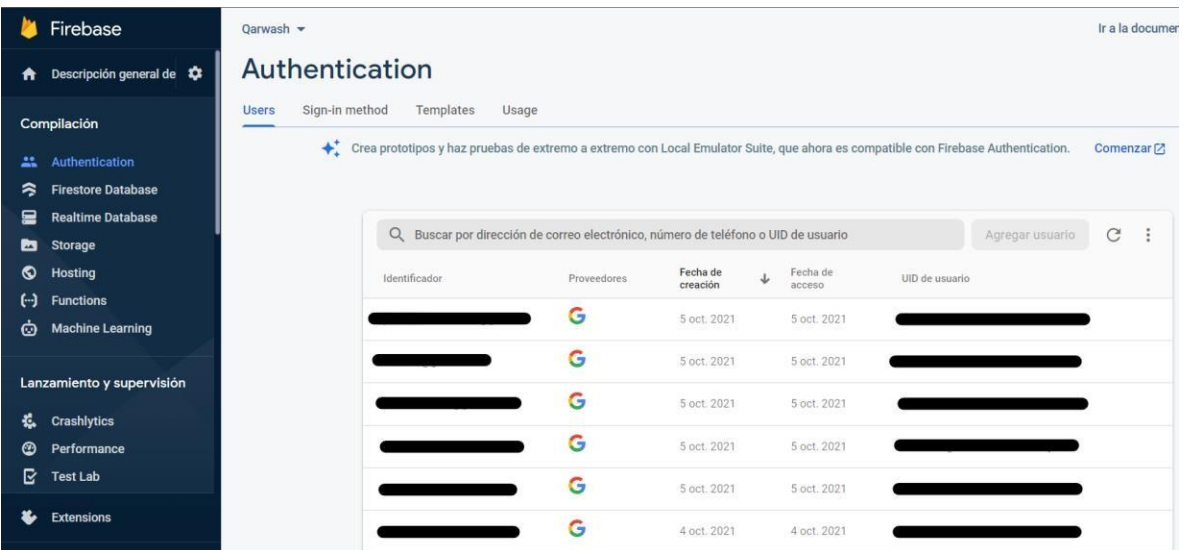

**Descripción:** Autenticación de los usuarios.

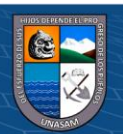

**Anexo N° 05**

**Validación del cuestionario por ítem, prueba de V de Akaiken**

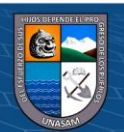

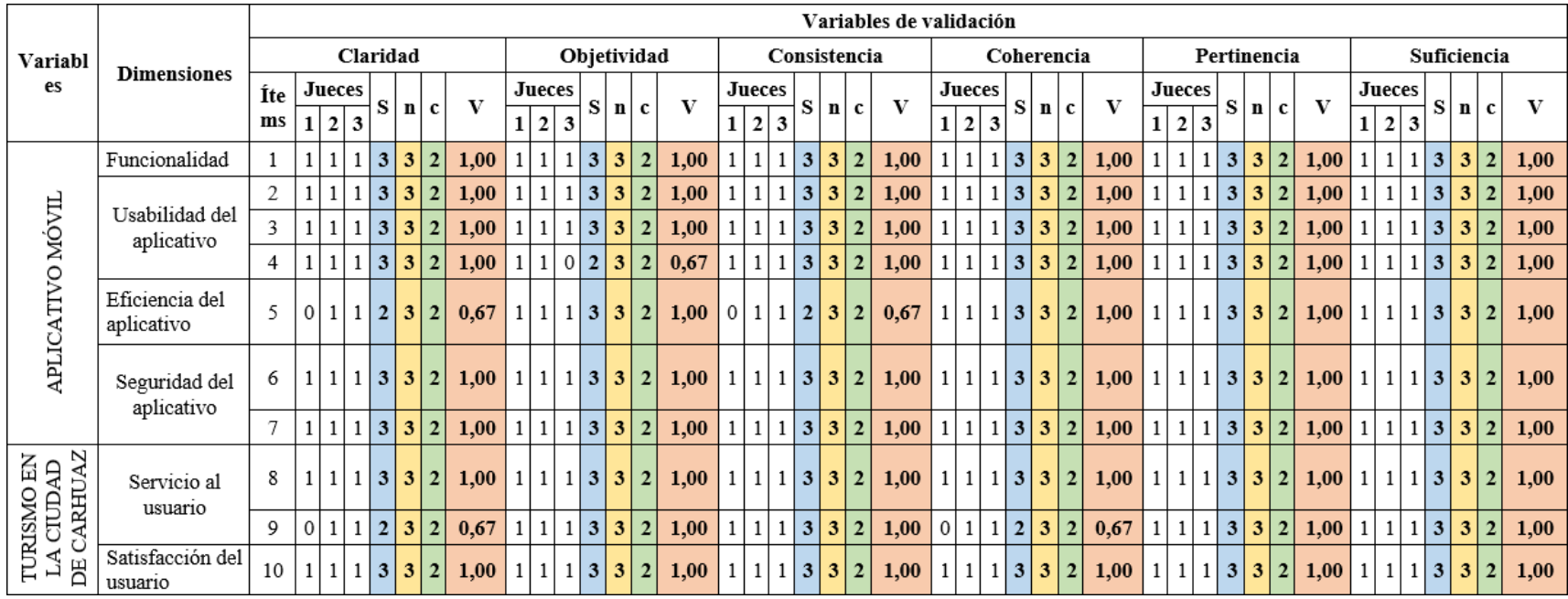

**Fuente: Elaboración propia.**

 $\odot$   $\odot$   $\odot$ 

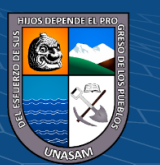

# Repositorio Institucional - UNASAM - Perú

En la Tabla Nº 01, se observa la prueba de V de Aiken para validar por ítem o preguntas de las variables del aplicativo móvil y el turismo en la ciudad de Carhuaz, teniendo las V igual a 1 y mayor o igual a 0.80, por lo que, el cuestionario posee una adecuada validez por ítem.

# **Tabla 29**

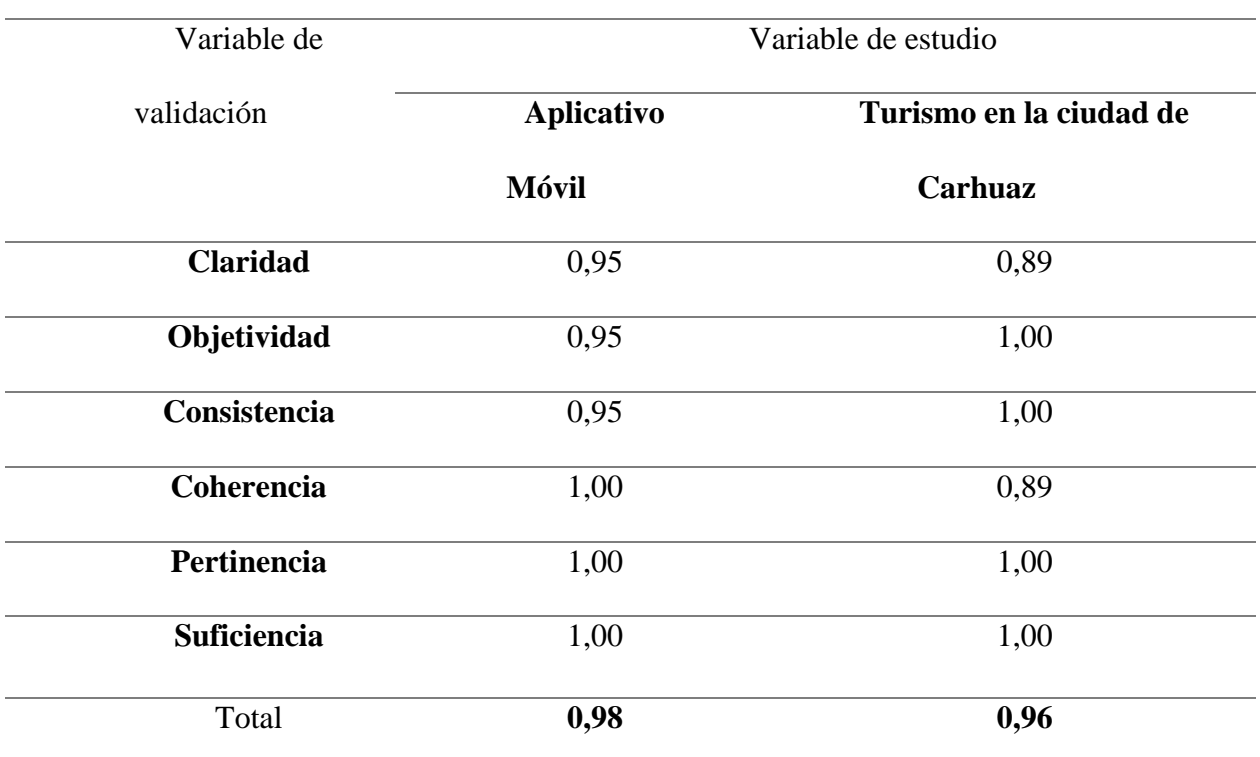

*Validación del cuestionario por variable, prueba de V de Akaiken*

**Fuente: Elaboración propia.**

 $\odot$   $\odot$   $\otimes$   $\odot$ 

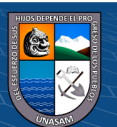

En la Tabla Nº 29, se tiene los valores de la V de Akaiken de las variables de estudio que son el aplicativo móvil y el turismo en la ciudad de Carhuaz con 0.98 y 0.96 respectivamente, siendo mayor o igual a 0.80, por lo tanto, el cuestionario posee una adecuada validez.

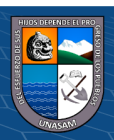

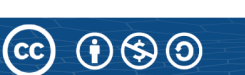

**Anexo N° 06**

**Formato de Encuesta para Jueces Expertos**

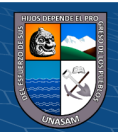

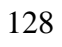

 $\odot$   $\odot$   $\odot$ 

Repositorio Institucional - UNASAM - Perú

Huaraz, Septiembre de 2021.

#### Sr.

#### Presente.-

Tengo el agrado de dirigirme a ud, para saludarlo cordialmente y a la vez manifestarle que, conocedor de su trayectoria académica y profesional, lo invito a participar como JUEZ EXPERTO para revisar el contenido del instrumento que pretendo utilizar en la Tesis "Aplicativo Móvil para fomentar el turismo en la ciudad de Carhuaz, 2020", para optar el grado profesional de Ingeniero de Sistemas e Informática, por la Universidad Nacional Santiago Antúnez de Mayolo.

El instrumento tiene como objetivo medir la variable del Aplicativo móvil, por lo que, la finalidad de determinar la validez de su contenido, solicito llenar el cuadro que se encuentra en la última parte de este documento. Se adjunta el instrumento y la matriz de operacionalización de variables considerando dimensiones, indicadores, y escala de medición.

Agradezco anticipadamente su colaboración y estoy seguro que su opinión y criterio de experto servirá los fines propuestos.

Atentamente,

Jenner Aurelio Conco Dextre.

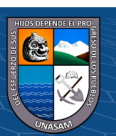

#### INFORME DE OPINIÓN DE EXPERTOS DEL INSTRUMENTO DE INVESTIGACIÓN

#### **DATOS GENERALES** L.

- Apellidos y Nombres del experto:  $1.1.$
- $1.2.$ Grado académico:
- $1.3.$ Profesión:
- $1.4.$ Autor del instrumento:

#### II. **VALIDACIÓN**

Para la siguiente validación se va a considerar 6 categorías de calificación, las cuales serán:

- CLARIDAD: Presenta un lenguaje apropiado que facilita su comprensión.
- OBJETIVIDAD: Están expresados en conductas observables, medibles. 25.
- CONSISTENCIA: Presenta una organización lógica en el contenido de la pregunta.
- COHERENCIA: Existe una relación entre el contenido con los indicadores de la variable.
- PERTINENCIA: El tipo de respuesta planteada y sus valores son adecuados.
- SUFICIENCIA: La cantidad y calidad de ítems propuestos son suficientes. an.

Teniendo en cuenta lo mencionado, procederemos a calificar el instrumento, considerando las siguientes respuestas:

- 1: Adecuado.
- 0: Inadecuado.

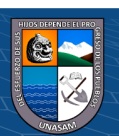

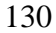

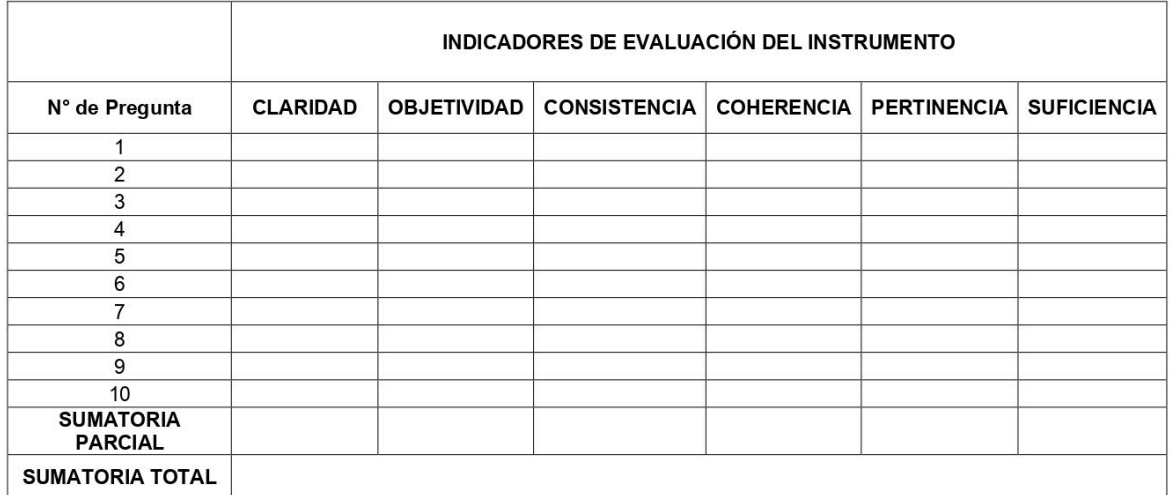

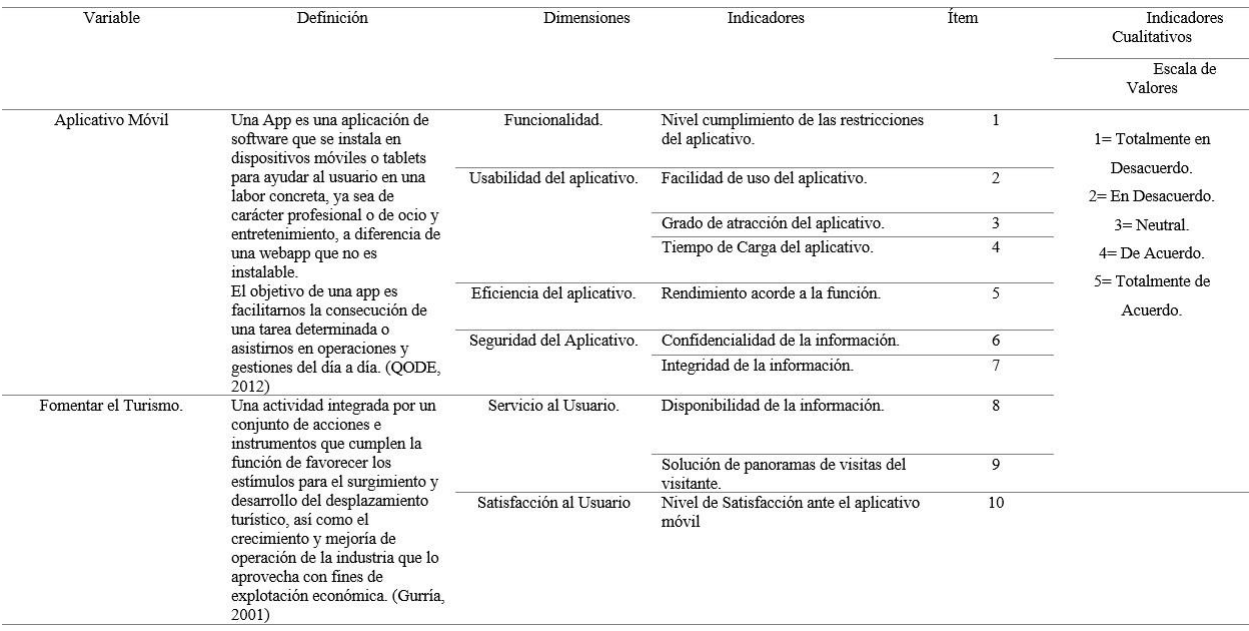

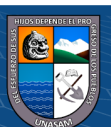

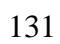

 $\overline{C}$   $\theta$ 

# 2. INSTRUMENTO A VALIDAR

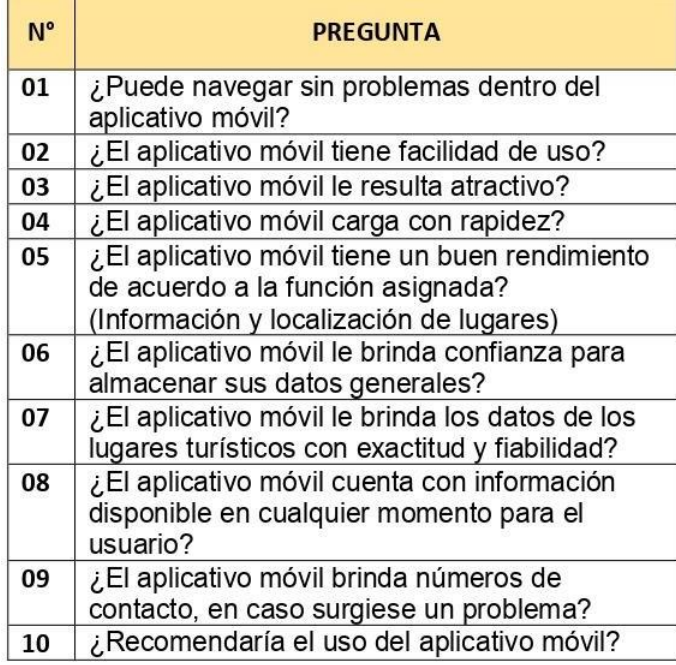

Huaraz, \_\_\_\_ de setiembre de 2021

**FIRMA** 

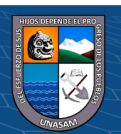

132

 $\odot$   $\odot$   $\odot$
**Anexo N° 07**

**Cronograma de Trabajo**

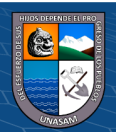

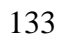

 $\odot$   $\odot$   $\odot$ 

Repositorio Institucional - UNASAM - Perú

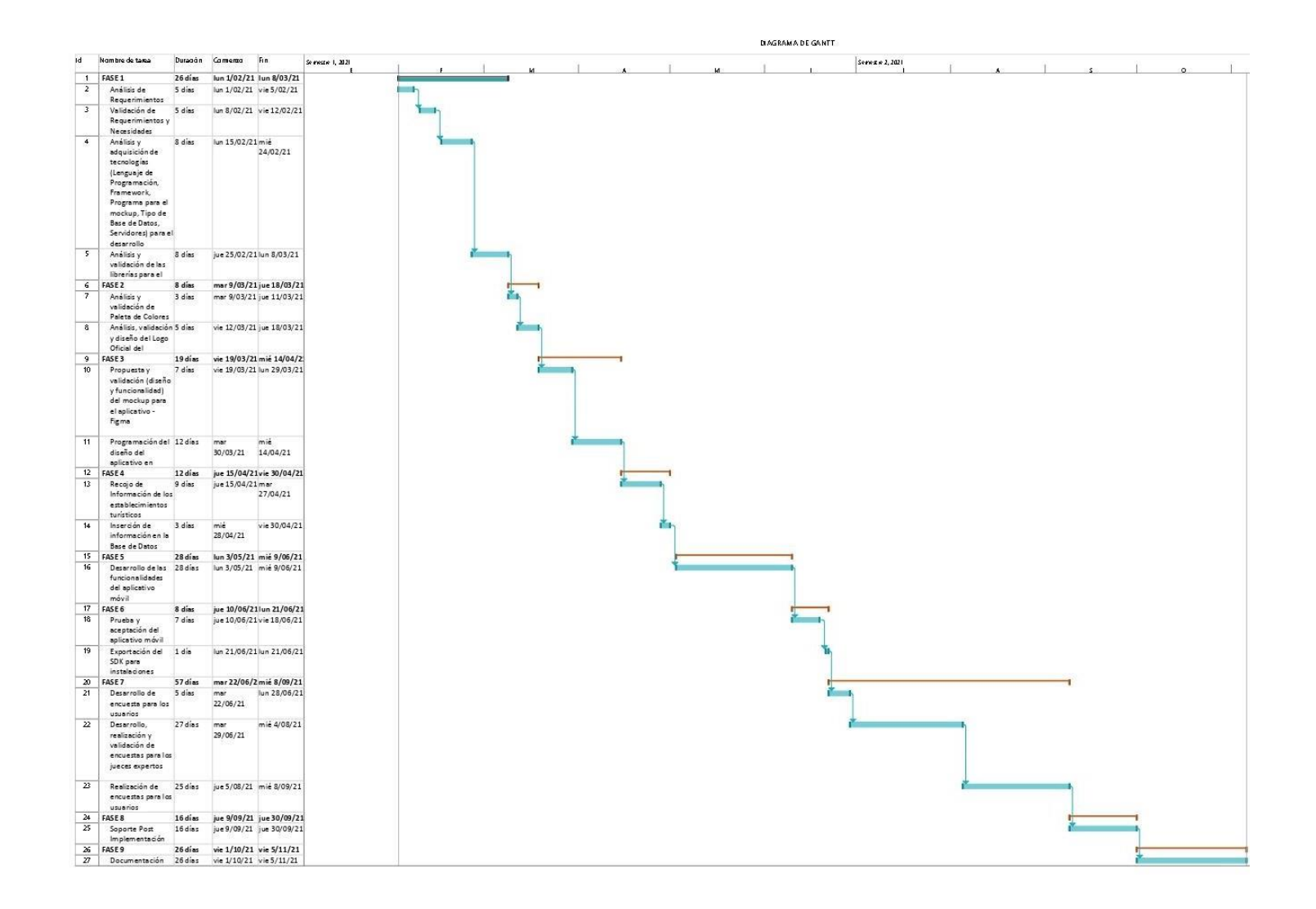

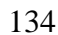

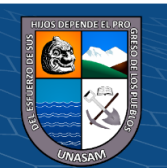

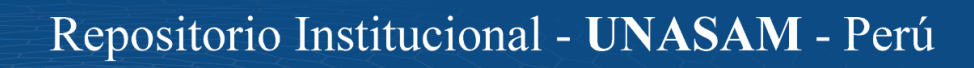

 $\odot$ 

 $\otimes$ 

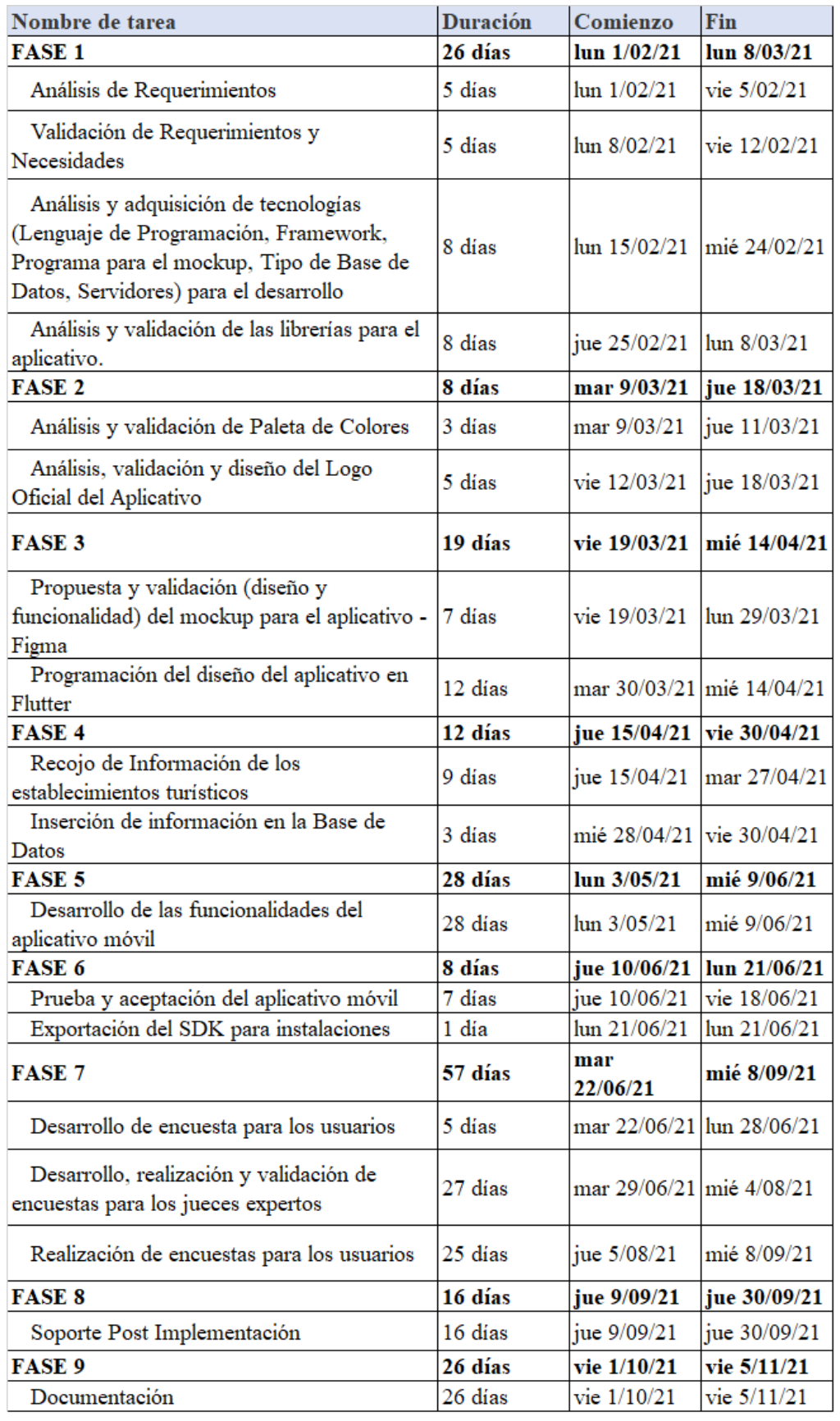

135

 $\odot$   $\odot$   $\odot$ 

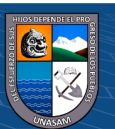

**Anexo N° 08**

**Prueba de Alfa de Cronbach**

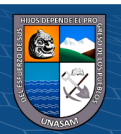

 $\odot$   $\odot$   $\odot$ 

### **Tabla 30**

*Confiabilidad total del cuestionario, prueba de Alfa de Cronbach*

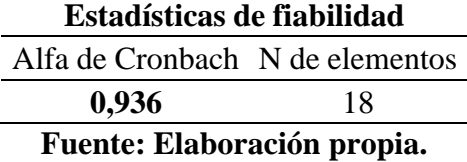

En la tabla 30 se observa el valor total del Alfa de Cronbach en un 93.6% siendo mayor al 70%,

lo que indica, que hay una confiabilidad en el cuestionario a medir.

# **Tabla 31**

*Confiabilidad por ítem del cuestionario, prueba de Alfa de Cronbach*

 $\odot$   $\odot$   $\otimes$   $\odot$ 

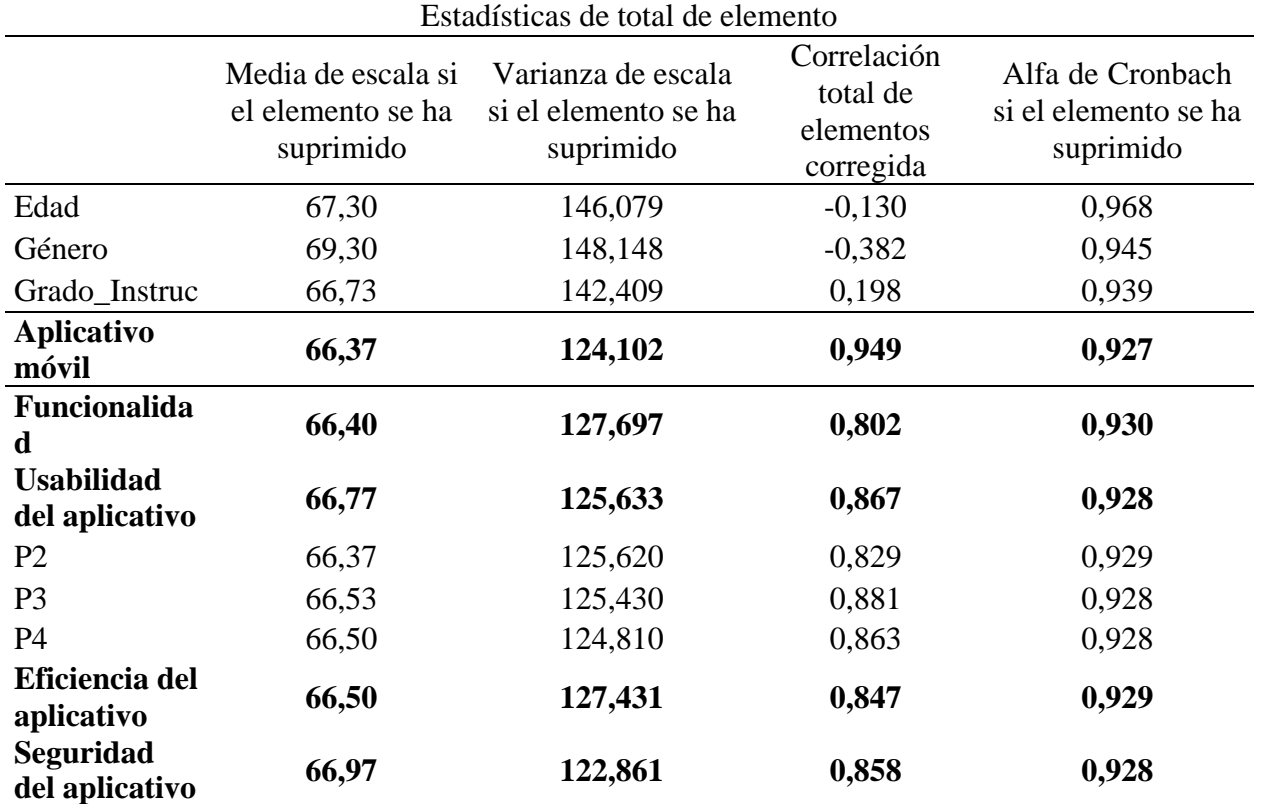

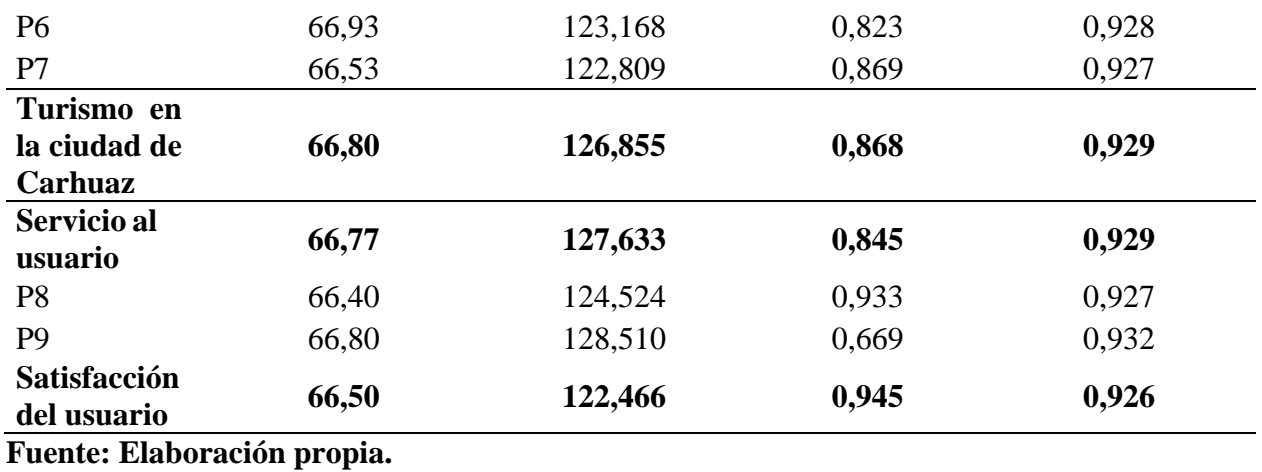

En la tabla 31, se observa los valores por ítems y las dimensiones del Alfa de Cronbach siendo mayores al 70%, es decir, que no se puede suprimir ningún elemento para que mejore el valor total (0.936) del Alfa de Cronbach.

Por lo tanto, de la tabla 30 y 31 se puede concluir que el cuestionario es **CONFIABLE.**

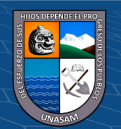

 $\odot$   $\odot$   $\odot$ 

**Anexo N° 09**

**Manual de Usuario**

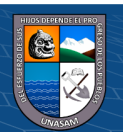

 $\odot$   $\odot$   $\odot$ 

# **1. Acceso al aplicativo**

Al ingresar al aplicativo, por primea vez, tendremos la siguiente pantalla para poder registrarnos con nuestra cuenta de Google.

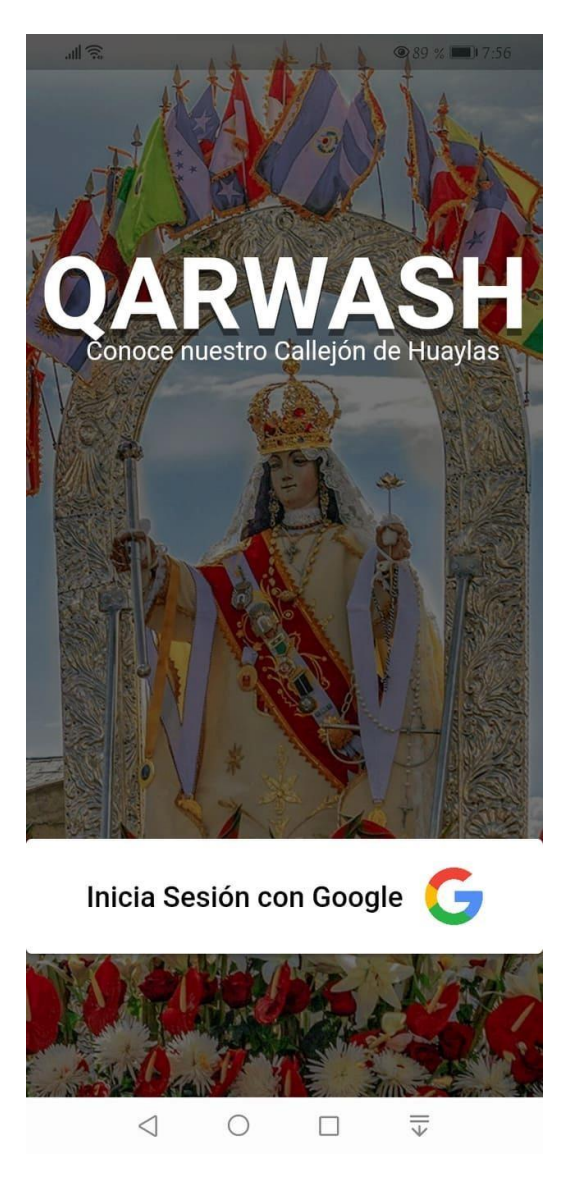

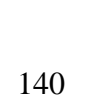

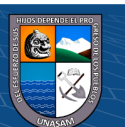

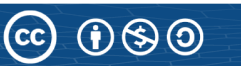

### **2. Selección de Cuenta Google**

Al ingresar para registrase, aparecerán las diferentes cuentas de Google que están registrados en el dispositivo móvil, para lo cual tendremos que seleccionar una de ellas para empezar nuestra navegación con dicha cuenta.

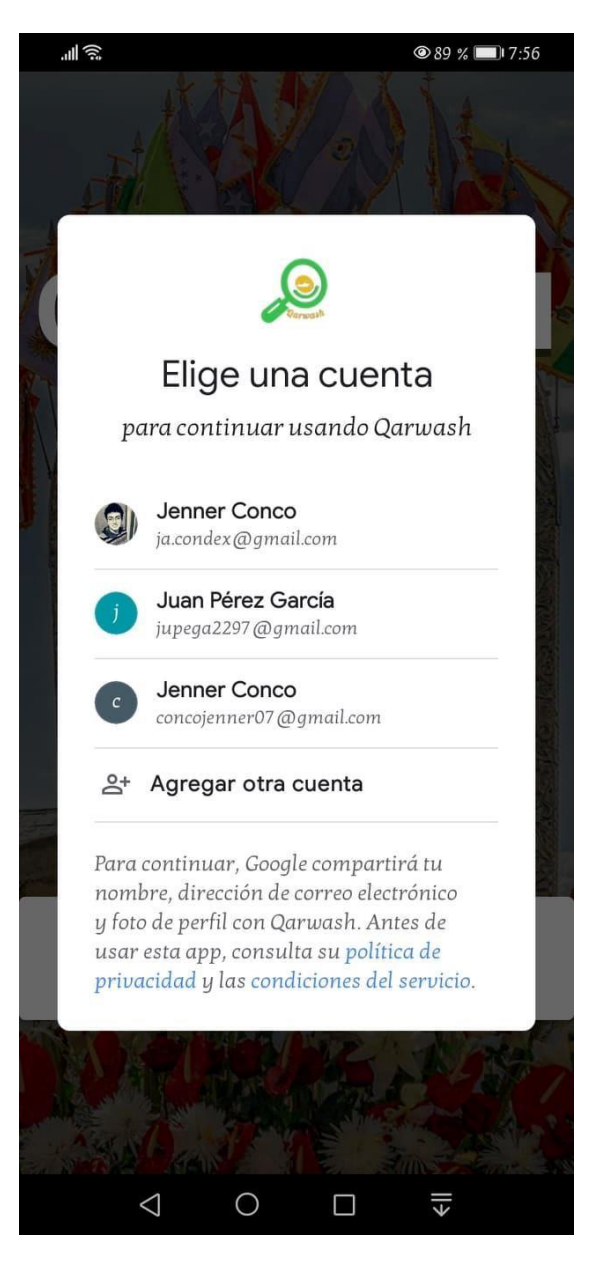

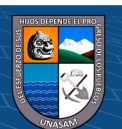

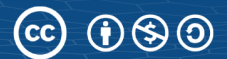

# **3. Pantalla Inicial – Home**

Una vez que hayamos logrado registrarnos, se nos aparecerá la pantalla principal, donde podremos apreciar 4 categorías de búsqueda.

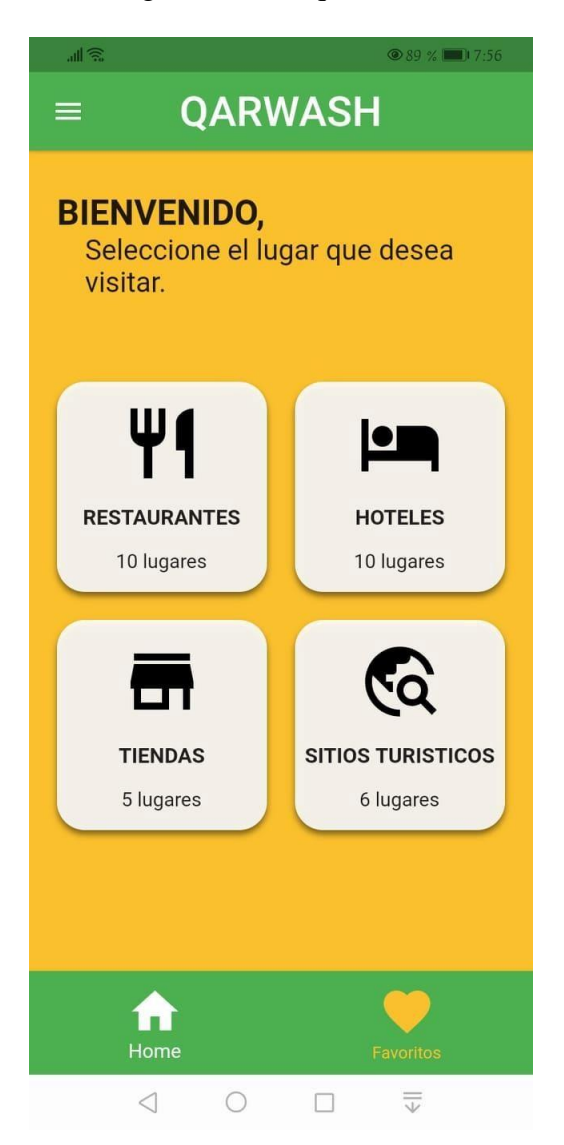

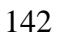

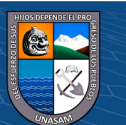

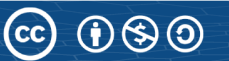

# **4. Pantalla de Restaurantes**

Al seleccionar la categoría de Restaurantes, se nos apertura una lista de restaurantes, donde podemos encontrar el nombre del establecimiento, así como también el total de likes que tiene dicho lugar y una foto de referencia que lo identifique.

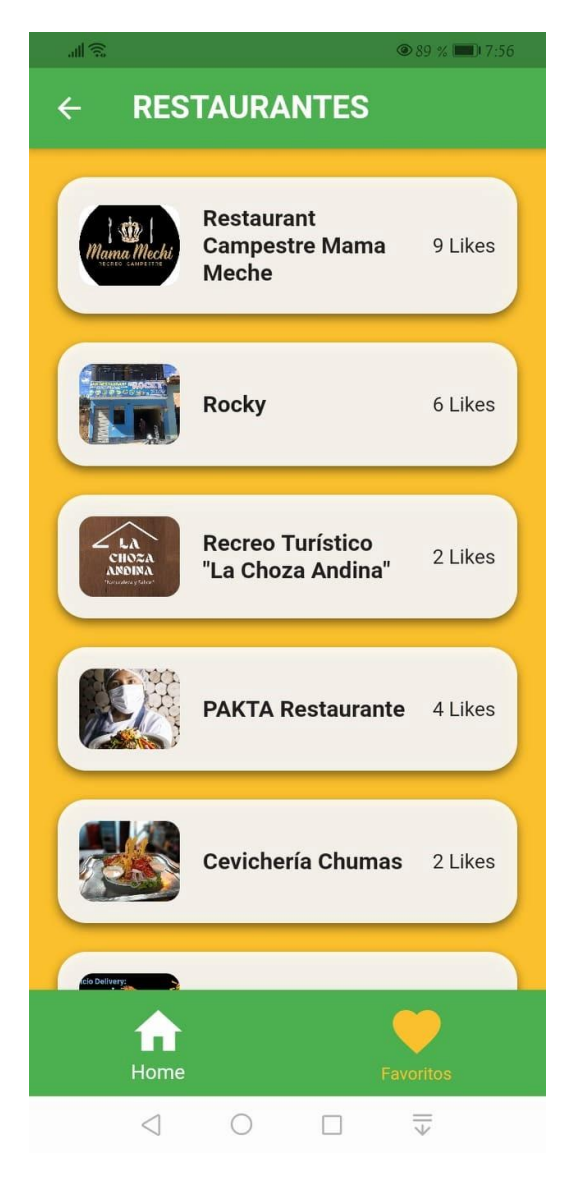

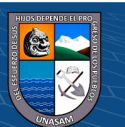

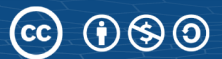

# **5. Pantalla de Hoteles**

De igual manera, al ingresar a la categoría Hoteles, encontraremos un listado de los establecimientos que estén dentro.

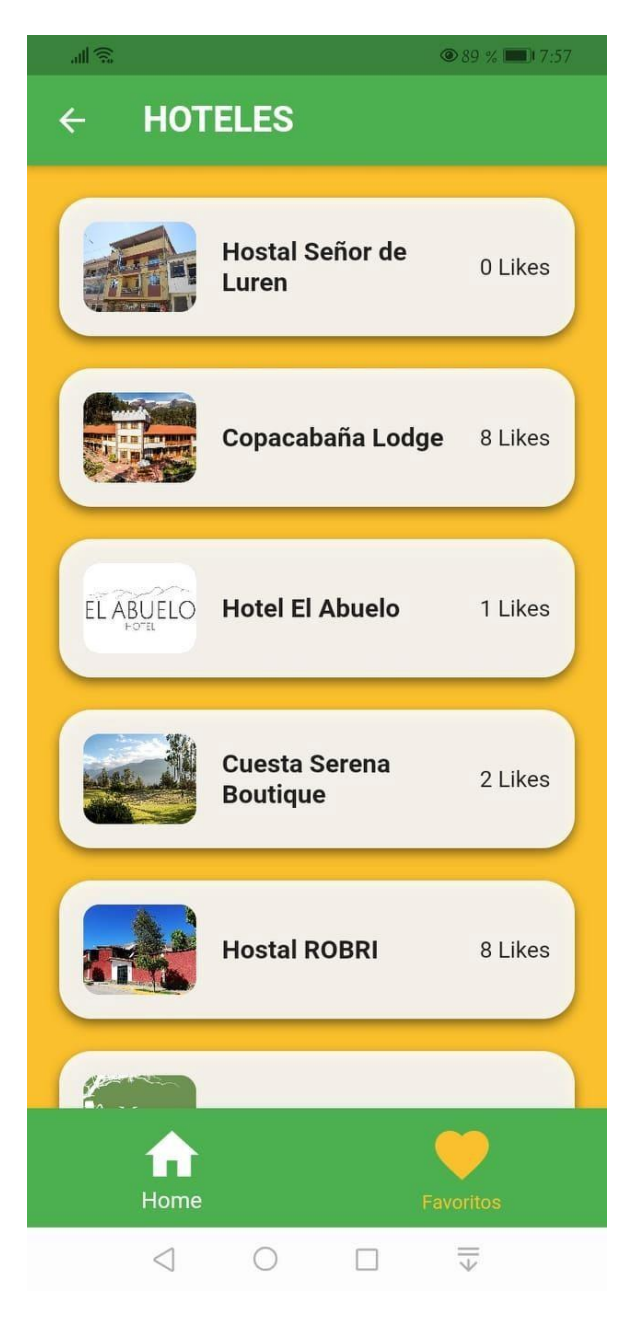

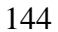

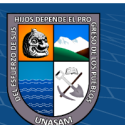

# **6. Pantalla de Tiendas**

Al ingresar a la categoría de Tiendas, podemos encontrar los centros de venta, tales como market, heladerías, centros comerciales, farmacias; todo referido a puntos de ventas para que el turista pueda tener acceso a ella, recordando que esta información es de manera pública.

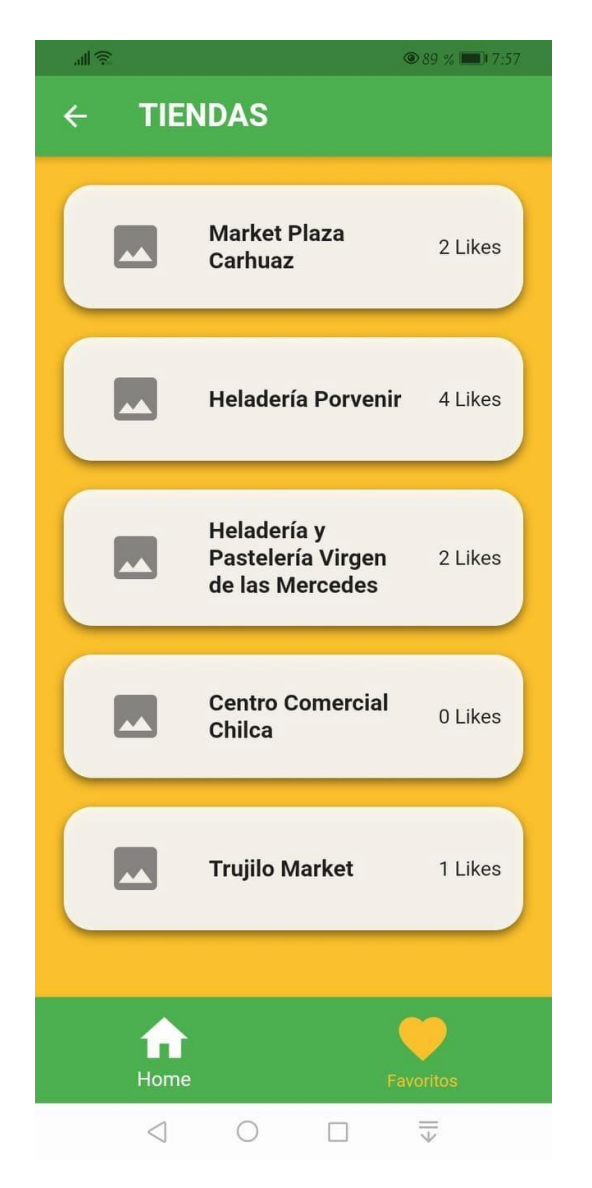

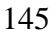

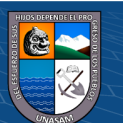

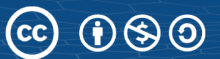

### **7. Pantalla de Sitios Turísticos**

Al ingresar a la categoría Sitios Turísticos, tenemos acceso a los centros de turismo que estén en el Parque Nacional Huascarán o alguno que la Municipalidad Provincial de Carhuaz lo considere dentro de su territorio.

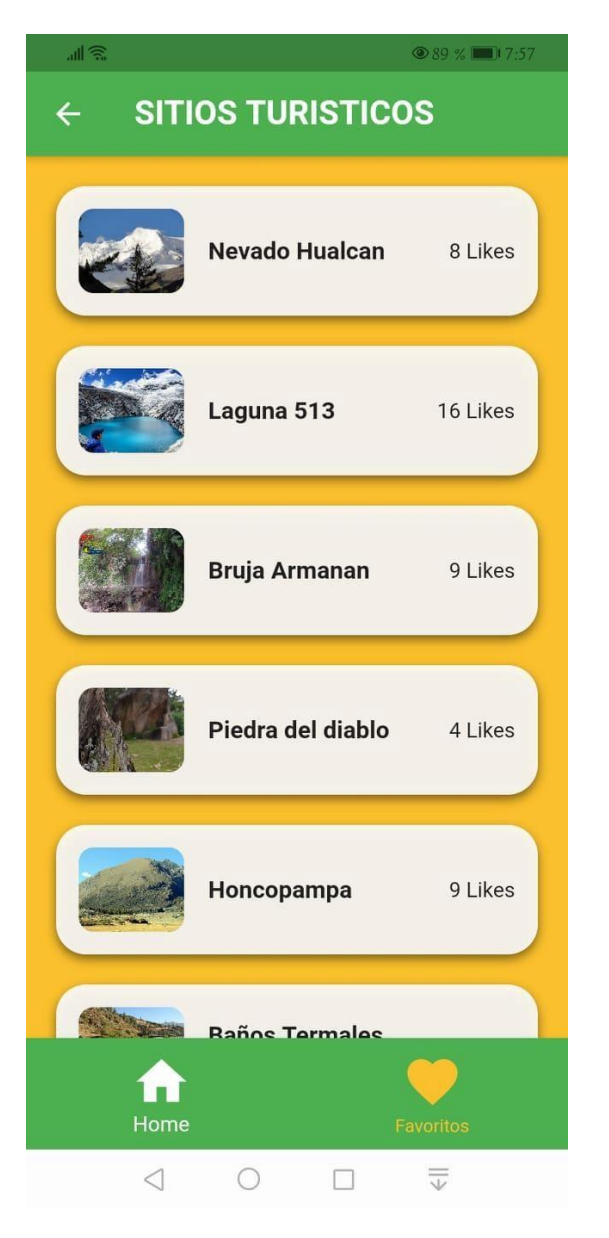

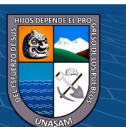

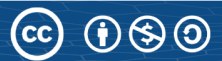

### **8. Pantalla de Detalles**

Al seleccionar un establecimiento del listado de las diferentes categorías, se nos aparecerá la siguiente pantalla de detalle del lugar, el cual tiene el nombre del sitio turístico, 3 botones (me gusta, ubicación y no me gusta), botón de favoritos y un apartado de descripción.

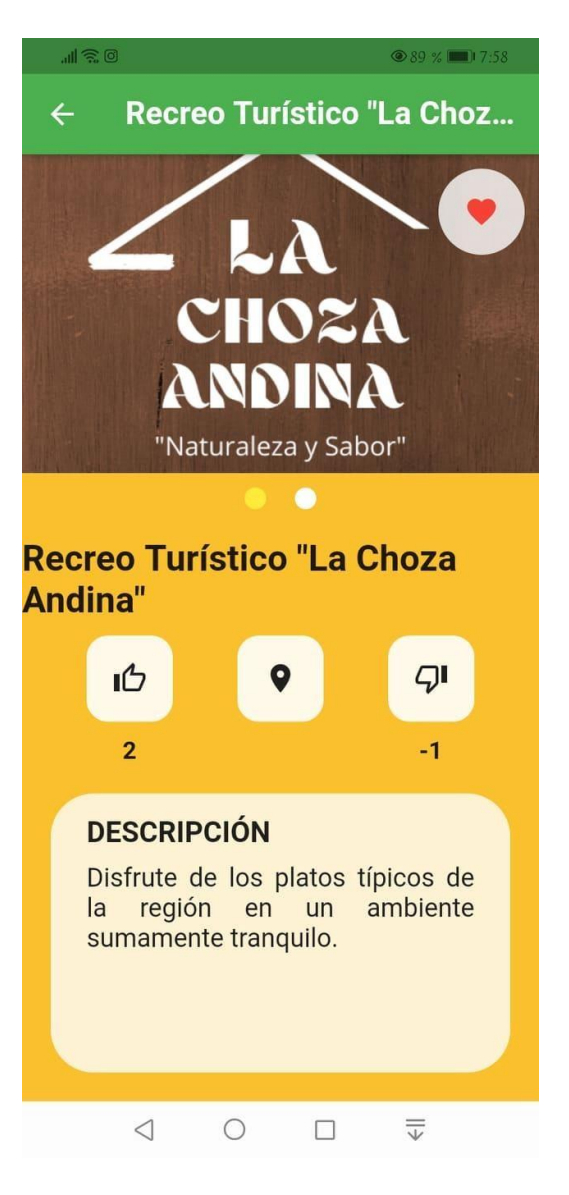

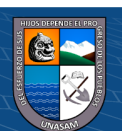

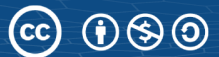

# **9. Pantalla de Localización**

Al seleccionar el botón de ubicación dentro de la pantalla de detalle, se nos abrirá el mapa de Google, donde inmediatamente este tomará nuestra ubicación actual y la ubicación del establecimiento, formando así una ruta para poder llegar a nuestro destino.

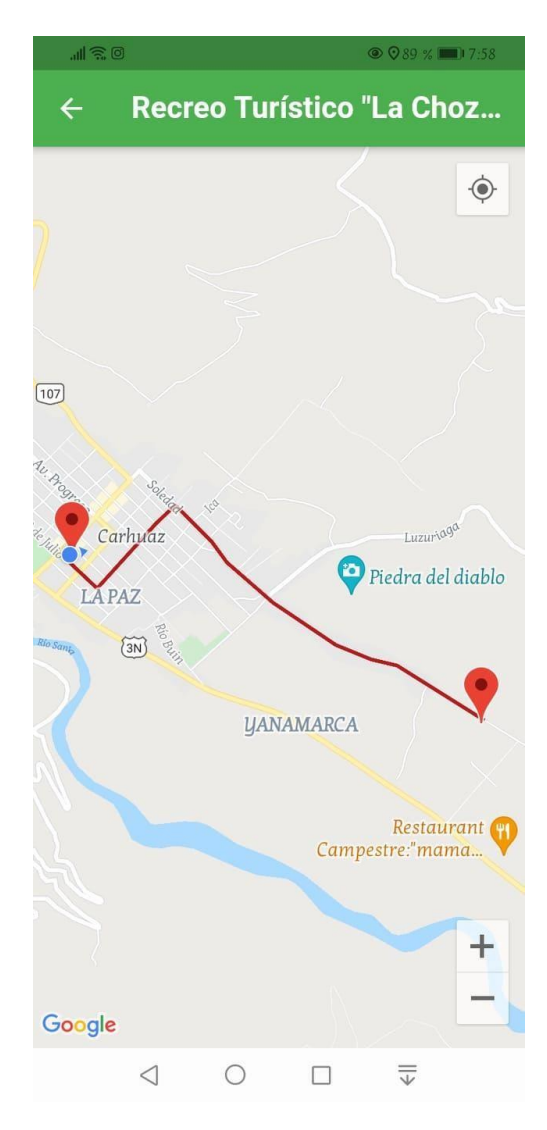

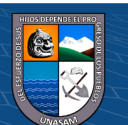

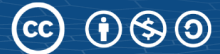

### **10. Pantalla de Favoritos**

Al ingresar al apartado de Favoritos, podemos obtener un listado de lugares que nosotros hayamos señalado como nuestros favoritos, teniendo así un listado más rápido a aquellos lugares que hayamos visitado, sin importar la categoría, dentro de este apartado, ya no son clasificados.

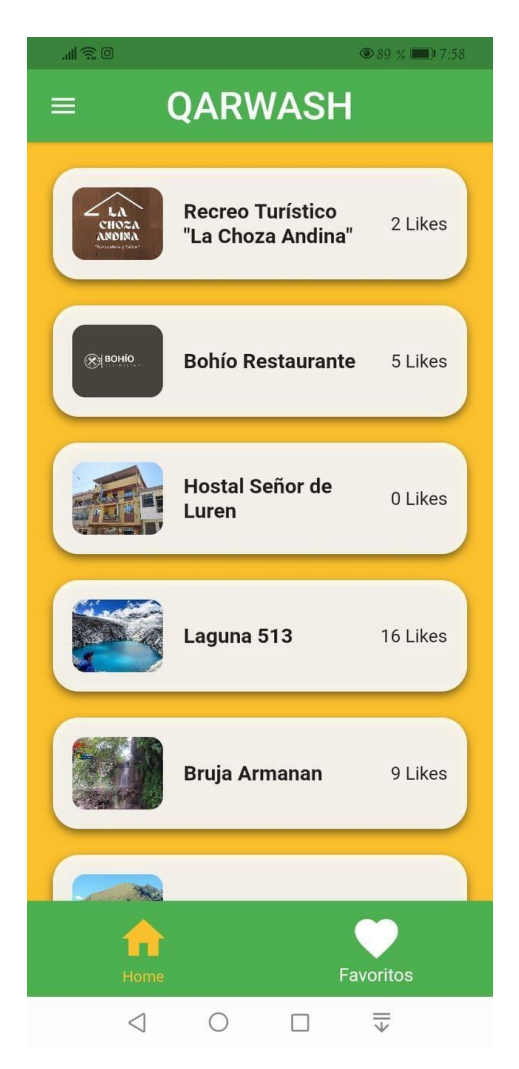

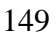

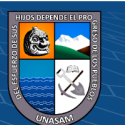

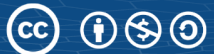

### **11. Pantalla de Mi Perfil**

Dentro del Menú Hamburguesa está la opción de Mi Perfil, donde podemos encontrar nuestros datos generales, los cuales son extraídos de nuestra de Google, para tener una mayor seguridad en nuestro aplicativo, toda la información de privacidad es obtenida de su cuenta de Google registrado dentro del dispositivo, captando así la foto de perfil, nombres y el correo con el cuál usted hizo su registro.

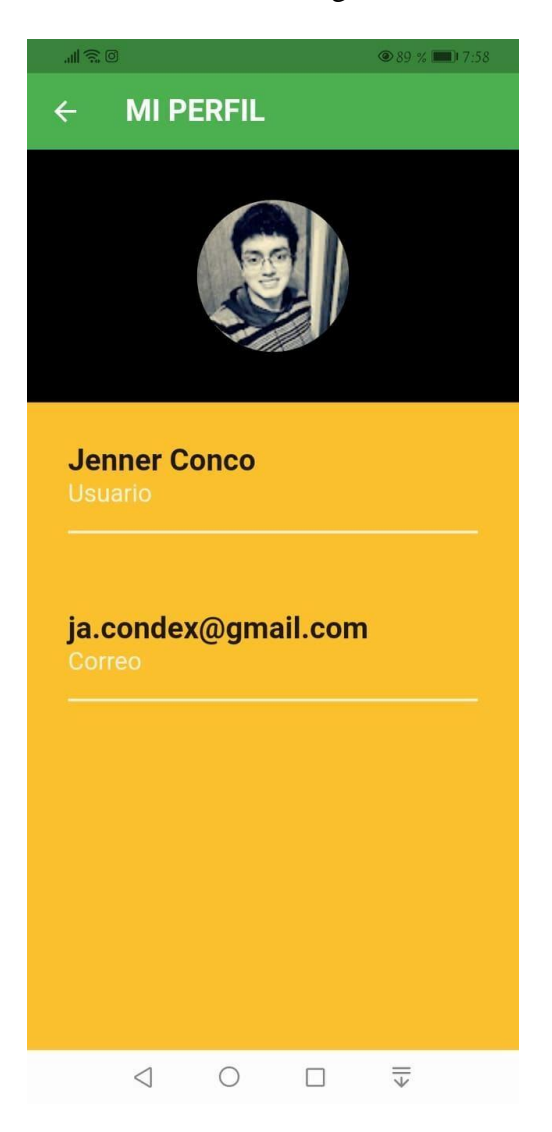

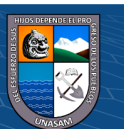

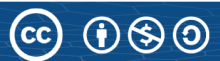

## **12. Pantalla de Menú Hamburguesa**

En este menú, encontraremos 3 apartados con información básica, donde encontramos a "Mi Perfil", "Información" y "Políticas de Privacidad", todo esto para no sobre cargar nuestro aplicativo y solo centrarnos en el objetivo de la aplicación.

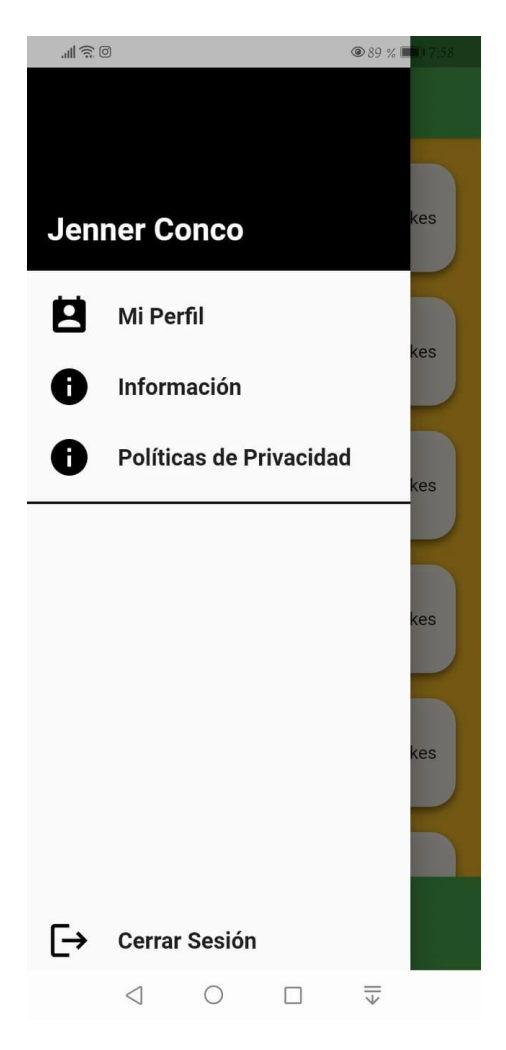

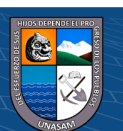

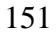

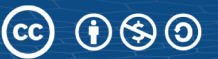

### **13. Pantalla de Información**

En la pantalla de "Información" que se encuentra dentro del menú hamburguesa, encontraremos la información del desarrollador, redireccionando sus redes sociales para contacto, en caso hubiera un problema con el aplicativo u otros fines.

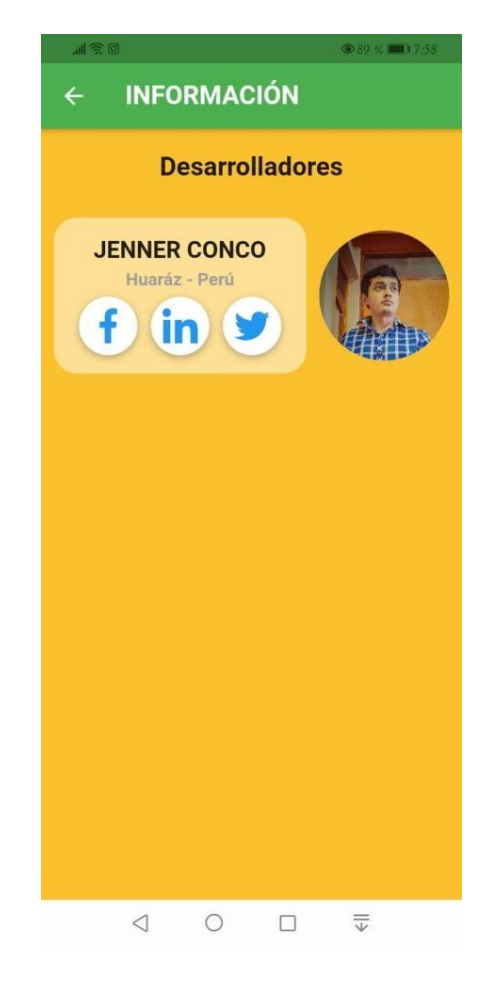

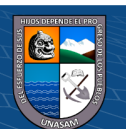

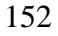

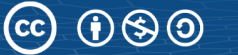

### **14. Pantalla de Políticas de Privacidad**

En este apartado, se explica la manera en cómo el aplicativo usa la información del usuario, así como también la localización de este y de los sitios turísticos, mencionando principalmente, que la ubicación del usuario no es usada para otros fines externo a la localización del aplicativo, y la información de los sitios turísticos es información pública que ellos habilitaron, siendo el aplicativo, netamente libre de usar la ubicación.

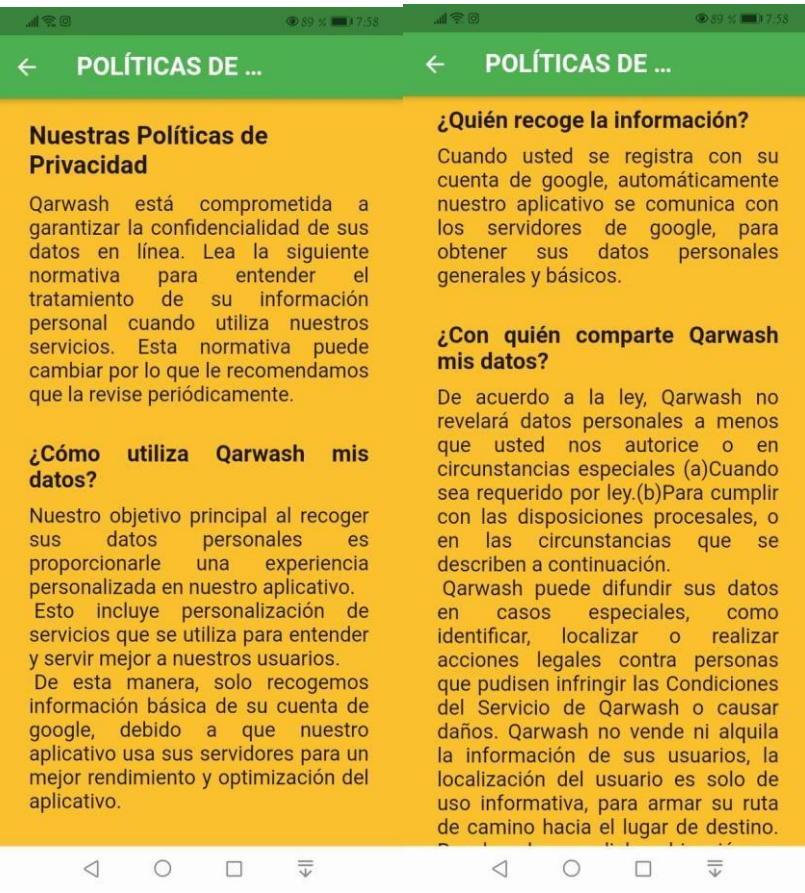

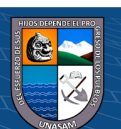

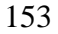

 $\mathbb{C}$   $0$   $\circledcirc$   $\circledcirc$ 

**Anexo N° 10**

**Muestra - Llenado de Encuesta**

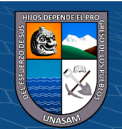

 $\odot$   $\odot$   $\odot$ 

### **1. MODELO DE ENCUESTA**

TEMA: "APLICATIVO MÓVIL PARA FOMENTAR EL TURISMO EN LA CIUDAD DE CARHUAZ, 2019".

TIPO DE PRUEBA: POST PRUEBA

CARRERA PROFESIONAL: Ingeniería de Sistemas e Informática.

#### **OBJETIVO:**

Mediante el siguiente instrumento de medición se pretende fomentar el turismo en la ciudad de Carhuaz, por tal motivo, se le agradecerá responder con sinceridad a cada una de las preguntas formuladas en el cuestionario, donde este se manejará de manera anónima, toda la información obtenida será confidencial, esto con fines de llevar a cabo mi proyecto de tesis.

### **GENERALIDADES:**

Edad:  $24$  años.

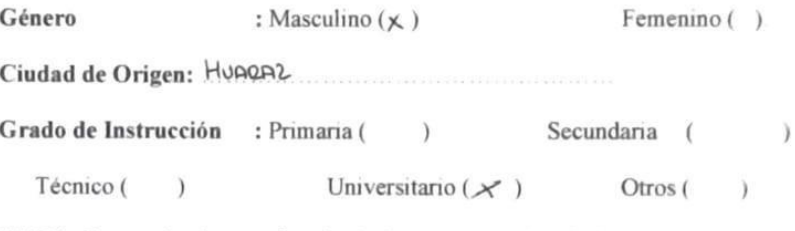

NOTA: Responder de acuerdo a la siguiente connotación de frecuencia.

 $(1)$  = Totalmente en Desacuerdo.

 $(2)$  = En Desacuerdo.

 $(3)$  = Indiferente.

 $(4)$  = De Acuerdo.

 $(5)$  = Totalmente de Acuerdo.

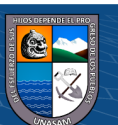

1. Marque con un aspa (X) la frecuencia que considere.

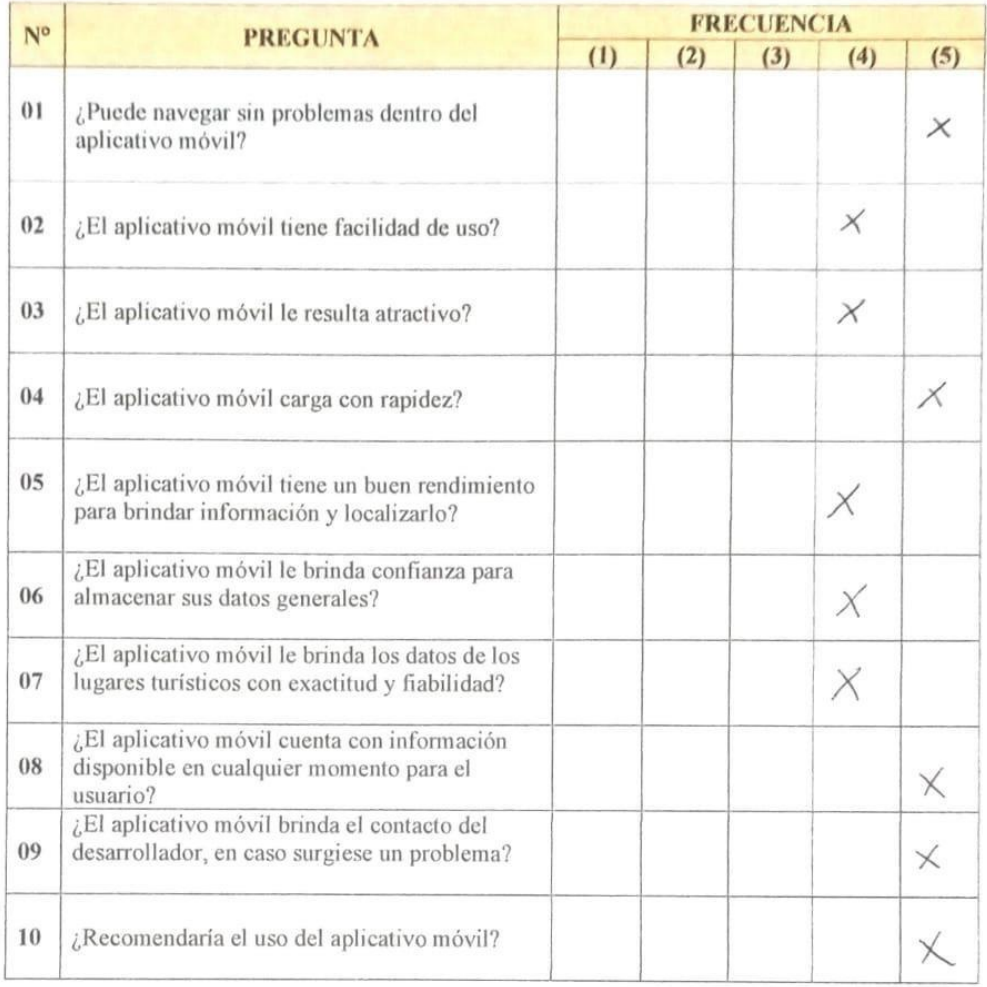

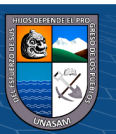

 $\odot$   $\odot$   $\odot$ 

Repositorio Institucional - UNASAM - Perú

#### 1. MODELO DE ENCUESTA

TEMA: "APLICATIVO MÓVIL PARA FOMENTAR EL TURISMO EN LA CIUDAD DE CARHUAZ, 2019".

CARRERA PROFESIONAL: Ingeniería de Sistemas e Informática.

TIPO DE PRUEBA: PRE- PRUEBA.

#### **OBJETIVO:**

Mediante el siguiente instrumento de medición se pretende incrementar el turismo en la ciudad de Carhuaz, por tal motivo, se le agradecerá responder con sinceridad a cada una de las preguntas formuladas en el cuestionario, donde este se manejará de manera anónima, toda la información obtenida será confidencial, esto con fines de llevar a cabo mi proyecto de tesis.

### **GENERALIDADES:**

Edad:  $24$   $\ldots$  años.

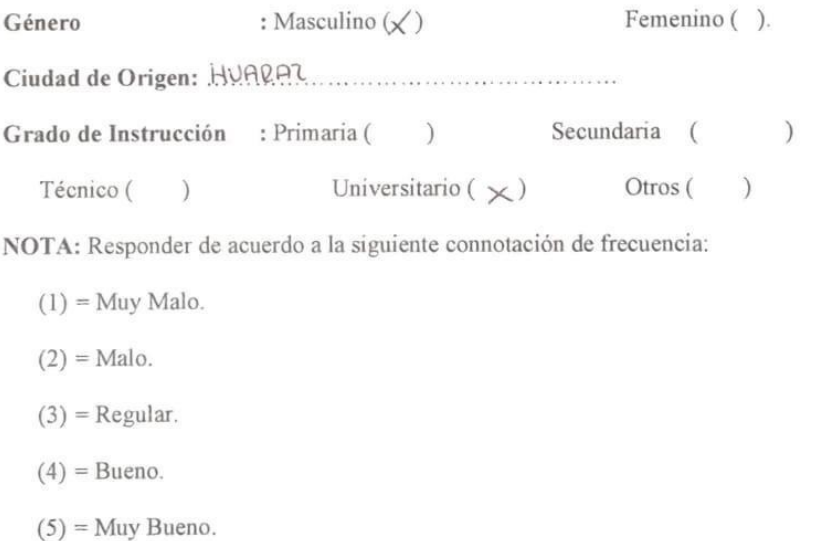

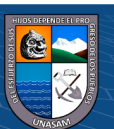

 $\left(\begin{matrix} \begin{matrix}cc\end{matrix}\end{matrix}\right)$   $\begin{matrix} \odot\end{matrix}\otimes\begin{matrix} \odot\end{matrix}\end{matrix}$ 

1. Marque con un aspa (X) la frecuencia que considere.

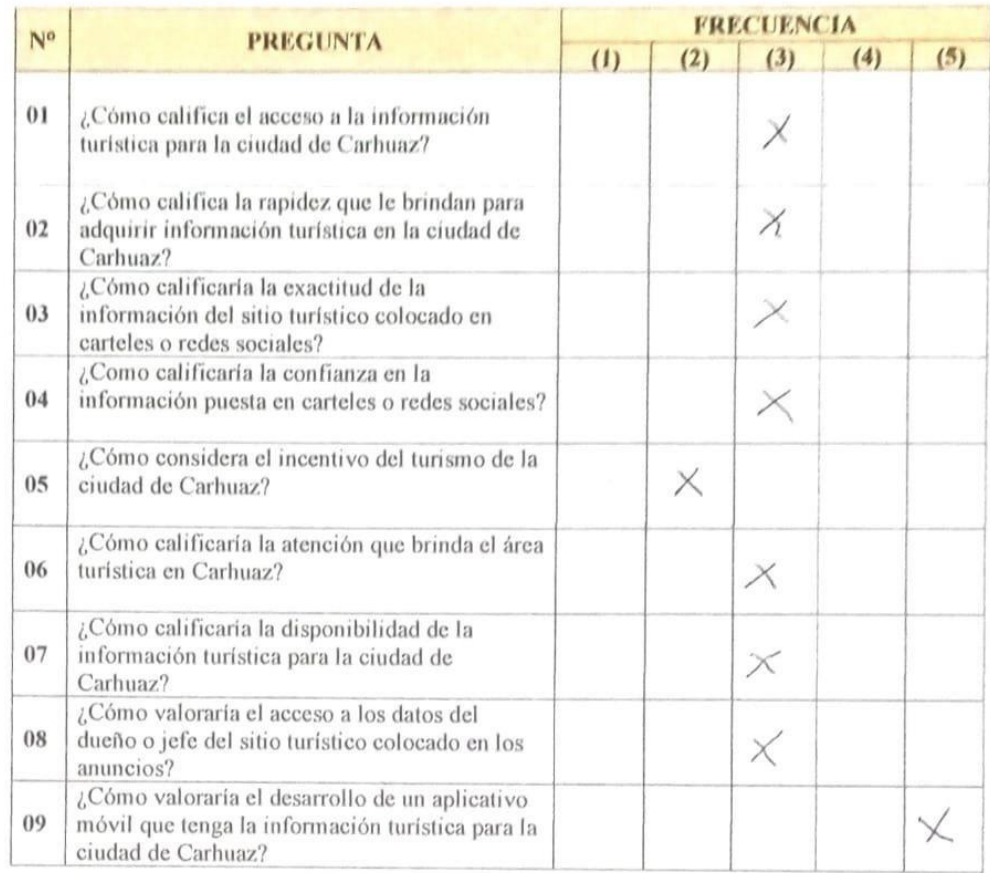

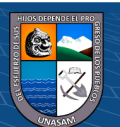

 $\mathcal{N}_0$ 

 $\odot$   $\odot$   $\odot$ 

Repositorio Institucional - UNASAM - Perú